# **UNIVERSIDAD PRIVADA ANTENOR ORREGO FACULTAD DE INGENIERÍA ESCUELA PROFESIONAL DE INGENIERÍA DE COMPUTACIÓN Y**

**DE SISTEMAS**

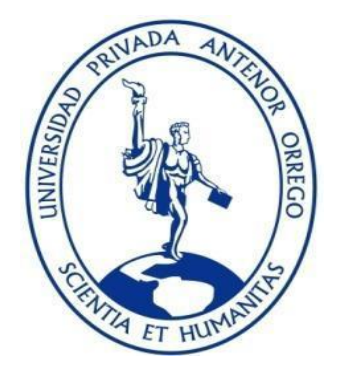

# **TESIS PARA OBTENER EL TITULO PROFESIONAL DE INGENIERO DE COMPUTACION Y SISTEMAS "SOLUCIÓN DE BUSINESS ANALYTICS EN LA NUBE DE**

# **MICROSOFT PARA MEDIR INDICADORES Y EVALUAR EL DESEMPEÑO DE LAS VENTAS EN LA EMPRESA DISTRIBUIDORA WINESYOSA S.A.C."**

**Línea de Investigación:**  Gestión de Datos y de Información.

**Autor:**

# **Br. CINTYA AVALOS GUTIERREZ**

# **Br. GUISELLY KAROL ZAVALETA GALLARDO**

**Asesor:**

**ING. AGUSTIN EDUARDO ULLON RAMIREZ**

 **Trujillo-Perú**

 **2019**

 **Fecha de Sustentación: 13/12/19**

# **"SOLUCIÓN DE BUSINESS ANALYTICS EN LA NUBE DE MICROSOFT PARA MEDIR INDICADORES Y EVALUAR EL DESEMPEÑO DE LAS VENTAS EN LA EMPRESA DISTRIBUIDORA WINESYOSA S.A.C."**

#### **Elaborado por:**

- Br. Cintya Avalos Gutierrez
- Br. Guiselly Karol Zavaleta Gallardo

**Aprobada por:**

 **Ing. José Arturo Castañeda Saldaña Presidente CIP: 48234**

**Ing. Edward Fernando Castillo Robles Secretario CIP: 192352**

**Ing. Karla Vanessa Meléndez Revilla Vocal CIP: 120097**

**Ing. Agustín Eduardo Ullón Ramírez Asesor CIP: 137602**

# **PRESENTACIÓN**

Señores Miembros del Jurado:

En conformidad con los requisitos determinados en el reglamento de grados y Títulos de la Universidad Privada Antenor Orrego y el Reglamento Interno de la Escuela Profesional de Ingeniería de Computación y Sistemas, se presenta este Trabajo de Tesis titulado: "**SOLUCIÓN DE BUSINESS ANALYTICS EN LA NUBE DE MICROSOFT PARA MEDIR INDICADORES Y EVALUAR EL DESEMPEÑO DE LAS VENTAS EN LA EMPRESA DISTRIBUIDORA WINESYOSA S.A.C."** 

Los autores.

# **DEDICATORIA**

A Dios, a mis padres, a mi familia y amigos por todo su apoyo, amor, consejos y ayuda necesaria para poder culminar mi carrera y conseguir mis objetivos.

Br. Cintya Avalos Gutierrez

A Diosy mi familia por haberme permitido llegar hasta este punto de mi carrera y por ser el ejemplo, apoyo y ayuda para lograr mis objetivos. ¡Muchas Gracias!

Br. Guiselly Karol Zavaleta Gallardo

### **AGRADECIMIENTO**

Un agradecimiento a todo el personal que nos apoyó dentro de la empresa distribuidora WINESYOSA S.A.C. quienes nos brindaron todas las facilidades para conocer más sobre la problemática, dándonos acceso a la información necesaria para el desarrollo del presente trabajo.

También se agradece al Ing. Agustín Ullón, por su asesoría y apoyo en el desarrollo y culminación del presente trabajo de tesis.

Muchas Gracias.

**Los autores.**

#### **RESUMEN**

# **"SOLUCIÓN DE BUSINESS ANALYTICS EN LA NUBE DE MICROSOFT PARA MEDIR INDICADORES Y EVALUAR EL DESEMPEÑO DE LAS VENTAS EN LA EMPRESA DISTRIBUIDORA WINESYOSA S.A.C."**

#### **Por:**

Br. Cintya Avalos Gutierrez

Br. Guiselly Karol Zavaleta Gallardo

La "DISTRIBUIDORA WINESYOSA S.A.C." tiene como objetivo ser una de las empresas modelo o representativa en el mercado liberteño, buscando siempre estar a la vanguardia con la tecnología y comprometidos a estar en una mejorar continua buscando la calidad y productividad de sus trabajadores, de su organización y productos. Para la empresa la tecnología es un punto muy determinante para encontrar la eficiencia de sus operaciones administrativa. La empresa tiene gran cantidad de información y no tiene la forma como gestionar mejor sus datos, con dicha información se pueden generar diferentes reportes para diversas circunstancias, dando con estos reportes un mejor soporte para la toma de decisiones, traduciéndolo en una ventaja competitiva y oportunidad de mejora.

Dentro del proceso de venta de la empresa, no se encuentra con alguna solución que pueda gestionar mejor el soporte para tomar de decisiones con los datos almacenados de las ventas, demostrando la necesidad de un mejor análisis de la información y que esta información se encuentre disponible.

El presente trabajo de tesis da una solución que mejore el apoyo para la toma de decisiones utilizando una Solución de Business Analytics en la nube de Microsoft para medir Indicadores y evaluar el desempeño de las ventas en la empresa Distribuidora Winesyosa S.A.C. usando la metodología de Larissa Moss, presentando los reportes en Microsoft Azure y Power BI basado en los requerimientos, reportando información en forma dinámicas hacia el tomador de decisiones.

# **ABSTRACT**

# **"SOLUTION OF BUSINESS ANALYTICS IN THE MICROSOFT CLOUD TO MEASURE INDICATORS AND EVALUATE THE PERFORMANCE OF SALES AT EMPRESA DISTRIBUIDORA WINESYOSA S.A.C."**

 **By:**

Br. Cintya Avalos Gutierrez Br. Guiselly Karol Zavaleta Gallardo

The "DISTRIBUIDORA WINESYOSA S.A.C." Its objective is to be one of the model or representative companies in the Liberteño market, always seeking to be at the forefront with technology and committed to being in continuous improvement, seeking the quality and productivity of its workers, its organization and products. For the company, technology is a very determining point to find the efficiency of its administrative operations. The company has a large amount of information and does not have the way to better manage its data, with this information different reports can be generated for various circumstances, giving these reports better support for decision-making, translating it into a competitive advantage and opportunity improvement.

Within the sales process of the company, there is no solution that can better manage support for decision making with stored sales data, demonstrating the need for a better analysis of the information and that this information is available.

This thesis work provides a solution that improves support for decision making using a Business Analytics Solution in the Microsoft cloud to measure Indicators and evaluate the performance of sales in the company Distribuidora Winesyosa S.A.C. Using the Larissa Moss methodology, presenting the reports in Microsoft Azure and Power BI based on the requirements, reporting information in a dynamic way towards the decision maker.

# **ÍNDICE DE CONTENIDO**

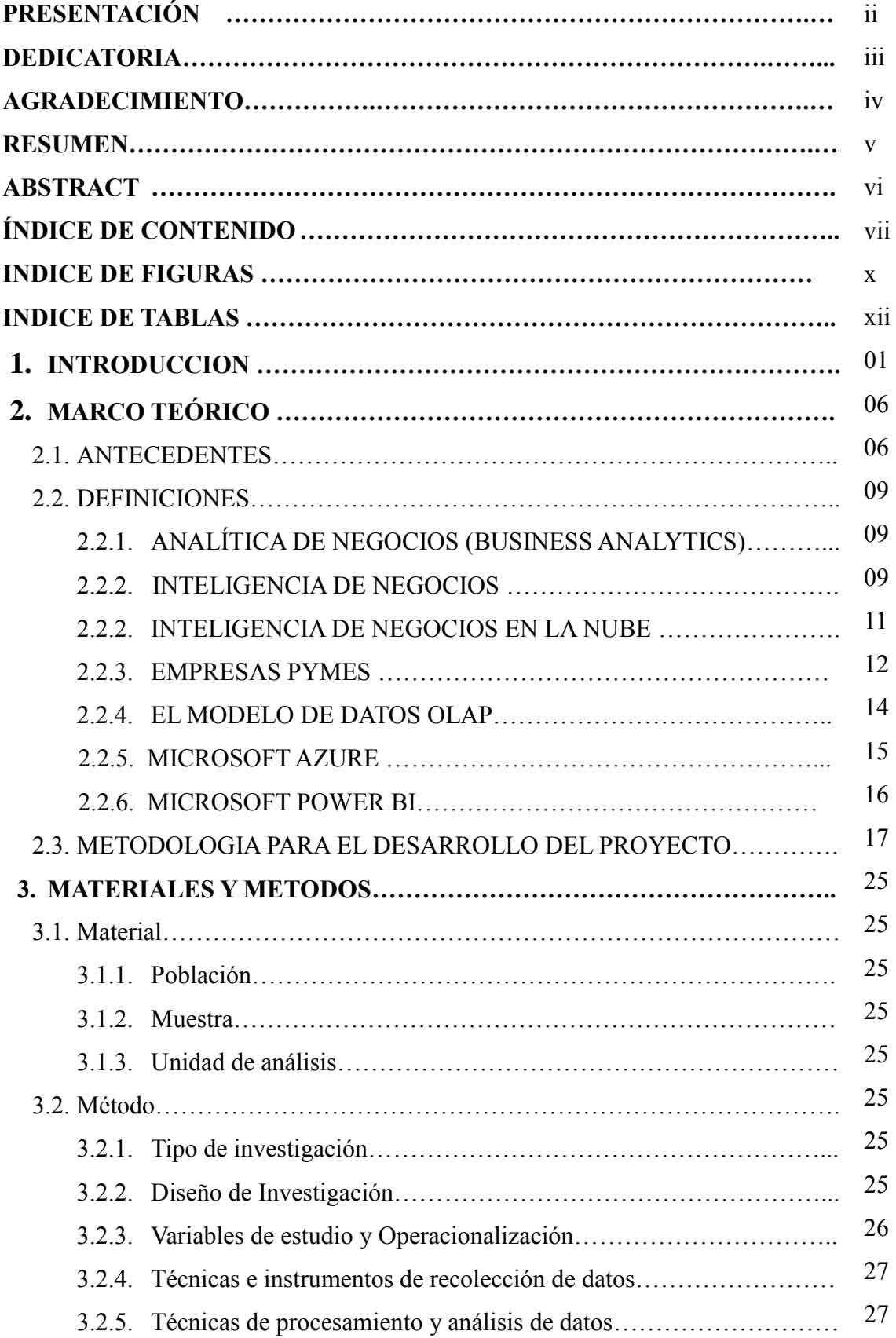

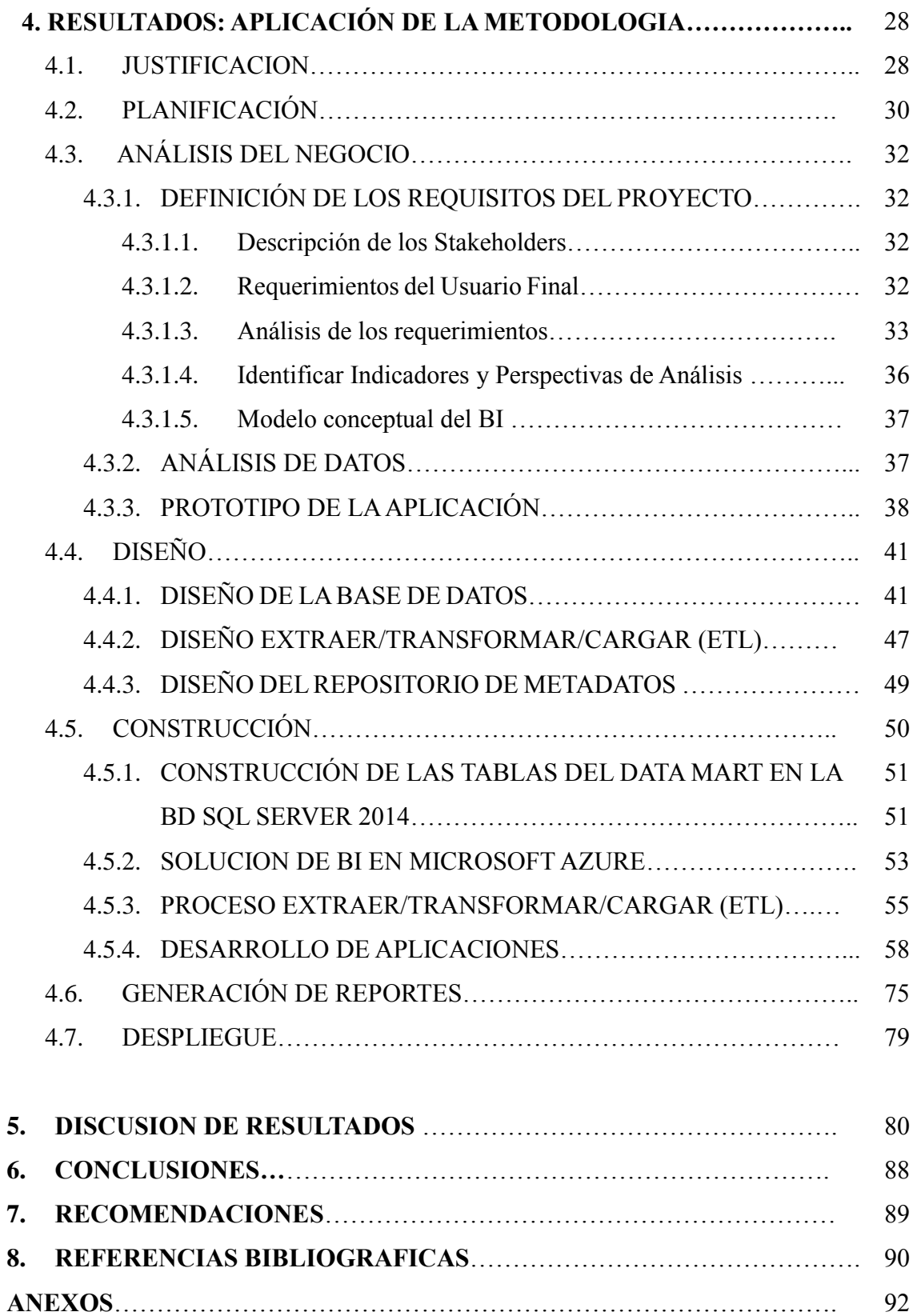

# **INDICE DE FIGURAS**

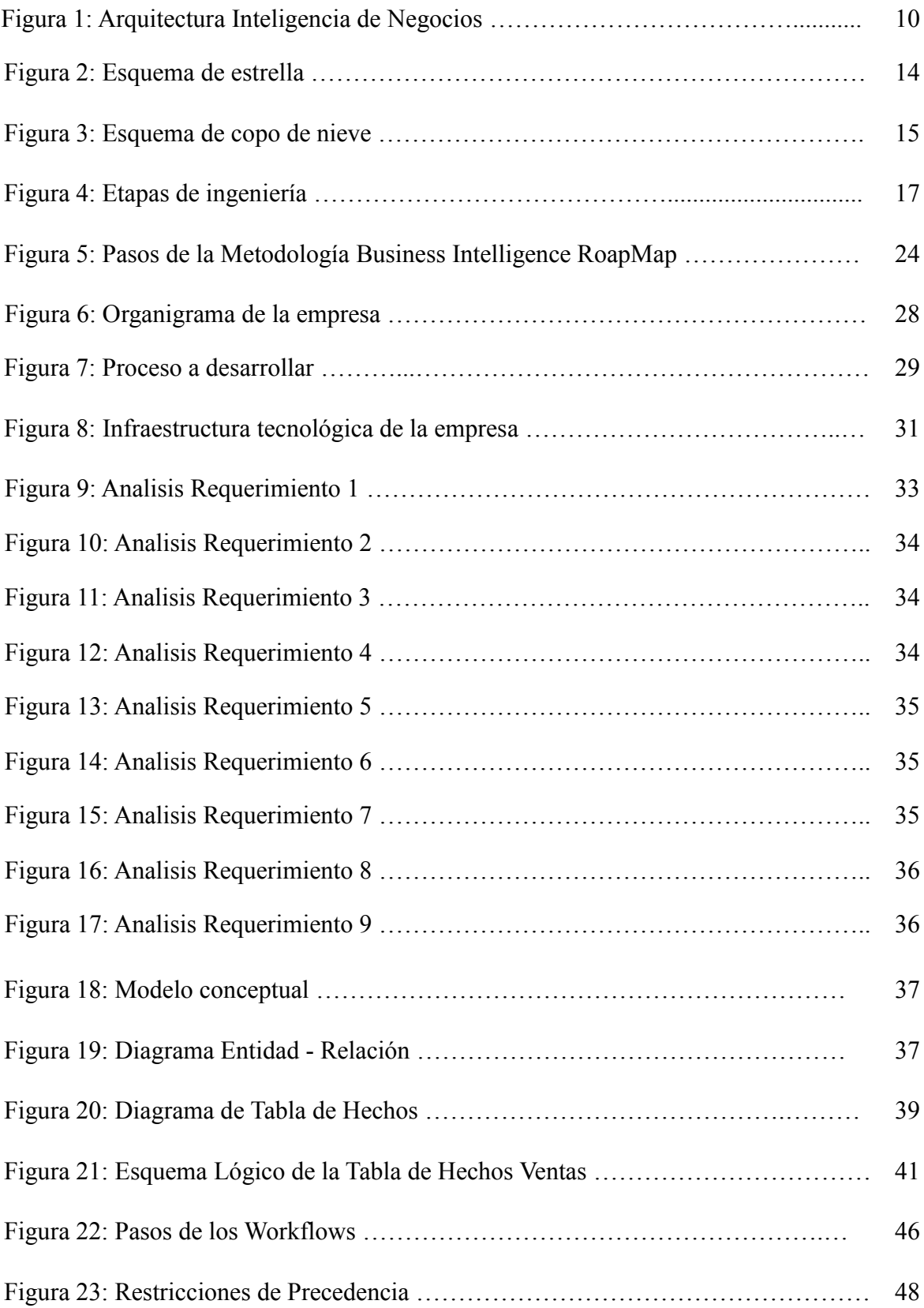

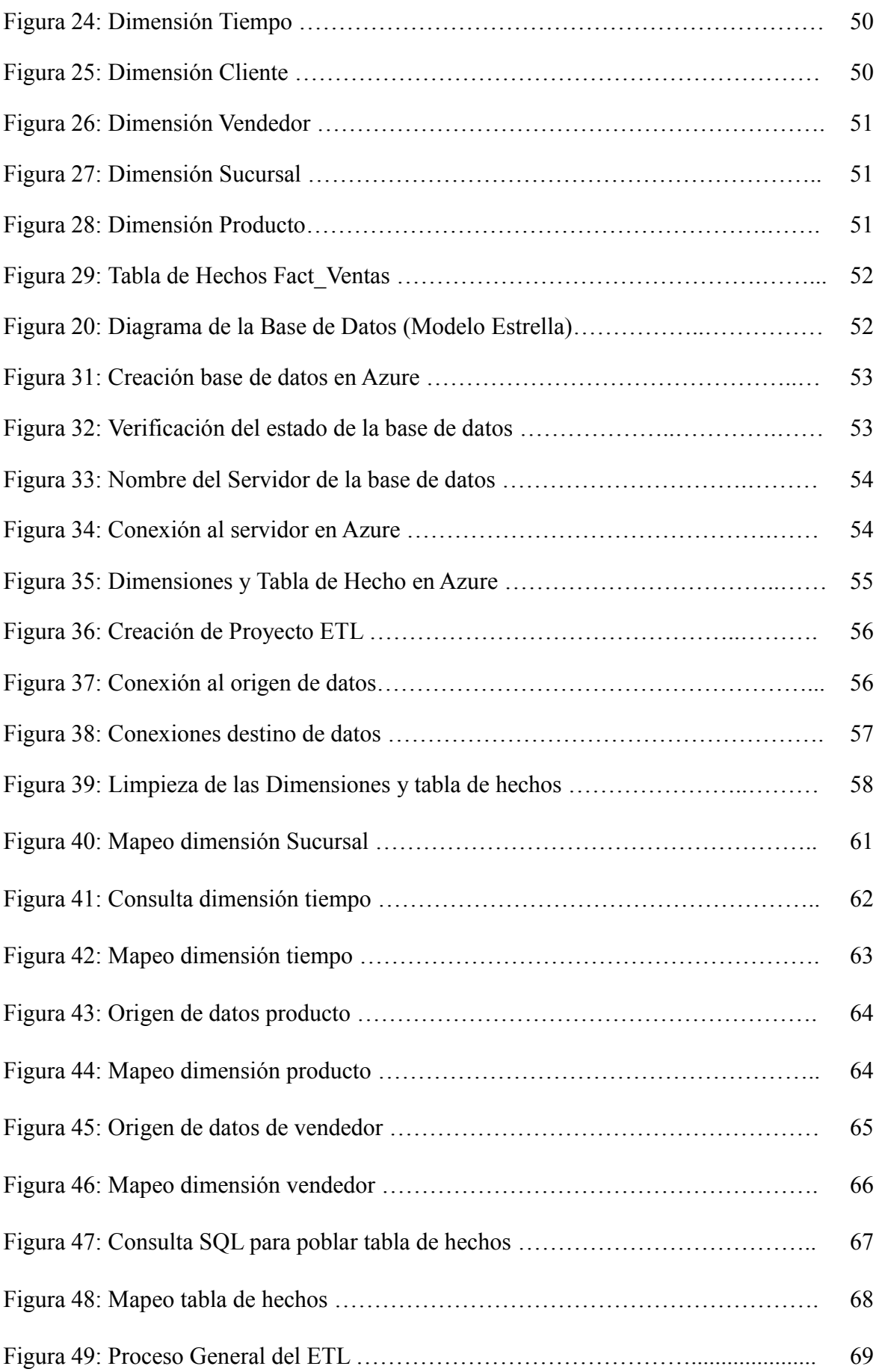

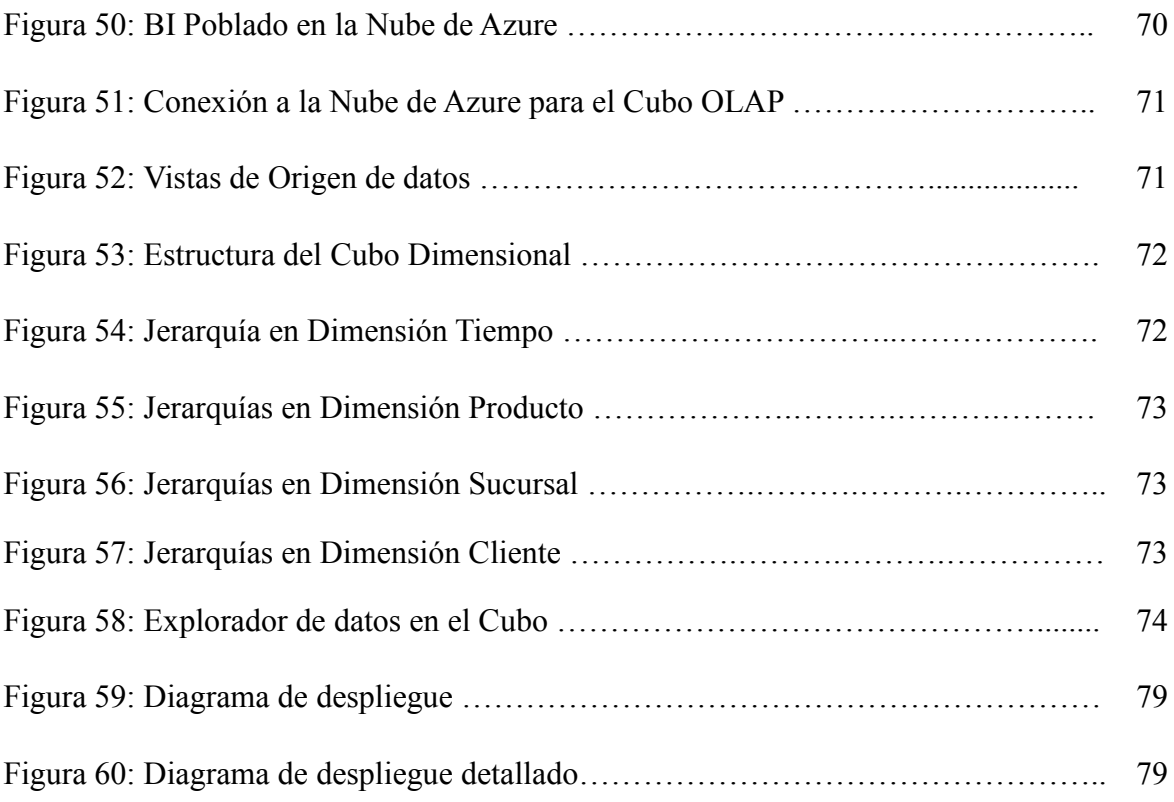

## **INDICE DE TABLAS**

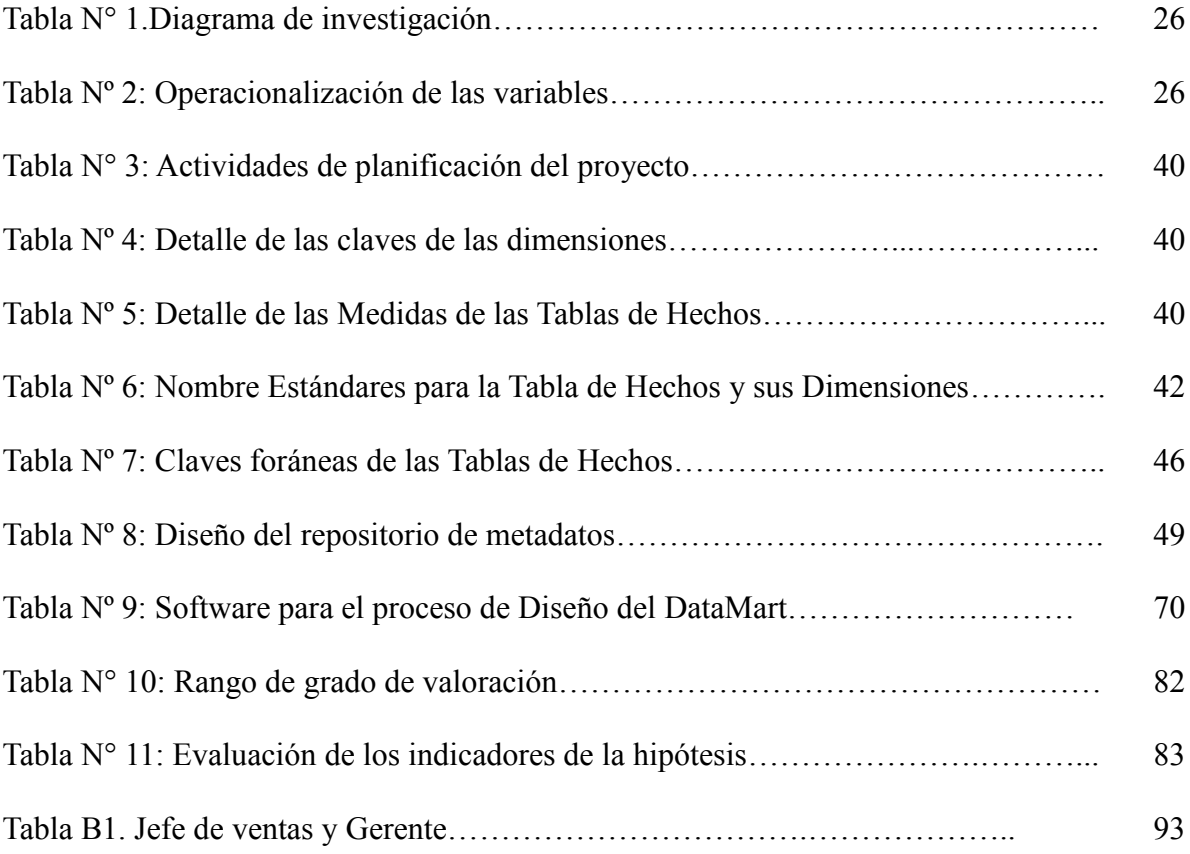

### **1. INTRODUCCION**

#### **1.1. Planteamiento del problema**

Actualmente las empresas e instituciones buscan obtener de una manera fluida, rápida y sencilla información necesaria para un mejor soporte en la toma de decisiones. Estas decisiones pueden cambiar el rumbo estratégico de la compañía. Las empresas actualmente tienen soluciones que manejan datos dentro de sus sistemas transaccionales, información de Clientes, Productos, etc y que necesitan explotar para poder analizar dicha información y así tomar mejores decisiones en base a ella. Toda empresa se ve obligada a tomar decisiones estratégicas.

Una de las alternativas en el soporte en tomar decisiones es el Business Analytics en la nube busca facilitar a las empresas a la recolección de su información corporativa y almacenarla en la nube en un esquema que le permita mejorar su análisis de la información y presentar sus resultados, en resúmenes, ayudar a la empresa a comprender el significado de los datos que diariamente almacena en sus ventas y tenerlos en cualquier momento y acceder a ellos desde cualquier lugar.

La empresa Distribuidora Winesyosa S.A.C. es una empresa dedicada a la venta de aditivos para carros tales como aceites, grasas, líquidos de frenos, filtros de aire y aceite, refrigerantes, y demás productos al por mayor y menor, además está asociada con las mejores marcas la cual brinda una mejor confianza en el cliente al momento de la elección de la compra de sus productos.

La empresa Distribuidora Winesyosa S.A.C. tienen problemas al momento de generar reportes que son requeridas por parte de la gerencia y el jefe de ventas, los cuales no muestran la información solicitada y no están disponibles en el momento oportuno o de alguna manera se tienen que volver a procesar la información para que sea más entendible o manejable para los tomadores de decisiones, por lo que la solución de problemas se vuelve lenta y con problemas de análisis y obtención de datos.

La empresa no tiene alguna herramienta tecnológica que le permita dar soporte a sus ventas. Además tiene problemas de información sobre el control de ingreso y salida de productos y la falta de control y análisis sobre el desempeño de las ventas, donde los informes en muchas ocasiones se vuelven tediosos de realizar por parte del área de sistemas y no refleja una información dinámica de los indicadores que sirven en la toma de decisiones, esto trae consigo demora en el análisis por parte de los directivos de la empresa, por ejemplo es difícil tener rápidamente información de los productos que se agotaron y que son requeridos por sus clientes, generando insatisfacción y pérdida de clientes. La falta de una mejor medición de indicadores y un mejor control en el desempeño de las ventas hace que la empresa tenga demora y problemas en la toma de decisiones.

#### **1.2. Delimitación del problema**

El proyecto se delimitará en realizar un mejor control en el desempeño de las ventas y medición de indicadores para el área de ventas de la empresa Distribuidora Winesyosa S.A.C. y así brindar un mejor soporte a la toma de decisiones de la empresa.

#### **1.3. Características problemáticas**

- $\checkmark$  La información no se encuentra detallada y sin un análisis dinámico. Existe poca claridad en sus reportes y no hay la opción de hacer drill down en el análisis de su información de las ventas realizadas.
- $\checkmark$  El sistema que maneja no realiza reportes estadísticos o proyecciones sobre los datos de ventas, siendo estos datos de gran importancia analítica para el área crítica de la empresa.
- $\checkmark$  La falta de una herramienta tecnológica actualizada lleva a la falta de capacidad para realizar el seguimiento de las ventas, como por ejemplo conocer la ubicación de las ventas o proyección de ellas en un tiempo determinado y que se encuentre disponible en cualquier momento y lugar.

#### **1.4. Definición del problema**

El problema está enfocado en que el área de ventas de la empresa Distribuidora Winesyosa S.A.C. ya que la empresa no cuenta con un monitoreo o medición del desempeño de las ventas e indicadores que le puedan dar un mejor soporte en la toma de decisiones.

#### **1.5.Formulación del problema**

¿Cómo medir el desempeño de las ventas e indicadores para dar un mejor soporte en la toma de decisiones en la Distribuidora Winesyosa S.A.C.?

#### **1.6. Formulación del hipótesis**

Una solución de Business Analytics permite medir los indicadores y evaluar en el desempeño de las ventas en la empresa Distribuidora Winesyosa S.A.C.

## **1.7. Objetivos del estudio**

#### El **Objetivo general** es:

Medir los indicadores y evaluar el desempeño de las ventas dando un adecuado apoyo para la toma de decisiones en la Distribuidora Winesyosa S.A.C con una solución de Business Analytics.

#### **Objetivos específicos**:

- 1. Determinar los procesos y analizar requerimientos de información.
- 2. Realizar el diseño de un modela multidimensional basado en el caso en estudio y sus requerimientos.
- 3. Implementar el proceso ETL en base al modelo estrella usando SQL Server y Microsoft Azure.
- 4. Crear los reportes en Power BI de acuerdo a los requerimientos de la solución de BI.

### **1.8. Justificación del estudio**

#### **1.8.1. Importancia de la investigación**

- La importancia para la empresa seria que le podrá permitir una depuración y estandarización de datos desde sus orígenes para luego realizar su extracción, transformación y carga a un determinado sistema basado en la nube.
- La empresa con la solución le da la posibilidad de tener un control total de la información, navegando en ella y así poder hacer correlaciones de diferentes tipos de datos obteniendo un mayor conocimiento del área de ventas y con ella mejorar sus decisiones.
- La empresa tendrá nuevas oportunidades de negocio y le permitirá descubrir nuevas formas de negocio, facilitando la consulta de datos.

#### **1.8.2. Viabilidad de la investigación**

- El proyecto es viable ya que se cuenta con los conocimientos y herramientas capaces de ser utilizadas en el desarrollo de la solución e investigación. Estas herramientas fueron seleccionadas teniendo en cuenta su importancia en el mundo de los datos.
- Es viable ya que la empresa nos brinda la información de primera mano y existe el apoyo de todas las áreas para obtener los requerimientos necesarios para el planteamiento del problema y así poder desarrollarlo sin ningún contratiempo.

#### **1.8.3. Aportes**

Aportará lo siguientes puntos:

- Permitirá el ahorro de tiempo y costo, además de confianza en los tomadores de decisiones de la empresa (Jefes de ventas y Gerente).
- Dará un mejor análisis de rentabilidad por clientes, por producto, proyecciones, segmentando clientes y realizando pronósticos de ventas.
- Brindará la información correcta, mejorando el servicio al cliente.

 Aporta con conocimientos, mostrando la manera de cómo abordar un proyecto de analítica dedicada al comercio.

## **2. MARCO TEÓRICO**

### **2.1. ANTECEDENTES**

**Autores:** Angeles Gonzales, Edwin Ivan.

**Título de Investigación:** Analítica de negocios en la gestión de ventas de la empresa Inversiones Generales Fabrizio, 2017. Univ. Norbert Wiener, 2017 **Descripción:**

En el presente trabajo se propuso como **objetivos** "desarrollar un dashboard BA para mejorar la gestión de ventas de la empresa mediante la tecnología de la analítica de negocios la cual permitió realizar un análisis profundizado de los datos empleando herramientas de minería de datos, análisis descriptivo, predictivo y prescriptivo para la obtención de información privilegiada para la toma de decisiones futura". En la investigación se utilizó la **Metodología** de "sintagma holístico con un enfoque mixto de tipo proyectiva y diseño no experimental". Los **Resultados** fueron "el análisis de las subcategorías de tecnología, recursos y procesos del área de ventas donde se brindó como respuesta puntos a considerar, los cuales se tomaron en cuenta para mejorar la toma de decisiones".

 **Autores:** María Fernanda Rivera Beltrán y Juan Carlos García Pinchao **Título de Investigación:** "Analítica de Negocios en la aplicación de la fórmula de distribución de recursos de las rentas del Estado en la Universidad Técnica Del Norte. Ecuador. Univ. Técnica del Norte". 2017

#### **Descripción:**

El presente trabajo tiene como **objetivo** "Implantar software para aplicación de la fórmula de distribución de recursos del Estado, utilizando Analítica de Negocios en la Universidad Técnica del Norte, una herramienta para el establecimiento de mejores estrategias en la gestión universitaria basadas en la planificación de la Institución; se encuentra sustentada por la calidad de los datos existentes en el repositorio central, el constante manejo del sistema informático integrado y la tecnología utilizada como es el Oracle ® Business Intelligence, Tableau, Oracle ® Cloud para el desarrollo de la aplicación". La **Metodología** utilizada asume "un enfoque cuantitativo, descriptivo y su diseño es de tipo documental, se empleó una serie de entrevistas a los diferentes involucrados para la recolección de la información; además se utilizaron las metodologías para el desarrollo del software como es RUP Rational Unified Process - y Kimball". Los **Resultados** obtenidos del presente trabajo radican "en el beneficio institucional por la información que se puede reflejar mediante el aplicativo desarrollado evidenciando sus impactos y factores para las decisiones de las autoridades de la Universidad".

 **Autores:** Rodriguez Torres, Eduardo y Pereda Morales, Piero Armando **Título de Investigación:** "Implementación de un Dashboard para la toma de decisiones estratégicas en la unidad de negocio de producción de huevo incubable de la Empresa Avícola Santa Fe S.A.C. usando tecnologías Oracle Business Intelligence", Trujillo 2013

#### **Descripción:**

En el presente trabajo tiene como **Objetivo** "mostrar la implementación de un Dashboards en la Unidad de Negocio de Producción de Huevo Incubable de la Empresa Avícola Santa Fe S.A.C. Para lograr dicho objetivo utilizó la **Metodología** de Ralph Kimball y la herramienta Oracle Business Intelligence". El **Resultado** de este trabajo permitió "definir con claridad los indicadores de gestión, realizando un análisis de datos de las bases de datos transaccionales involucradas de donde se extrajeron la información útil para la toma de decisiones".

**Autores:** [Parco Iquiapaza, Alex Alsey](http://cybertesis.unmsm.edu.pe/browse?type=author&value=Parco+Iquiapaza%2C+Alex+Alsey) y [Eguila Canales, Arturo](http://cybertesis.unmsm.edu.pe/browse?type=author&value=Eguila+Canales%2C+Arturo)

**Título:** Implementación de una Herramienta de Inteligencia de Negocios para la Administración de Justicia sobre una Metodología Ad-Hoc (2007).

#### **Descripción:**

En el presente trabajo tiene como **Objetivo** desarrollar el Análisis y Diseño para

el desarrollo e implementación de una herramienta de Inteligencia de Negocios para la toma de decisiones en el Área de Defensoría de Oficio del Ministerio de Justicia, el propósito de la implementación de dicha herramienta es tener un mejor control y gestión de la información de forma que, ayude a mejorar la calidad del servicio que presta dicha entidad, por la toma de decisiones eficientes conseguidas a partir de la información que este sistema proporcione a los directivos de dicha entidad. Este trabajo muestra la **Metodología Ralph Kimball** utilizada para el desarrollo del Datamart, el cual se ha planteado en el desarrollo y construcción de prototipos para el funcionamiento de la solución. El **Resultado** fue que el diseño facilita la elaboración de reportes que satisfacen los requerimientos de los diferentes tipos de usuarios de nivel directivo y la implementación de este Datamart ayudará a los Directores en las consultas de reportes diseñados para satisfacer sus requerimientos de forma sencilla a través de una herramienta de fácil aprendizaje. (Parco Iquiapaza & Eguila Canales, 2007).

 **Autores:** Benitez Robles, Jose Dennis Ivan y Lopez Giron, Stephany. **Título: "**Solución de Inteligencia de Negocio para Empresas de Servicio de Importación y Exportación de Calzado del Departamento La Libertad (2015)". **Descripción:**

El **Objetivo** principal en este trabajo "es implementar de un Datamart con la tecnología Microsoft para poder obtener reportes históricos del área de ventas e inventarios; esta solución permite a la gerencia tomar mejores decisiones en cuanto a su producción y comercialización". Tambien se utilizó la **Metodología**  de "Ralph Kimball, SQL Server 2008 R2 y SQL Business Intelligent", En su solución se obtienen reportes gráficos y tablas dinámicas. Los **Resultados** presentados fueron que "la implementación del Data Mart y sus reportes les da un mejor análisis de los datos a la empresa CARUBI S.A.C. teniendo un análisis dinámico, permitiendo que los datos sean accesibles de tal forma que el usuario podrá tener un mejor soporte para la toma de decisiones". En conclusión "este Data Mart permite a la gerencia desarrollar estrategias para mantenerse mejor posicionados en el mercado" (Benites Robles & López Girón, 2015).

#### **2.2. DEFINICIONES**

#### **2.2.1. ANALÍTICA DE NEGOCIOS (BUSINESS ANALYTICS)**

Business Analytics se enfoca en el análisis a futuro con base en la información de la empresa y modelos predictivos para apoyar la toma de decisiones y mejorar la competitividad del negocio. En otras palabras, el Business Analytics tiene un marcado enfoque en el análisis de la situación actual y la predicción de eventos futuros para entender el camino que tomará la empresa. (ESAN, 2017) Business Analytics trae una inteligencia a los negocios enriquecido a través de modelos estadísticos que permiten descubrir nuevas estructuras, patrones, relaciones entre variables, etc. Esto, sumado a la era de la ingente cantidad de datos, hace que las compañías se puedan beneficiar de todo ello en muchas áreas: sanidad, educación, marketing, producción, logística, etc. (Deusto Data, 2015) La Analítica de negocios "comprende los métodos y las técnicas que se utilizan para recopilar, analizar e investigar el conjunto de datos de una organización, lo cual genera conocimiento que se transforma en oportunidades de negocio y mejora la estrategia empresarial. Permite una mejora en la toma de decisiones ya que éstas se basan en la obtención de datos reales y tiempo real y permite conseguir objetivos empresariales a partir del análisis de estos datos". (Itelligent, 2017)

Algunos factores como" el aumento en la obtención de datos big data, los diversos cabales para relacionarse con los clientes-usuarios-consumidores y el crecimiento de la demanda para obtener mejores servicios; hacen que los responsables de comunicación y marketing deban ser innovadores y efectivo en la toma de decisiones ya que la Analítica de Negocios puede ser muy útil para dar apoyo a la estrategia de marketing de la empresa". (Itelligent, 2017)

#### **2.2.2. INTELIGENCIA DE NEGOCIOS**

Según el Data Warehouse Institute, "es la combinación de tecnología, herramientas y procesos que me permiten transformar mis datos almacenados en información, esta información en conocimiento y este conocimiento dirigido

a un plan o una estrategia comercial. La inteligencia de negocios debe ser parte de la estrategia empresarial, esta le permite optimizar la utilización de recursos, monitorear el cumplimiento de los objetivos de la empresa y la capacidad de tomar buenas decisiones para así obtener mejores resultados". (Oracle, 2016)

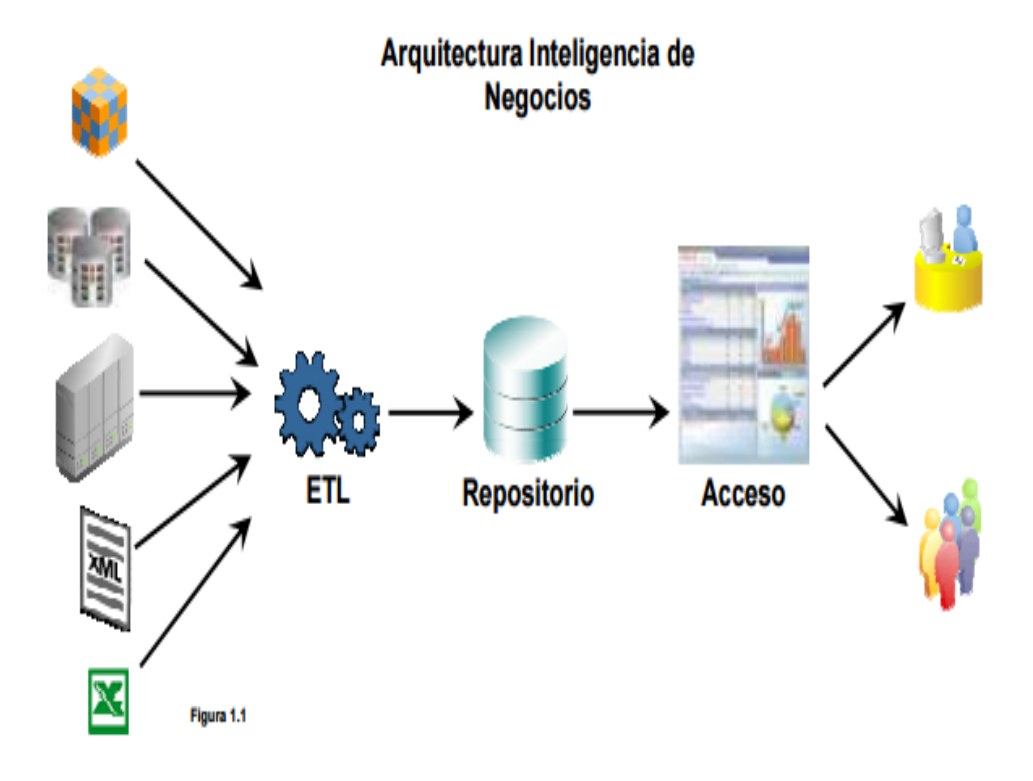

**Solución de arquitectura de Inteligencia de Negocios**

Figura 1: Arquitectura Inteligencia de Negocios (Oracle, 2016)

De forma general, "BI suele definirse como la transformación de datos de la compañía en conocimiento para obtener una ventaja competitiva. Si se asocia directamente a las tecnologías de la información, se puede definir Business Intelligence como el conjunto de metodologías, aplicaciones y tecnologías que permiten reunir, depurar y transformar datos de los sistemas transaccionales e información desestructurada (interna y externa a la compañía) en información estructurada para su explotación directa (reporting, análisis OLAP, minería de datos, etc.) o para su análisis y conversión en conocimiento como soporte a la toma de decisiones sobre el negocio". (Dataprix, 2010)

#### **2.2.3. INTELIGENCIA DE NEGOCIOS EN LA NUBE:**

La nube ha hecho posible, entre muchos otros méritos, que la Inteligencia de Negocios, anteriormente arma únicamente disponible en el arsenal de las grandes empresas por ser muy cara y compleja, pueda ser una herramienta accesible para las Pymes (Gandulfo, 2013)

La ventaja para las empresas de unir los dos conceptos, la inteligencia de negocio y la computación en la nube, es que ya no necesitan una infraestructura de servidores de aplicaciones, comunicaciones, etc., no tiene que realizar fuertes desembolsos pensando que lo van a recuperar a futuro. Además, este servicio es flexible y escalable, es decir, si necesitamos más servidores en un momento puntual con unos cuantos clics los tenemos, o si por el contrario por la noche no hacen falta tantos servidores pues se programa para que se paren y ya está, no gastamos. El concepto Nube lo que nos quiere trasmitir es que a nosotros no nos hace falta saber dónde están todos esos elementos, ni como son, solo sabemos que los podemos utilizar y cuanto nos cuesta utilizarlo cada mes según nuestro consumo. (Cic, 2019)

Mientras que el Business Intelligence (BI) tradicional entrega la información y normalmente la dependencia es del departamento de TI, el cloud computing business analytics brinda la capacidad autónoma del conocimiento necesario para contestar las preguntas clave que necesita la empresa.Esto debido, principalmente, a que gracias a Internet y las nuevas tecnologías, los software de Business Intelligence en la nube no necesitan inversión en hardware, ni software, ni licencias, lo que encarecía enormemente los proyectos de BI tradicionales. Por eso, hay muchas pequeñas y medianas firmas que pueden implantar su sistema de Inteligencia de Negocios, ya que, toda compañía, independientemente de su tamaño, precisa ser gestionada y tomar decisiones con respecto a sus ventas, compras, finanzas, etc. (Gandulfo, 2013)

El Business Intelligence se ha vuelto una herramienta importante para el análisis de negocios en toda empresa, con esto se da un soporte para el funcionamiento eficiente y eficaz de la organización. Los datos y la información que existen en la empresa se han vuelto en un insumo importante para toda empresa. Ya sea que se trate de procesos de optimización, mejora el servicio al cliente, aumentar la exactitud de los objetivos de marketing, apertura a nuevos mercados, o la búsqueda de maneras de salir adelante frente a la competencia, las empresas reconocen que obtener los datos correctos de la persona adecuada en el momento adecuado es un requisito clave para el éxito empresarial. (Hostdime, 2014) Lo que una Pyme o un modesto empresario debe plantearse en estos tiempos, es si tiene información suficiente para que sus objetivos de aumento de nuevos clientes, incremento de las ventas y de los beneficios, o ser más eficiente, etc, puedan ser alcanzados (Gandulfo, 2013).

#### **2.2.4. EMPRESAS PYMES**

El desarrollo de la PYME (Pequeña y Micro Empresa) y del sector informal urbano en el Perú ha sido un fenómeno característico de las últimas dos décadas, debido al acelerado proceso de migración y urbanización que sufrieron muchas ciudades, la aparición del autoempleo y de una gran cantidad de unidades económicas de pequeña escala, frente a las limitadas fuentes de empleo asalariada y formal para el conjunto de integrantes de la PEA (Arbulú & Otoya, 2005).

El sector conformado por las PYME posee una gran importancia dentro de la estructura industrial del país, tanto en términos de su aporte a la producción nacional (42% aproximadamente según PROMPYME1) como de su potencial de absorción de empleo (cerca de 88 % del empleo privado según PROMPYME2). Sin embargo, dados los niveles de informalidad, el nivel de empleo presenta una baja calidad, lo que trae consigo bajos niveles salariales, mayores índices de subempleo y baja productividad (Arbulú & Otoya, 2005).

La legislación peruana define a la PYME (Pequeña y Micro Empresa) como: "...la unidad económica constituida por una persona natural o jurídica, bajo cualquier forma de organización o gestión empresarial contemplada en la legislación vigente, que tiene como objeto desarrollar actividades de extracción, transformación, producción, comercialización de bienes o prestación de servicios (…) debiendo contar con las siguientes características: (Arbulú & Otoya, 2005)

#### **Importancia de las PYME**

En la economía nacional de los países en vías de desarrollo como el Perú, las PYME cumplen un papel fundamental en la dinámica del mercado, produciendo y ofertando bienes, añadiendo valor agregado y contribuyendo a la generación de empleo (Arbulú & Otoya, 2005).

En la actualidad las PYME representan un estrato muy importante en la estructura productiva del país, tanto por la cantidad de establecimientos como por la generación de empleo, habiendo desarrollado en los últimos años una presencia mayoritaria, constituyéndose en algunas zonas del interior del país como la única forma de organización empresarial existente sobre la cual gira la actividad económica (Arbulú & Otoya, 2005).

#### **2.2.5. SISTEMAS DE SOPORTE DE DECISIONES:**

Debido a que hay muchos enfoques para la toma de decisiones y debido a la amplia gama de ámbitos en los cuales se toman las decisiones, el concepto de sistema de apoyo a las decisiones (DSS por sus siglas en inglés Decision support system) es muy amplio. Un DSS puede adoptar muchas formas diferentes. En general, podemos decir que un DSS es un sistema informático utilizado para servir de apoyo, más que automatizar, el proceso de toma de decisiones. La decisión es una elección entre alternativas basadas en estimaciones de los valores de esas alternativas. El apoyo a una decisión significa ayudar a las personas que trabajan solas o en grupo a reunir inteligencia, generar alternativas y tomar decisiones. Apoyar el proceso de toma de decisión implica el apoyo a la estimación, la evaluación y/o la comparación de alternativas. En la práctica, las referencias a DSS suelen ser referencias a aplicaciones informáticas que realizan una función de apoyo (Finlay, 1994).

Definiciones de diferentes Puntos de Vista:

- $\checkmark$  Un DSS, en términos muy generales, es "un sistema basado en computador que ayuda en el proceso de toma de decisiones" (Finlay, 1994).
- En términos bastante más específicos, un DSS es "un sistema de información basado en un computador interactivo, flexible y adaptable, especialmente desarrollado para apoyar la solución de un problema de gestión no estructurado para mejorar la toma de decisiones. Utiliza datos, proporciona una interfaz amigable y permite la toma de decisiones en el propio análisis de la situación" (Turban, 2005)

#### **2.2.6. EL MODELO DE DATOS OLAP**

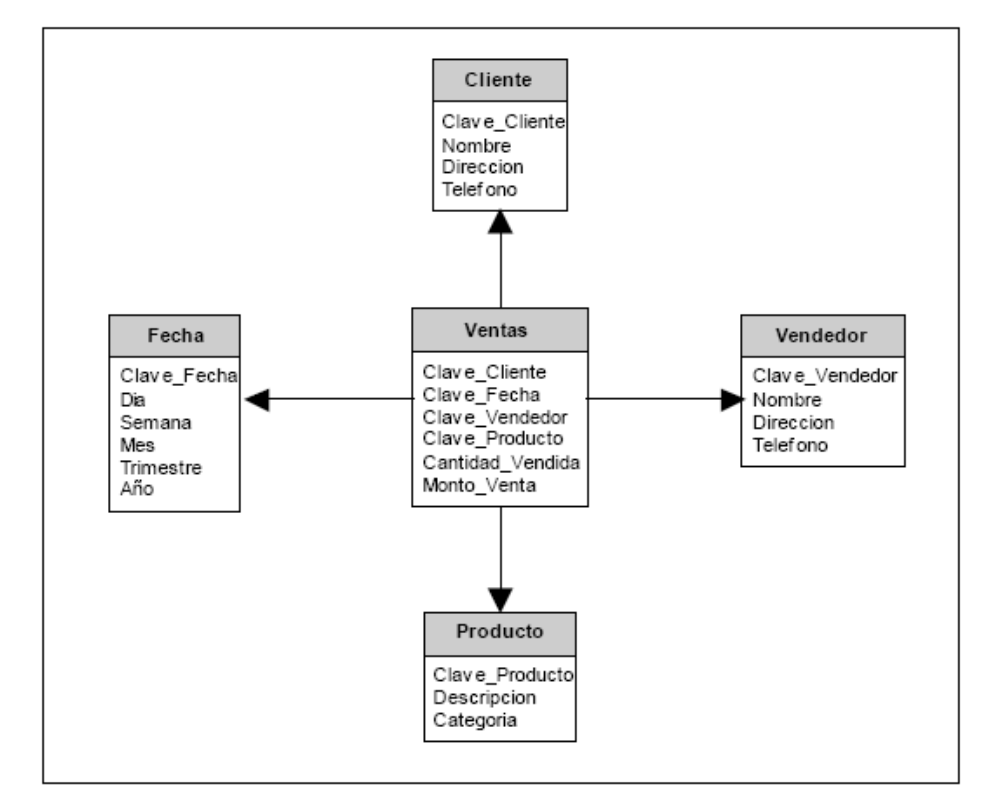

#### **a. Esquema Estrella**

**Figura 2:** Esquema de estrella.

**Fuente (Kimball y Ross., 2013)**

#### **b. Esquema Copo de Nieve**

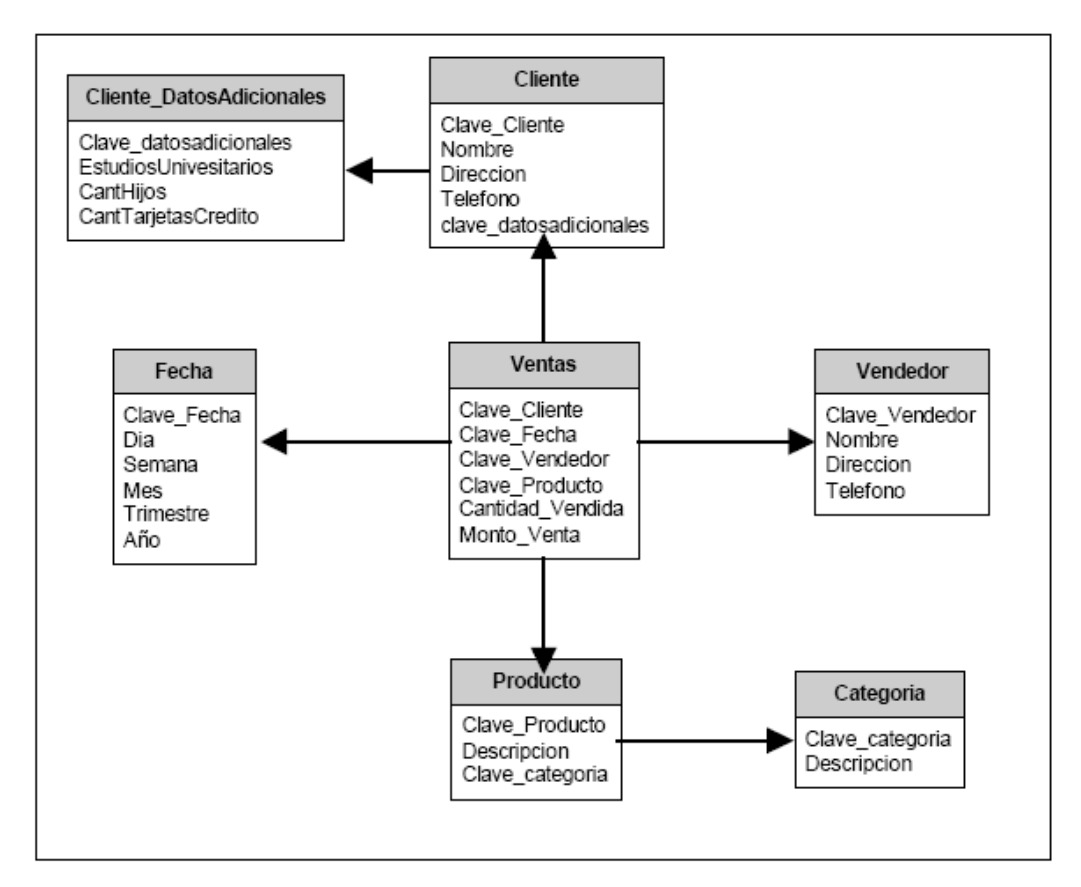

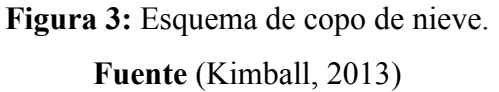

#### **2.2.7. MICROSOFT AZURE**

Microsoft Azure (anteriormente Windows Azure y Azure Services Platform) es una plataforma ofrecida como servicio y alojada en los Data Centers de Microsoft. Anunciada en el Professional Developers Conference de Microsoft (PDC) del 2008 en su versión beta, pasó a ser un producto comercial el 1 de enero de 2010. (Microsoft Corporation, 2014)

Microsoft Azure es una plataforma general que tiene diferentes servicios para aplicaciones, desde servicios que alojan aplicaciones en alguno de los centros

de procesamiento de datos de Microsoft para que se ejecute sobre su infraestructura (Cloud Computing) hasta servicios de comunicación segura y federación entre aplicaciones. En el reporte de Gartner "Magic Quadrant" más reciente, Azure fue uno de solo dos vendedores (el otro siendo Amazon Web Services) otorgado el título de "Líderes."

Microsoft Azure utiliza un sistema operativo especializado, llamado de la misma forma, para correr sus "capas" (en inglés "fabric layer") — un cluster localizado en los servidores de datos de Microsoft que se encargan de manejar los recursos almacenados y procesamiento para proveer los recursos (o una parte de ellos) para las aplicaciones que se ejecutan sobre Microsoft Azure.

Micrososft Azure se describe como una "capa en la nube" (en inglés "cloud layer") funcionando sobre un número de sistemas que utilizan Windows Server, estos funcionan bajo la versión 2008 de Windows Server y una versión personalizada de Hyper-V, conocido como el Hipervisor de Windows Azure que provee la virtualización de los servicios.

La capa controladora de Windows Azure se encarga de escalar y de manejar la confiabilidad del sistema evitando así que los servicios se detengan si alguno de los servidores de datos de Microsoft tiene problemas y a su vez maneja la información de la aplicación web del usuario dando como ejemplo los recursos de la memoria o el balanceo del uso de esta.

#### **2.2.8. MICROSOFT POWER BI**

Power BI es un conjunto de herramientas de análisis empresariales que ofrece información a su organización. Conéctese a miles de orígenes de datos, simplifique la preparación de datos y genere un análisis ad hoc. Elabore excelentes informes y luego publíquelos para que los utilice su organización en la web y en los dispositivos móviles. Todos pueden crear paneles

personalizados con la vista exclusiva de 360 grados de su empresa. Y escale por toda la empresa, con regulación y seguridad incorporada. (Microsoft, 2017)

Power BI pone a su alcance el análisis visual con una intuitiva creación de informes. Arrastre y coloque el contenido exactamente donde desee en el lienzo flexible y fluido. Descubra rápidamente los patrones a medida que explora la vista única unificada con visualizaciones interactivas y vinculadas.

#### **2.3. METODOLOGIA PARA EL DESARROLLO DEL PROYECTO**

Existen diversas tecnologías y metodologías para el desarrollo de un BI. Nosotros optamos por la metodología de Larissa Moss:

# **2.3.1. BUSINESS INTELLIGENCE ROADMAP - LARISSA MOSS & SHAKU ATRE**

(Moss & Atre, 2003) "Casi todo tipo proyectos de ingeniería, como ingeniería estructural o ingeniería software pasa por seis etapas entre el inicio y ejecución".

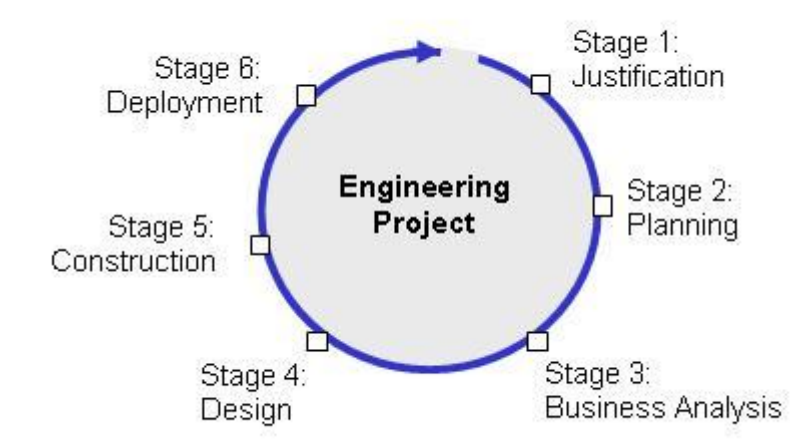

Figura N° 4 : Etapas de la Metodología (Moss & Atre, 2003)

#### **Etapa de justificación**

**Paso 1: Evaluación del caso de negocio:** se define el problema o la oportunidad del negocio, y se propone una solución de BI. Cada lanzamiento de una aplicación de BI debe justificar su costo y definir claramente sus beneficios, o la solución de un problema de negocio o el aprovechamiento de una oportunidad de negocio.

#### **Etapa de planificación**

**Paso 2: Evaluación de infraestructura de la empresa:** Ya que las aplicaciones de BI son iniciativas de toda la organización, esta debe crear una infraestructura para apoyarlas. Algunos componentes de la infraestructura pueden estar ya en su lugar, antes de que el primer proyecto de BI este en marcha. Otros componentes de la infraestructura pueden ser desarrollados con el tiempo, como parte de los proyectos de BI. Una infraestructura de la organización tiene dos componentes:

> **La infraestructura técnica:** que incluye hardware, software, middleware, sistemas de gestión de bases de datos, sistemas operativos, componentes de red, repositorios de metadatos, utilidades, etc.

> **Infraestructura no técnica:** que incluye estándares de metadatos, estándares de minería de datos, el modelo lógico empresarial (en evolución), metodologías, directrices, procedimientos de prueba, control de cambios y procesos, procedimientos para tareas administrativas y resolución de problemas, entre otros.

**Paso 3: Planificación de Proyectos:** los proyectos de BI son

extremadamente dinámicos. Los cambios en el personal, en el presupuesto, en la tecnología, en los representantes del negocio y los patrocinadores, pueden afectar seriamente el éxito del proyecto. Por lo tanto, la planificación del proyecto debe ser detallada, y el progreso efectivo debe ser observado de cerca y reportado.

#### **Etapa de análisis del negocio**

- **Paso 4: Definición de requisitos del proyecto:** administrar el alcance del proyecto es una de las tareas más difíciles en el transcurso del proyecto de BI. La necesidad de tener todo al instante es difícil de reducir, pero que se reduzca esta necesidad es uno de los aspectos más importantes en la negociación de los requisitos para cada entrega. Los integrantes de los equipos del proyecto deben saber que los requisitos cambian durante todo el ciclo de desarrollo, y los directivos deben conocer más sobre las posibilidades y las limitaciones de la tecnología de BI durante el desarrollo del proyecto.
- **Paso 5: Análisis de Datos:** el mayor desafío de todos los proyectos de BI es la calidad de los datos de origen. Los malos hábitos desarrollados en las últimas décadas son difíciles de romper, y los daños provenientes de estos resultan muy caros, consumen mucho tiempo, y es tedioso encontrarlos y corregirlos. Además, el análisis de datos en el pasado se limitaba a la vista de una línea de negocio y nunca fue consolidada o conciliada con otros puntos de vista de la organización. Este paso requiere un porcentaje significativo del tiempo dedicado al calendario del proyecto completo.

#### **Paso 6: Prototipo de la aplicación:** el análisis de los resultados funcionales,

que solía ser llamado análisis del sistema, se logra mediante los prototipos, por lo que se puede combinar con el diseño de aplicaciones. Las nuevas herramientas y lenguajes de programación permiten a los desarrolladores probar o refutar con relativa rapidez un concepto o una idea. Los prototipos también permiten a los empresarios ver el potencial y los límites de la tecnología, lo que les da la oportunidad de ajustar los requisitos del proyecto y sus expectativas.

**Paso 7: Análisis de repositorio de metadatos (Datawarehouse):** tener más herramientas significa tener más metadatos técnicos, además de los metadatos del negocio que suelen ser capturados mediante la ingeniería de software asistida por un ordenador de modelado de herramientas (CASE). Los metadatos técnicos necesitan ser asignados a los metadatos del negocio, y todos los metadatos deben ser almacenados en un repositorio de metadatos, estos últimos, pueden ser con licencia (comprados) o construidos. Los requisitos para que los tipos de datos sean capturados y almacenados, deben ser documentados en un modelo lógico de metadatos. Cuando se tienen las licencias de un producto de repositorio de metadatos, los requisitos documentados en este modelo lógico de metadatos deben ser comparados con el modelo metadatos del proveedor, si lo proporciona. Además, los requisitos para la entrega de los metadatos a la comunidad empresarial tienen que ser analizados.

#### **Etapa de diseño**

**Paso 8: Diseño de bases de datos:** uno o más objetivos de la base de datos de BI es almacenar de forma general y detallada los datos del negocio, dependiendo de las exigencias de la comunidad empresarial. No todos los requisitos de información son estratégicos y no todos son

multidimensionales. Los esquemas de diseño de bases de datos deben coincidir con los requisitos de acceso a la información de la comunidad empresarial.

- **Paso 9: Diseño Extraer/Transformar/Cargar (ETL):** el proceso ETL es el más complicado de todo el proyecto de BI, también es el menos glamoroso. Las ventanas de procesamiento ETL (ventanas de proceso por lotes) usualmente son pequeñas, sin embargo, debido a la mala calidad de la fuente de datos por lo general requiere mucho tiempo para ejecutar la transformación y los programas de limpieza. Acabar el proceso de ETL dentro del calendario previsto es un desafío para la mayoría de las organizaciones.
- **Paso 10: Diseño del repositorio de metadatos (Datawarehouse):** si un repositorio de metadatos es comprado, lo más probable es que tenga que ser mejorado con características que fueron documentadas en el modelo lógico de metadatos, pero estas no se proporciona con el producto. Si se está construyendo un repositorio de metadatos, se debe tomar la decisión de si se diseña el repositorio de metadatos de la base de datos basado en entidadrelación u orientado a objetos. En cualquier caso, el diseño tiene que cumplir los requisitos del modelo lógico de metadatos.

#### **Etapa de construcción**

**Paso 11: Desarrollo Extraer/Transformar/Cargar (ETL) :** muchas herramientas están disponibles para el proceso de ETL, algunas son sofisticadas y otras sencillas. Dependiendo de los requisitos para la limpieza y transformación de datos desarrollados en el paso 5, Análisis

de Datos y en el Paso 9, Diseño ETL, una herramienta de ETL puede o no ser la mejor solución. En cualquier caso, se requiere con frecuencia el pre-procesamiento de los datos y la creación de ampliaciones para complementar las capacidades de la herramienta de ETL.

- **Paso 12: Desarrollo de Aplicaciones:** una vez que el prototipo concretó los requisitos funcionales, el verdadero desarrollo del acceso y el análisis de la aplicación puede empezar. El desarrollo de la aplicación puede ser una simple cuestión de la finalización de un prototipo operativo, o puede ser un esfuerzo de desarrollo que esté más involucrado con diferentes y más robustas herramientas de acceso y análisis. En ambos casos las actividades de desarrollo de aplicación front-end son realizadas generalmente en paralelo con las actividades de desarrollo de ETL back-end y el desarrollo del repositorio de metadatos.
- **Paso 13: Minería de datos:** muchas organizaciones no utilizan el ambiente de BI en toda su extensión. Las aplicaciones de BI a menudo son limitadas a preescribir informes, algunos de los cuales incluso no son los nuevos tipos de informes, pero reemplazan los informes viejos. El retorno de la inversión real proviene de la información oculta en los datos de la organización, que sólo se puede descubrir con las herramientas de minería de datos.
- **Paso 14: Desarrollo del repositorio de metadatos:** si se toma la decisión de construir un repositorio de metadatos en lugar de comprarlo, un equipo independiente se debe encargar del proceso de desarrollo. Esto se convierte en un sub-proyecto considerable en el proyecto global de BI.

#### **Etapa de despliegue**

**Paso 15: Implementación:** una vez el equipo ha probado a fondo todos los componentes de la aplicación de BI, libera las bases de datos y aplicaciones. La formación está prevista para todo el personal del negocio y para otras personas que también utilizaran la aplicación de BI y el repositorio de metadatos. Las funciones de soporte que comienzan, incluyen operaciones desde mesa de ayuda, mantenimiento de las bases de datos de destino de BI, programación y ejecución de trabajos por lotes ETL, monitoreo del desempeño y puesta a punto de bases de datos.
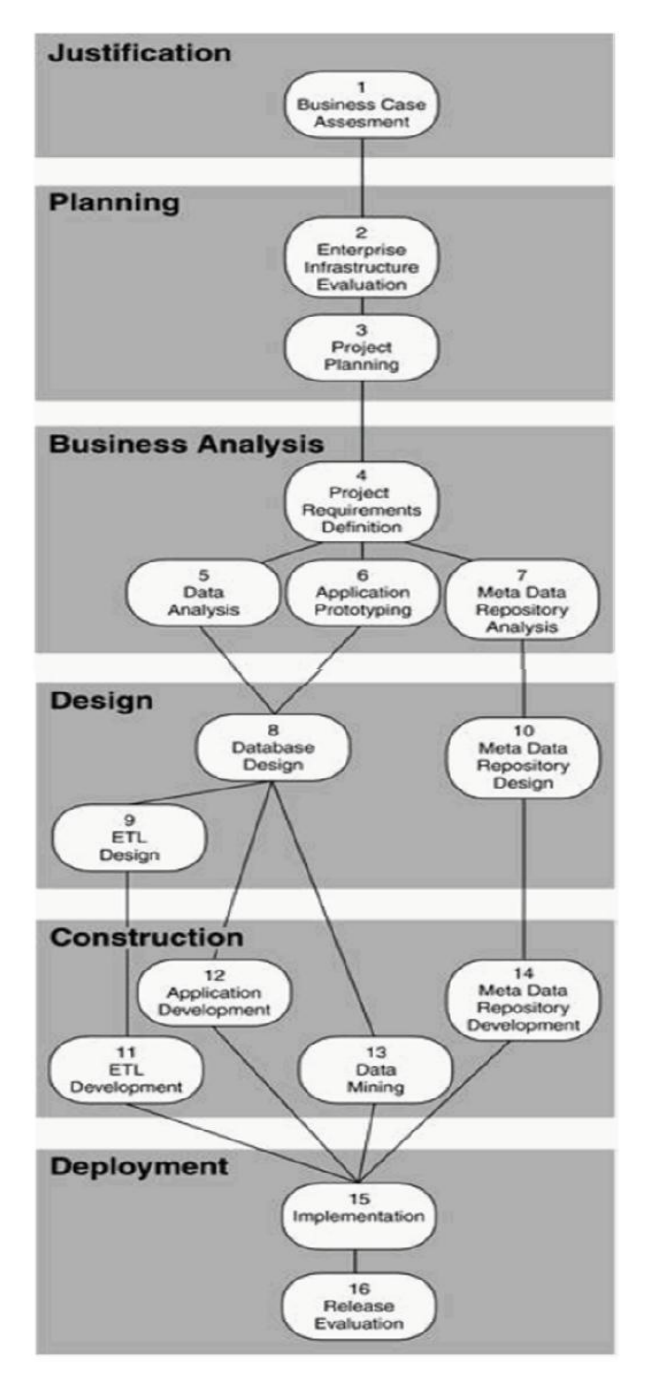

Figura 5: Pasos de la Metodología Business Intelligence RoapMap (Moss & Atre, 2003)

#### **3. MATERIALES Y METODOS**

#### **3.1. MATERIAL**

#### **3.1.1. Población**

Todos los tomadores de decisiones en la empresa Distribuidora Winesyosa S.A.C.

#### **3.1.2. Muestra**

Jefe de ventas y Gerente de la empresa.

#### **3.1.3. Unidad de análisis**

Datos del área de ventas realizadas en la Distribuidora Winesyosa S.A.C.

#### **3.2. MÉTODO**

# **3.2.1. Tipo de investigación**

Aplicada.

#### **3.2.2. Diseño de Investigación**

Cuasi-experimental.

#### **3.2.3. Variables de estudio y Operacionalización**

- Independiente (VI): Solución de Business Analytics en la Nube de Microsoft.
- Dependiente (VD): Medir los indicadores y evaluar en el desempeño de las ventas en la empresa Distribuidora Winesyosa S.A.C.

| <b>Variable</b> | Dimensión                    | <b>Indicador</b>          | <b>Unidad de</b><br>medida | Instrumento de<br>Investigación                          |
|-----------------|------------------------------|---------------------------|----------------------------|----------------------------------------------------------|
| VI              | Generación de<br>indicadores | Números de<br>indicadores | KPI's                      | Lista de indicadores                                     |
| VD              | Satisfacción<br>del usuario  | Grado de<br>Satisfacción  | Grado de<br>Satisfacción   | Hoja resumen de<br>grados de satisfacción<br>del usuario |

Tabla Nº 2: Operacionalización de las variables

#### **3.2.4. Técnicas e instrumentos de recolección de datos**

#### **3.2.4.1.Técnicas**

- Se aplicará una encuesta.

#### **3.2.4.2.Instrumentos**

- Un cuestionario para conocer cuáles son los objetivos y requerimientos en el área critica.

#### **3.2.5. Técnicas de procesamiento y análisis de datos**

#### **3.2.5.1.Procesamiento de datos**

Después de realizar el cuestionario a los tomadores de decisiones, los datos serán procesador en Ms Excel y Power BI. Las respuestas que se obtengan se presentarán en gráficos dinámicos y tablas.

#### **3.2.5.2.Análisis de datos**

El análisis de datos se realizará a través de pruebas de hipótesis nula y alternativa y la Distribución de t de Student.

# **4. RESULTADOS : APLICACIÓN DE LA METODOLOGIA 4.1. JUSTIFICACION**

#### **4.1.1. EVALUACIÓN DEL CASO DEL NEGOCIO**

Distribuidora Winesyosa S.A.C. inició sus operaciones en el año 2010, con el compromiso de brindar aditivos para carros tales como aceites, grasas, líquidos de frenos, filtros de aire y aceite, refrigerantes.

- **Dirección**: Av. Túpac Amaru 1501- Trujillo
- **Rubro**: Negocio Comercialización de suministros de motores (aditivos)
- **Clientes**: Conductores de autos, motos, camiones.
- **Organigrama:**

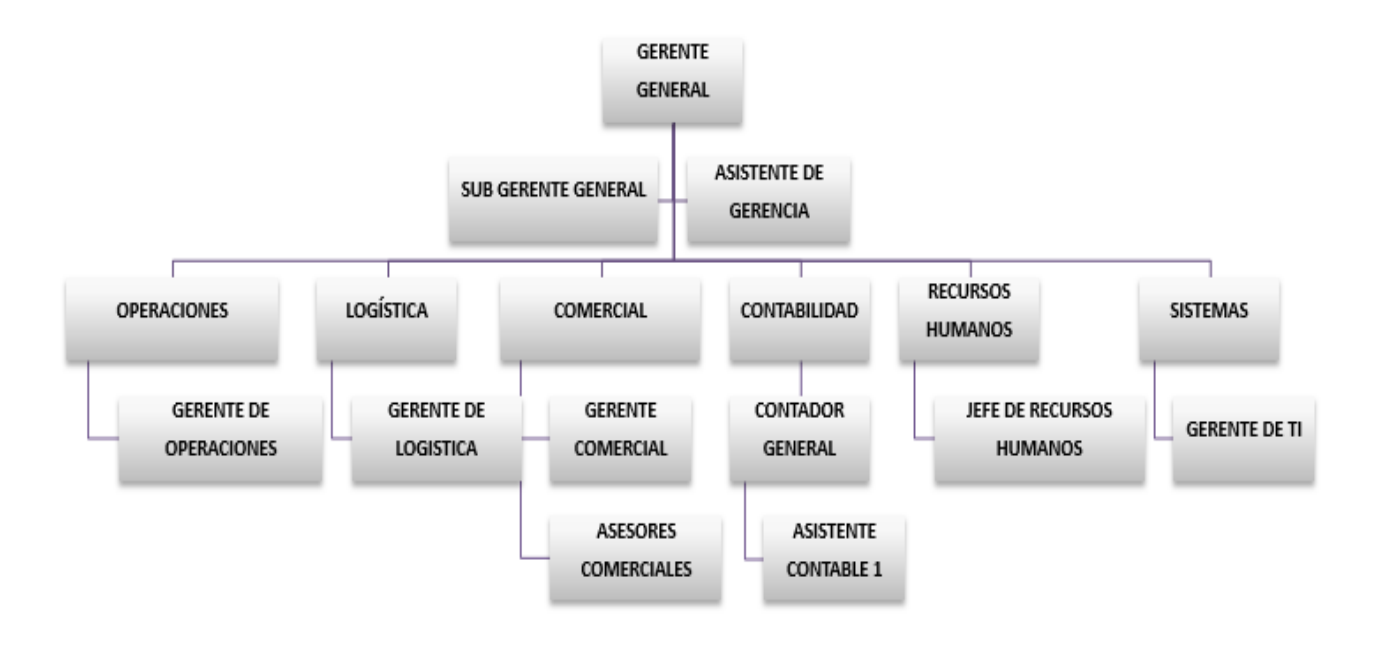

Figura 6: Organigrama de la empresa

#### **Proceso a Desarrollar:**

Después de realizar un profundo análisis del funcionamiento de la empresa se determinó realizar una solución de inteligencia de negocios para la parte del proceso de ventas de la empresa por ser el área crítica de la organización, y así poder mejorar el soporte a la toma de decisiones.

Esta solución utilizara información obtenida desde la base de datos transaccional y así tratar de satisfacer los requerimientos de los tomadores de decisiones del área de ventas de la empresa.

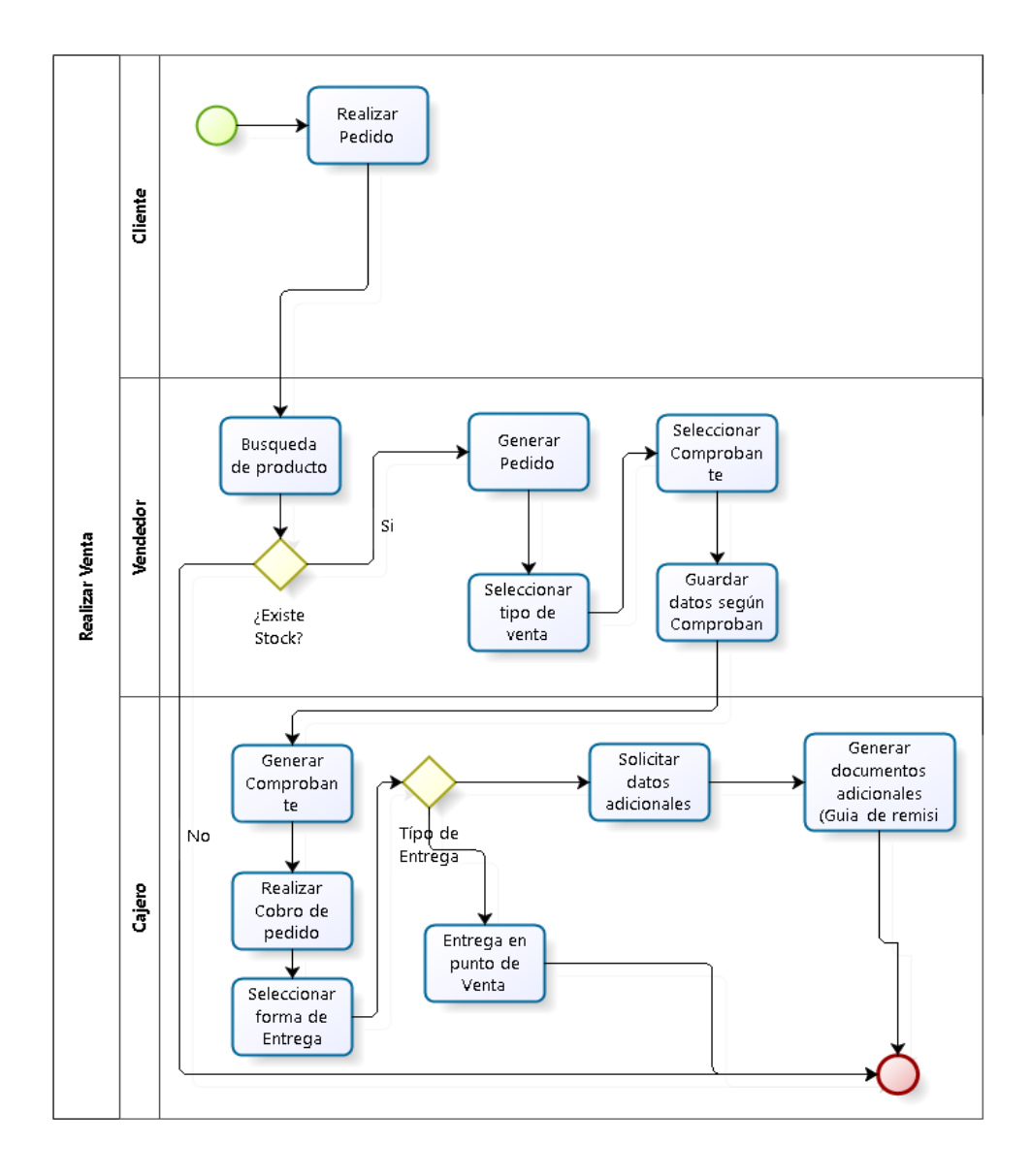

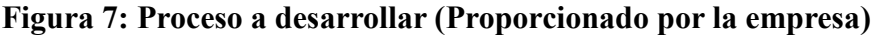

## **4.2. PLANIFICACIÓN**

#### **4.2.1. EVALUACIÓN DE INFRAESTRUCTURA DE LA EMPRESA**

**a. Infraestructura técnica**

#### **HARDWARE**

- $\checkmark$  05 PCs desktop:
	- CPU Intel Corei5
	- $\triangleright$  RAM 4GB
	- $\triangleright$  DD 1TB
	- > Monitor LG 20" Full HD
	- $\triangleright$  Mouse y teclado
- $\checkmark$  01 laptop con las siguientes características:
	- $\triangleright$  HP INTEL OPTANE
	- $\triangleright$  CPU Corei5
	- $\triangleright$  RAM 8GB
	- > DD 1TB
	- DVD
- $\checkmark$  01 Impresora Epson Ecotank L5190

#### **SOFTWARE**

- $\checkmark$  SO Windows 10
- $\checkmark$  MS Office 2016

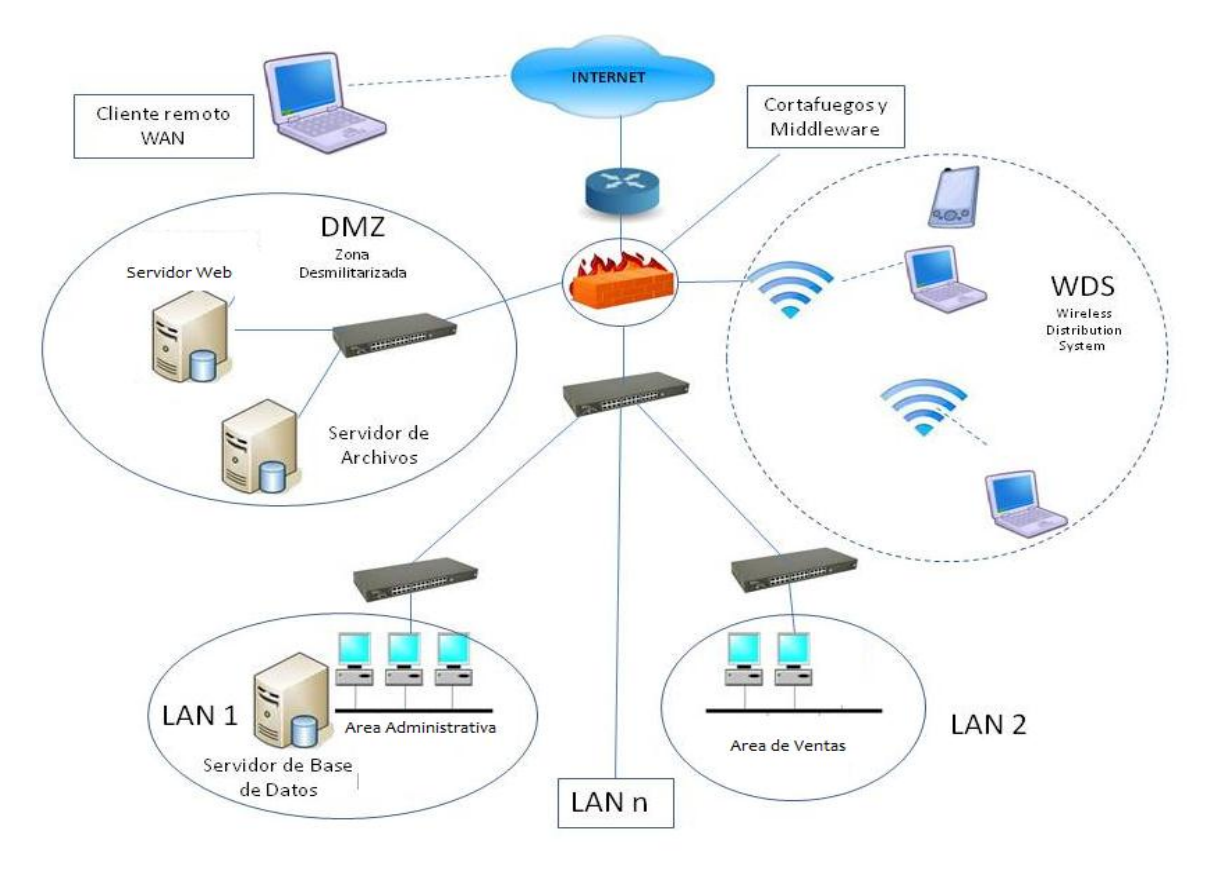

Figura 8: Infraestructura tecnológica de la empresa

## **4.2.2. PLANIFICACIÓN DEL PROYECTO**

Según la metodología seleccionada:

- $\checkmark$  Etapa de Justificación.
- $\checkmark$  Etapa de Planificación.
- $\checkmark$  Etapa de Análisis del negocio
- Etapa de Diseño
- Etapa de Construcción
- $\checkmark$  Etapa de Implementación

## **4.3. ANÁLISIS DEL NEGOCIO**

#### **4.3.1. DEFINICIÓN DE LOS REQUISITOS DEL PROYECTO**

#### **4.3.1.1. Descripción de los Stakeholders**

#### **Personal Involucrado en el Proyecto**

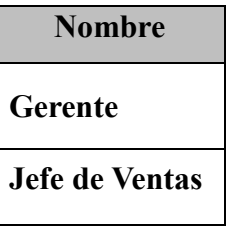

#### **Usuarios la Solución de BI**

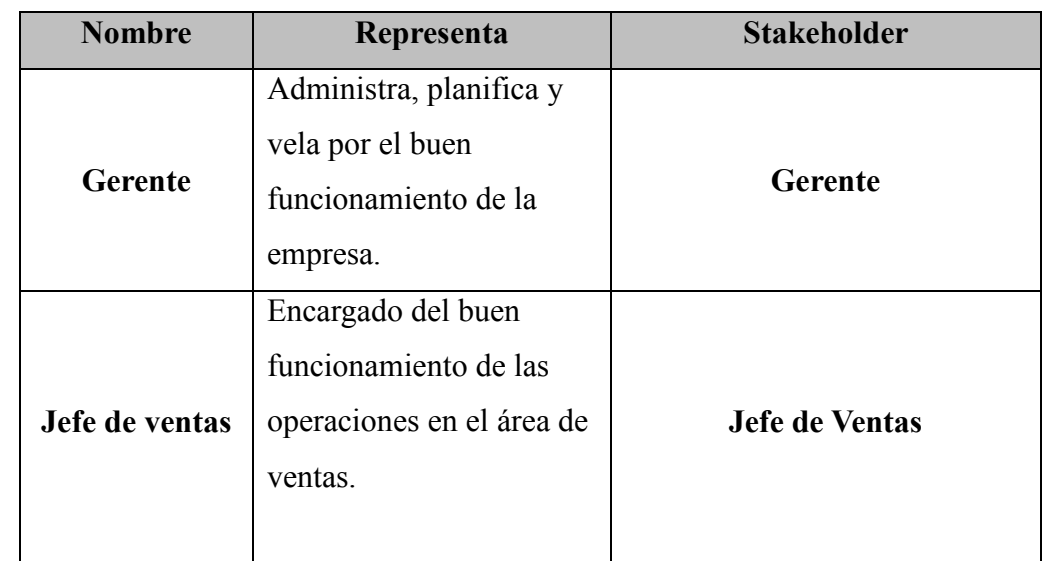

#### **4.3.1.2. Requerimientos del Usuario Final**

Para determinar los requerimientos del área de ventas de la empresa Winesyosa se realizaron entrevistas a los usuarios finales (Jefe de ventas, Gerente de la empresa.) que utilizaran la solución de business analytics, en donde se especifica los requerimientos del personal implicado en el área los cuales fueron recopilados de las reuniones llevadas a cabo:

- $\checkmark$  Monto vendido x sucursal
- Mayor número de ventas x periodo
- $\checkmark$  Monto total x vendedor
- $\checkmark$  Producto con mayor utilidad x tiempo
- $\checkmark$  Clientes x tiempo x monto
- Mayor número de ventas x sucursal
- $\checkmark$  Ventas de productos x sucursal
- $\checkmark$  Monto vendido
- $\checkmark$  Cantidad productos x clientes x periodo de tiempo.

#### **4.3.1.3. Análisis de los requerimientos**

#### **AREA DE VENTAS**

1. Monto vendido x sucursal

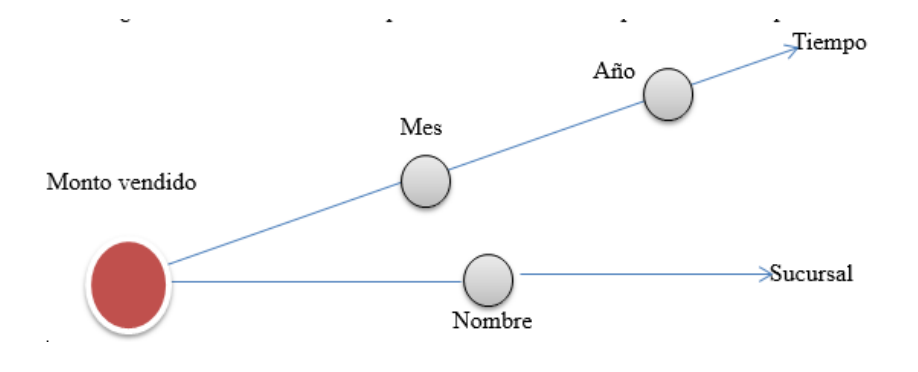

Figura 9: Analisis Requerimiento 1

2. Mayor número de ventas x periodo

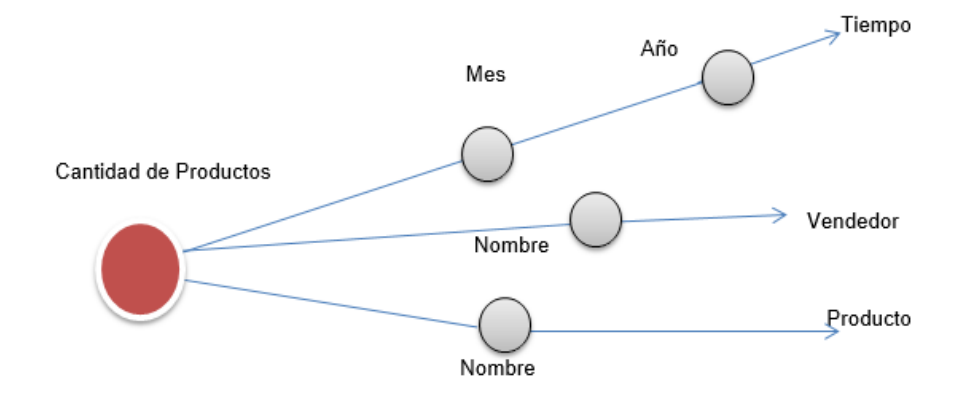

Figura 10: Analisis Requerimiento 2

3. Monto total x vendedor

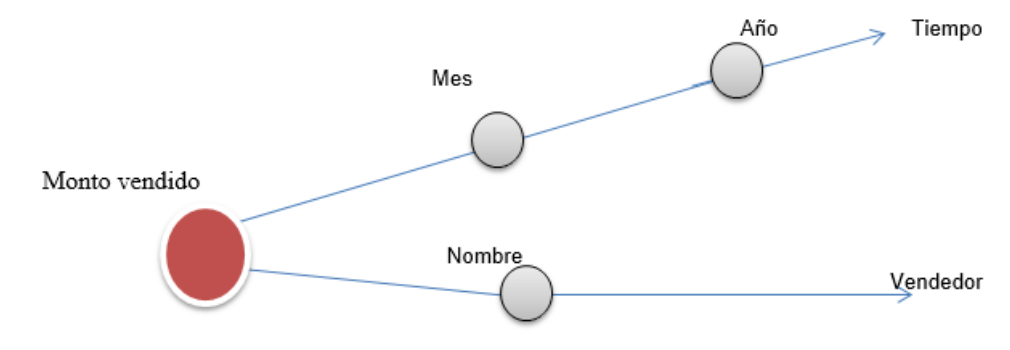

Figura 11: Analisis Requerimiento 3

4. Producto con mayor utilidad x tiempo Nombre Producto utilidad Tiempo Mes Año

Figura 12: Analisis Requerimiento 4

5. Clientes x tiempo x monto

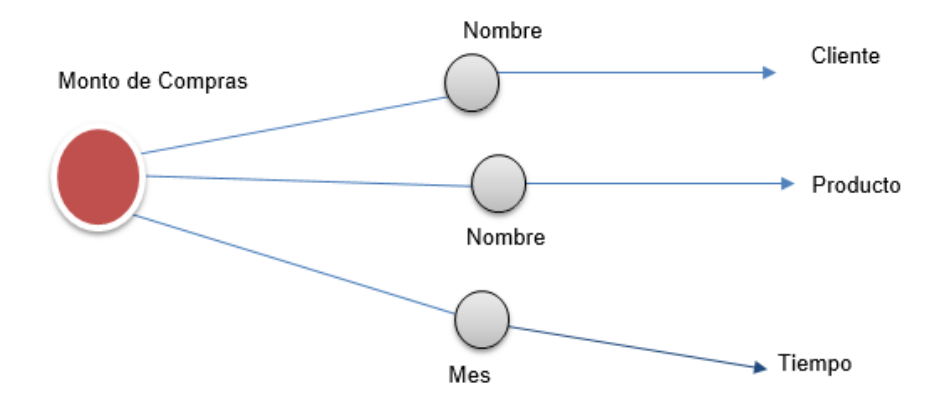

Figura 13: Analisis Requerimiento 5

6. Mayor número de ventas x sucursal

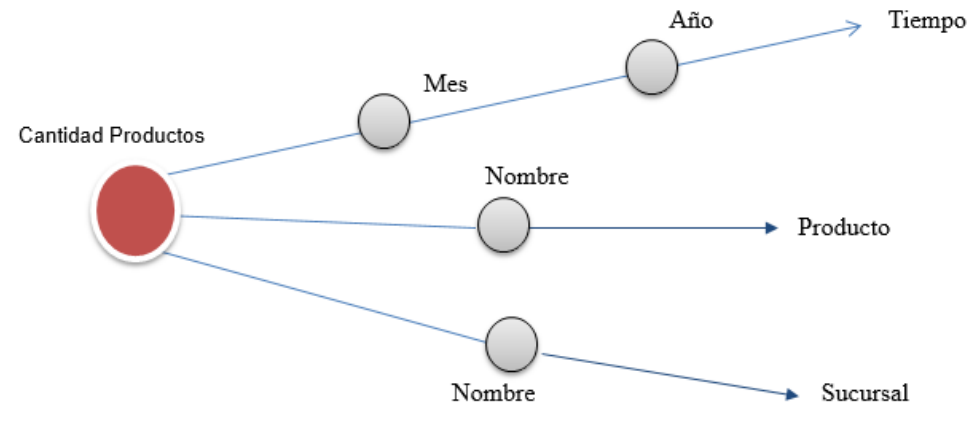

Figura 14: Analisis Requerimiento 6

7. Ventas de productos x sucursal

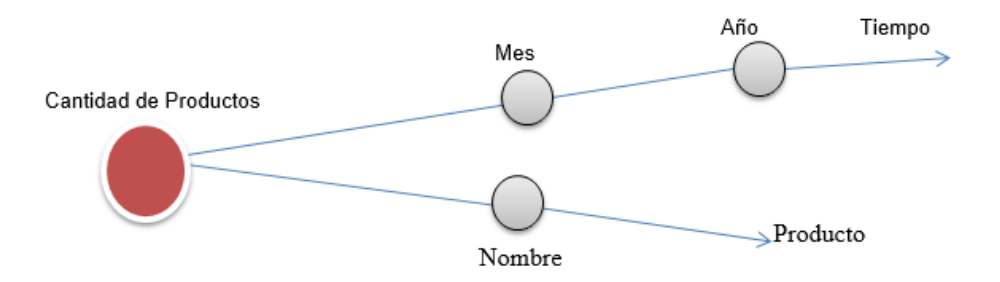

Figura 15: Analisis Requerimiento 7

#### 8. Monto vendido

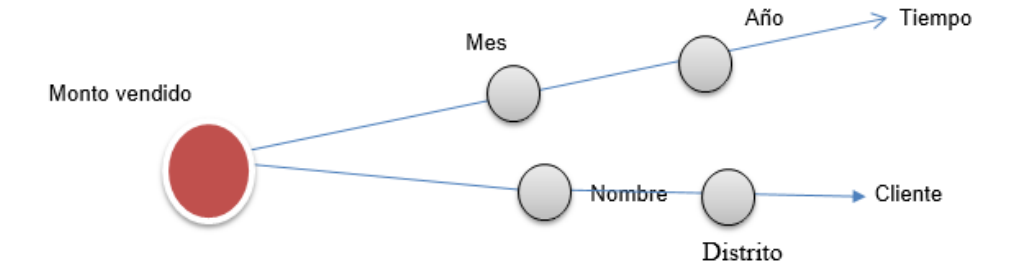

Figura 16: Analisis Requerimiento 8

9. Cantidad productos x clientes x periodo de tiempo.

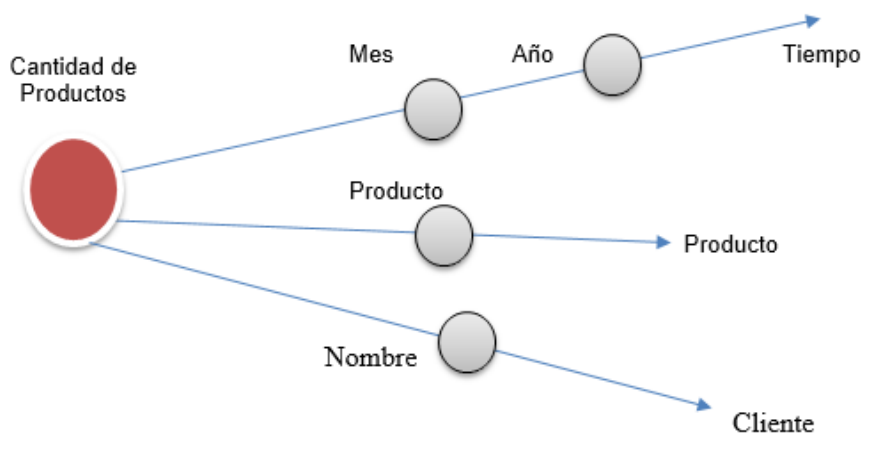

Figura 17: Analisis Requerimiento 9

#### **4.3.1.4. Identificar Indicadores y Perspectivas de Análisis**

#### **INDICADORES**

- $\checkmark$  Cantidad de ventas por tiempo
- $\checkmark$  Cantidad de Utilidad mensual
- Cantidad de Productos vendidos por vendedor
- $\checkmark$  Cantidad de Productos vendidos por sucursal

#### **4.3.1.5. Modelo conceptual del BI**

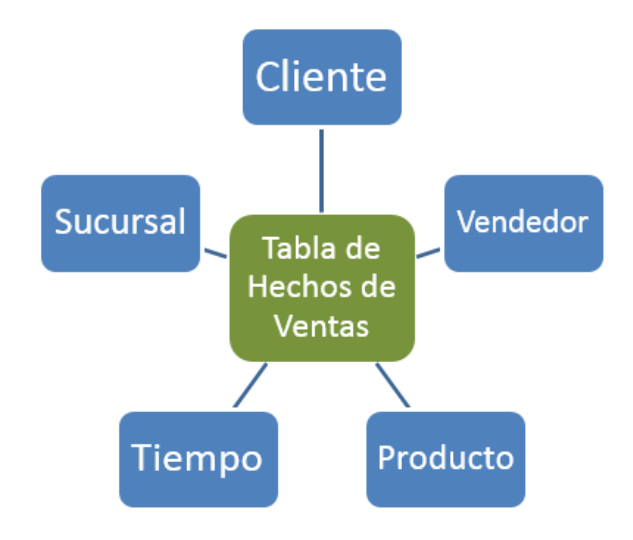

**Figura 18:** Modelo conceptual

## **4.3.2. ANÁLISIS DE DATOS**

#### **Base de Datos Origen:**

 $\checkmark$  Base de datos: Winesyosa.mdf.

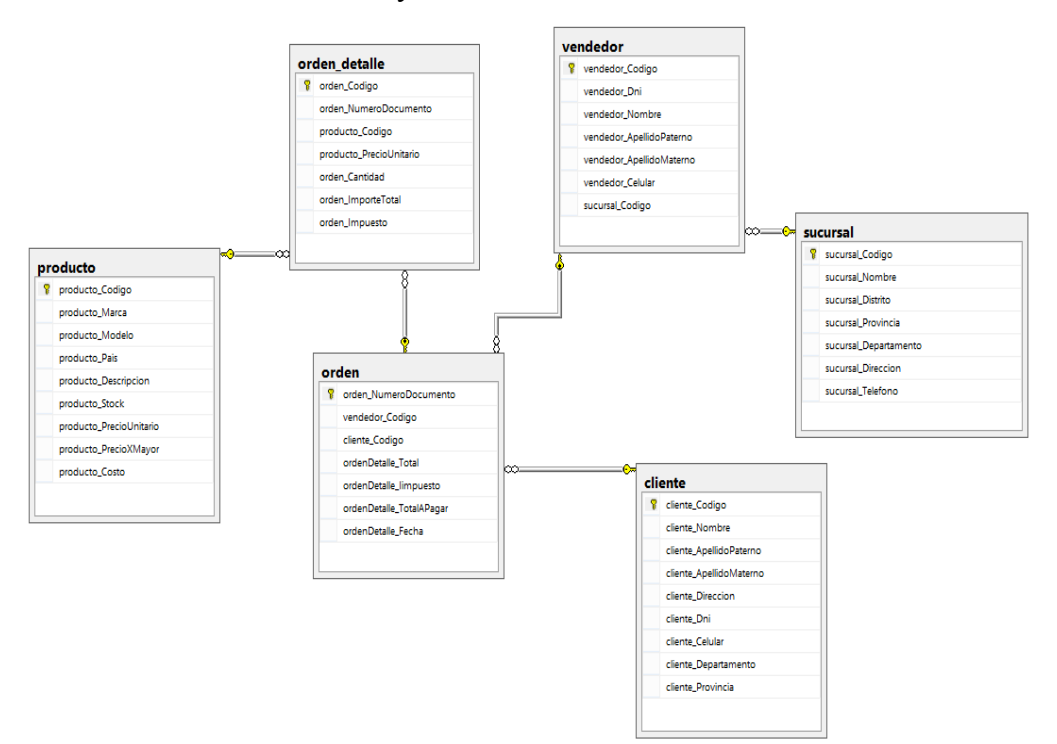

**Figura 19: Diagrama Entidad - Relación** 

## **4.3.3. PROTOTIPO DE LA APLICACIÓN**

A continuación se mostrará la implementación de la tabla de hecho y dimensiones para la solución:

#### **Identificando los Componentes del Modelo:**

- a) Elementos de la Solución
	- Tabla de Hecho: Ventas
	- **Listado de Dimensiones:** 
		- $\checkmark$  Cliente
		- $\checkmark$  Sucursal
		- $\checkmark$  Tiempo
		- $\checkmark$  Producto
		- $\checkmark$  Vendedor
- b) Objetivo de la Tabla de Hechos

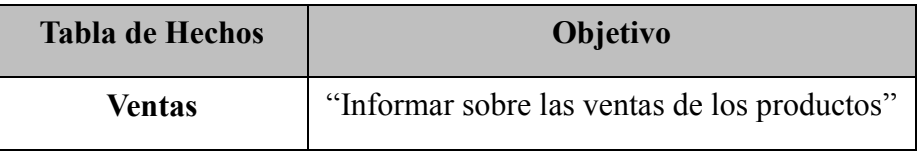

c) Dimensiones

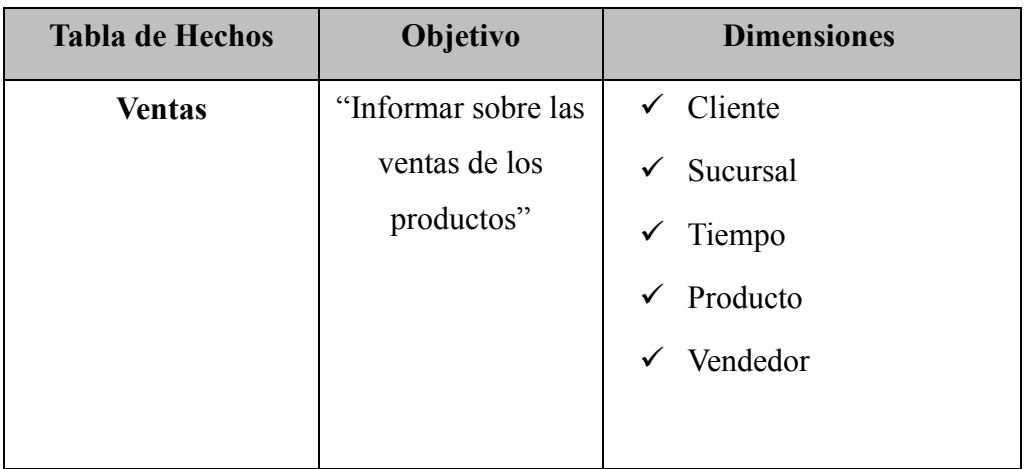

d) Hechos o Medidas

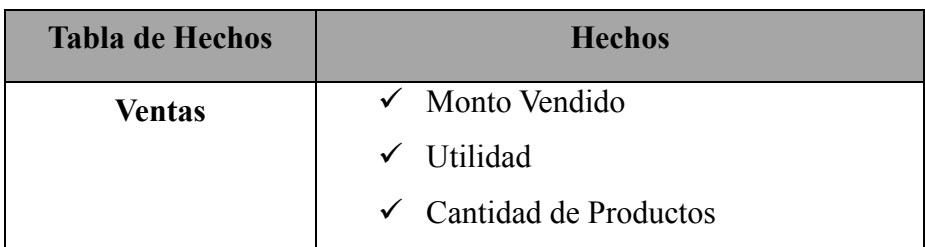

#### **Diagrama de la tabla de hechos**

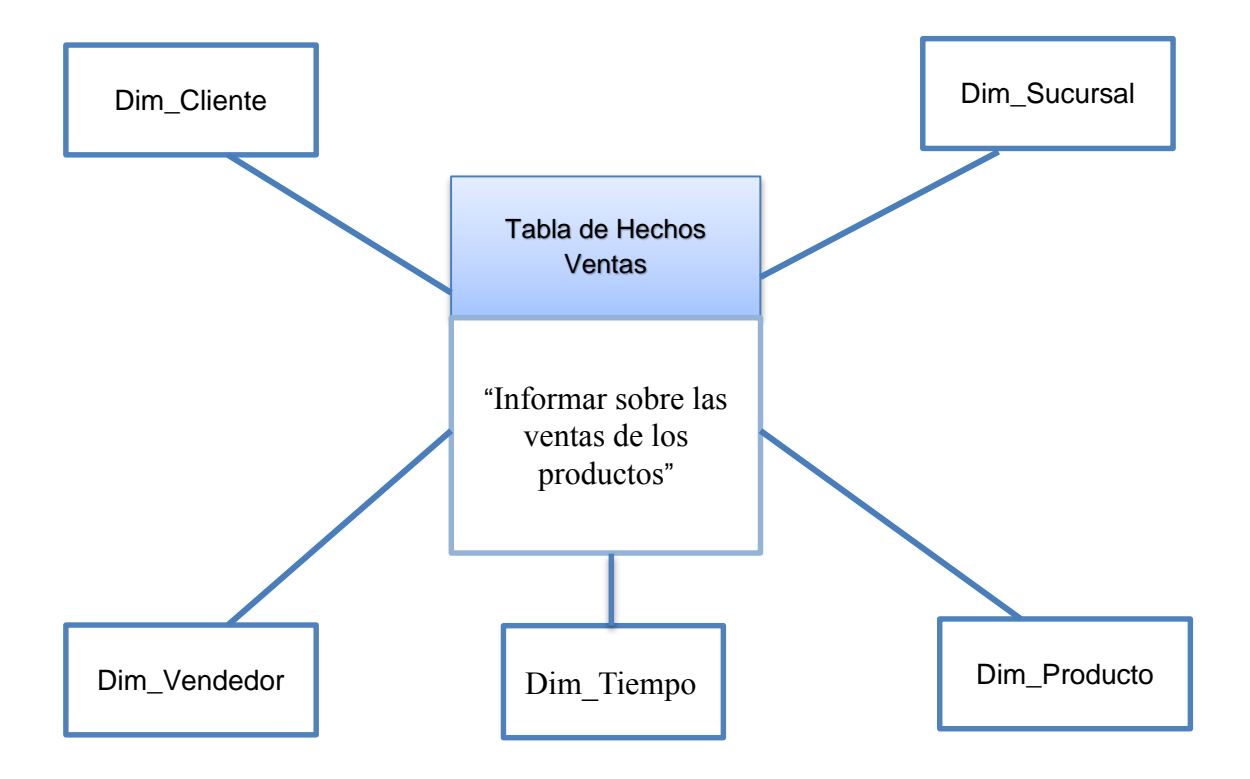

**Figura 20: Diagrama de Tabla de Hechos**

#### **Detalle de las Tablas de Hechos**

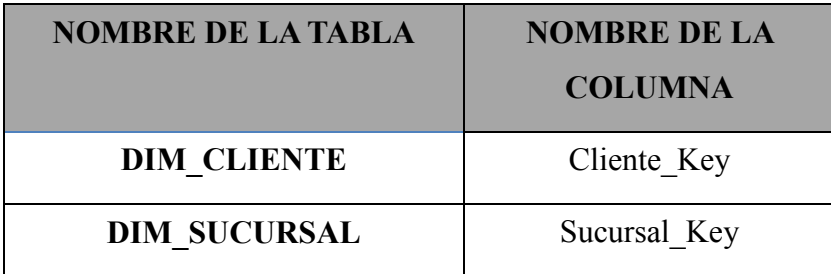

| <b>DIM VENDEDOR</b> | Vendedor Key |
|---------------------|--------------|
| <b>DIM TIEMPO</b>   | Tiempo Key   |
| <b>DIM PRODUCTO</b> | Producto Key |

*Tabla Nº 4: Detalle de las claves de las dimensiones*

| Nombre de la Tabla | Nombre de la<br>Columna | Descripción de la<br>Columna                                                    |
|--------------------|-------------------------|---------------------------------------------------------------------------------|
| <b>FACT VENTAS</b> | Monto Vendido           | Monto en ventas en un<br>determinado periodo.                                   |
| <b>FACT VENTAS</b> | Utilidad                | Monto de utilidades en<br>ventas<br>en<br>$\mathbf{u}$<br>determinado periodo   |
| <b>FACT VENTAS</b> | Cantidad de Productos   | Cantidad de productos<br>vendidos<br>en<br>$\mathbf{u}$<br>determinado periodo. |

*Tabla Nº 5: Detalle de las Medidas de las Tablas de Hechos*

#### **ESQUEMA ESTRELLA**

- $\checkmark$  Componente: TABLA DE HECHOS VENTAS
- Componente: TABLA DE DIMENSION TIEMPO
- Componente: TABLA DE DIMENSIÓN CLIENTE
- Componente: TABLA DE DIMENSIÓN SUCURSAL
- Componente: TABLA DE DIMENSIÓN VENDEDOR
- Componente: TABLA DE DIMENSIÓN PRODUCTO

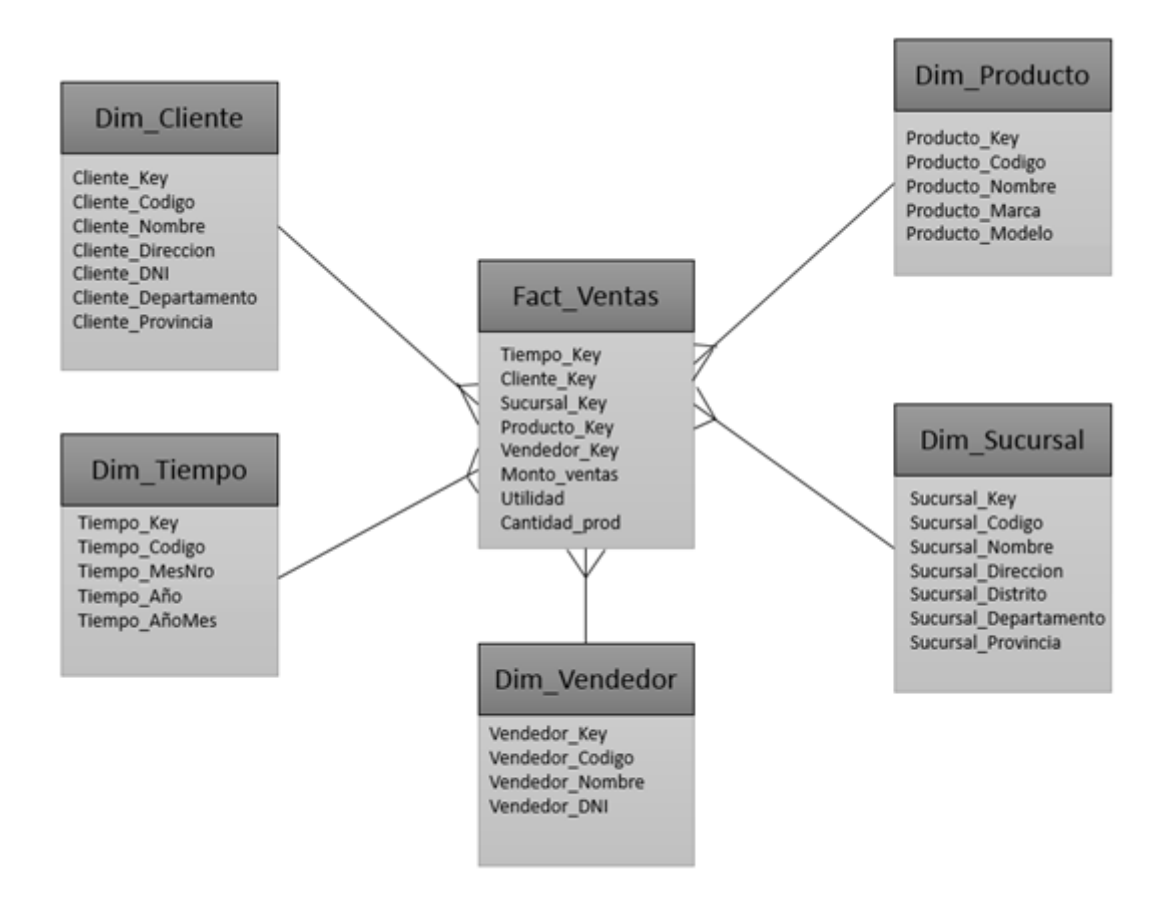

**Figura 21: Esquema Lógico de la Tabla de Hechos Ventas**

Fuente: Elaboración Propia

## **4.4. DISEÑO**

## **4.4.1. DISEÑO DE LA BASE DE DATOS**

Para el diseño se modificó algunos nombres a nombres estándar. Para la solución se realizaron los siguientes cambios:

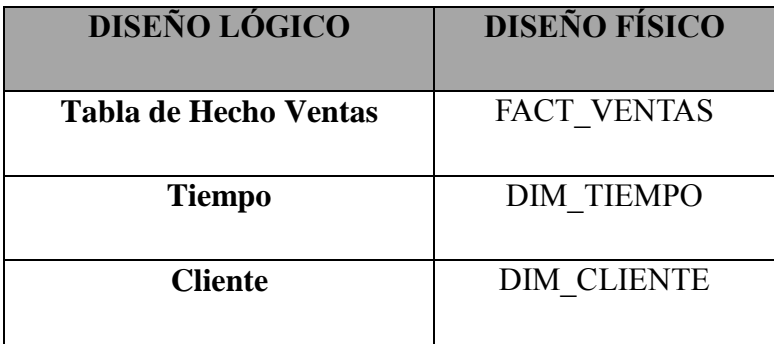

| <b>Sucursal</b> | <b>DIM SUCURSAL</b> |
|-----------------|---------------------|
| Vendedor        | <b>DIM VENDEDOR</b> |
| Producto        | <b>DIM PRODUCTO</b> |

*Tabla Nº 6: Nombre Estándares para la Tabla de Hechos y sus Dimensiones*

En esta etapa también se determina el Tipo de Datos para cada Dimensión en el modelo estrella a implementar. Estos cuadros muestran el detalle de cada tabla:

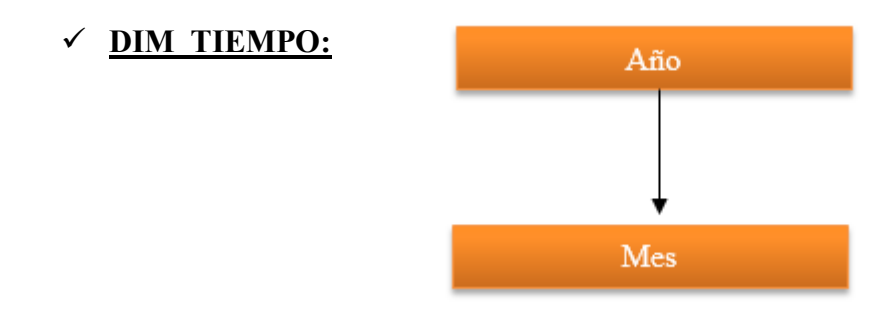

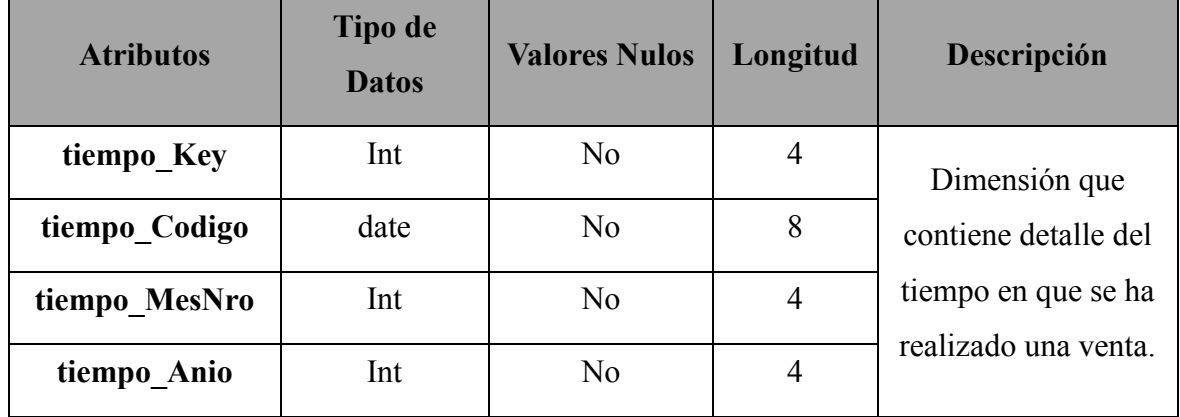

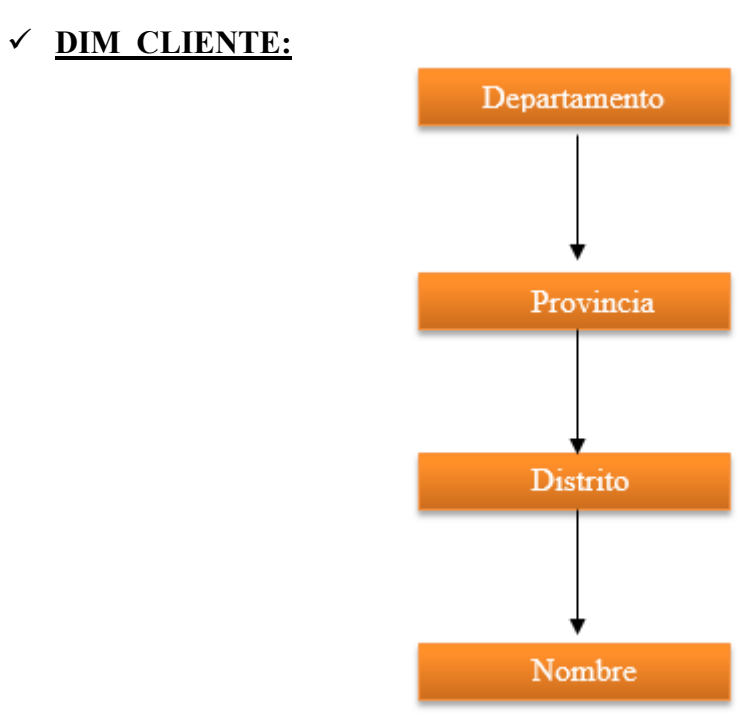

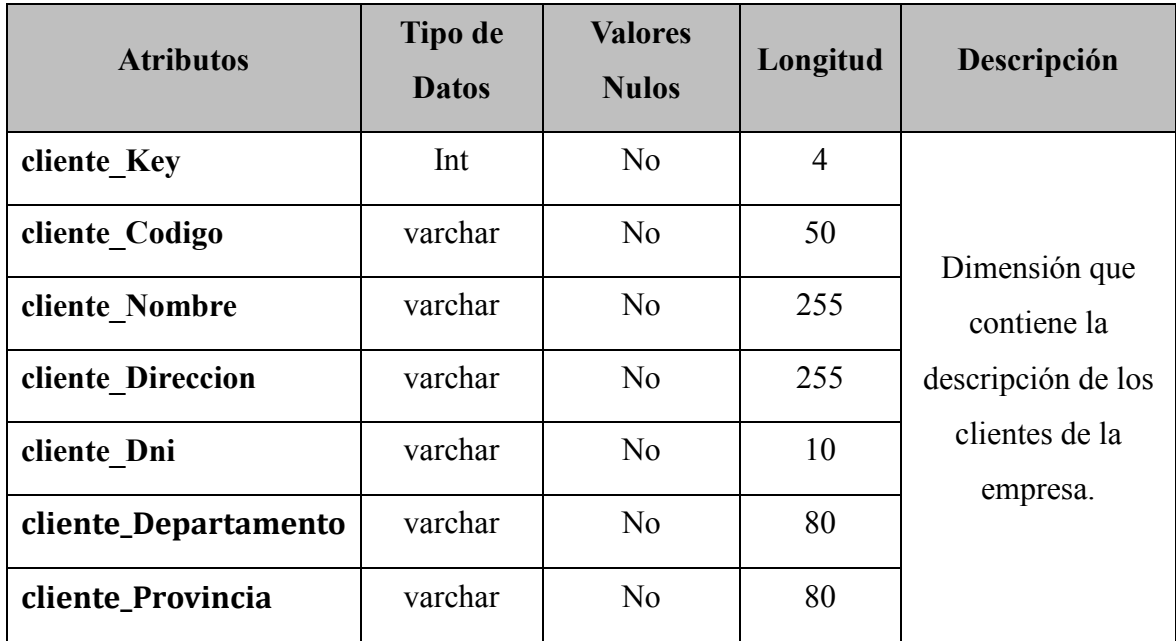

#### **DIM\_SUCURSAL**

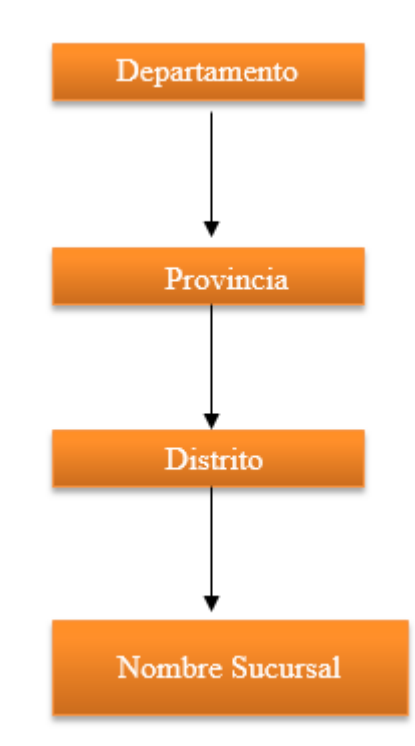

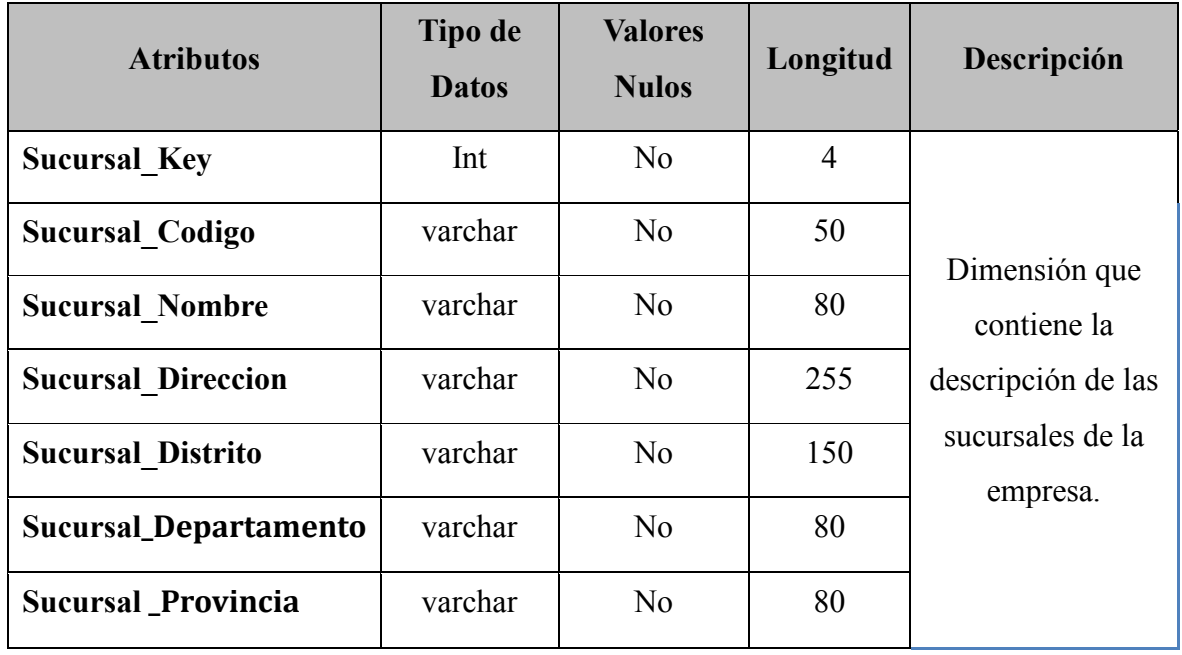

# **DIM\_VENDEDOR**  $\it Sucursal$ Nombre

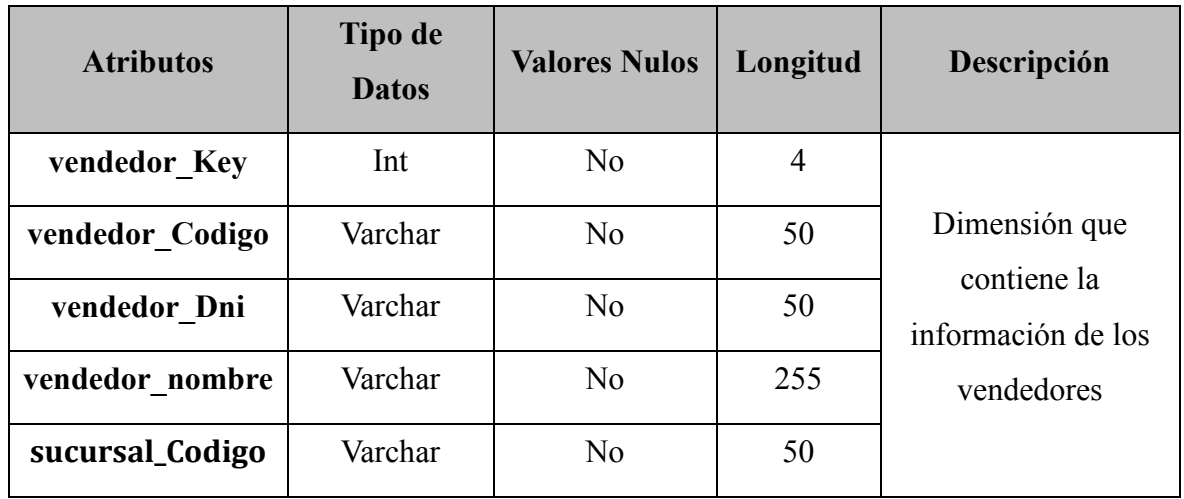

## **DIM\_PRODUCTO:**

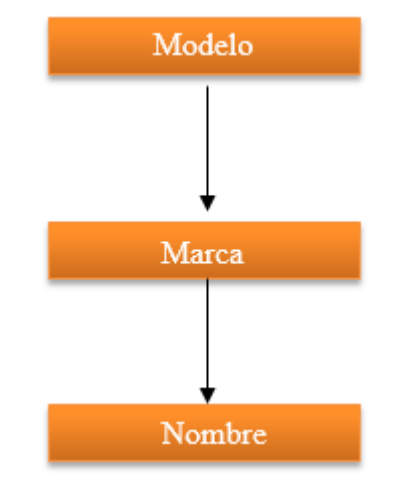

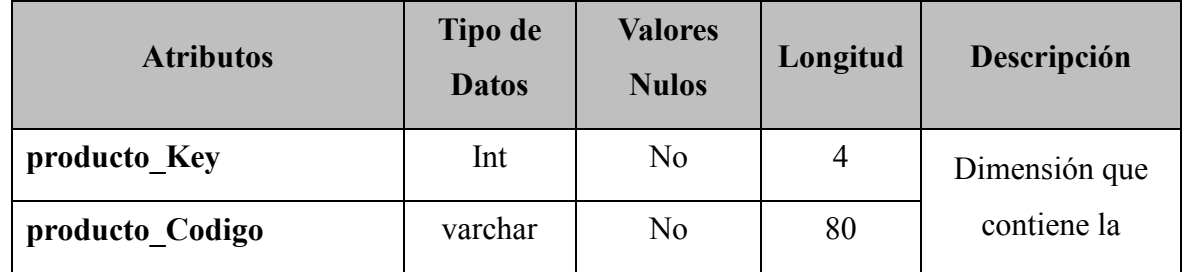

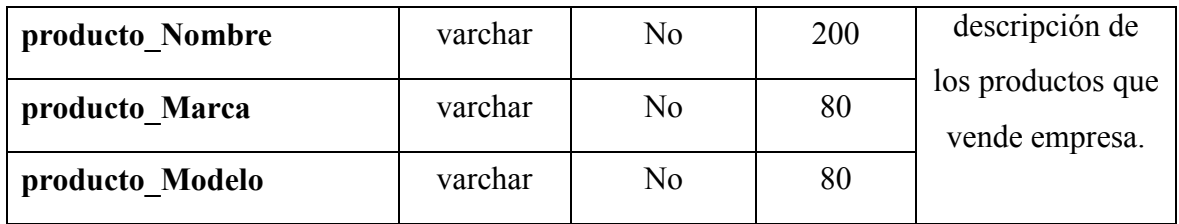

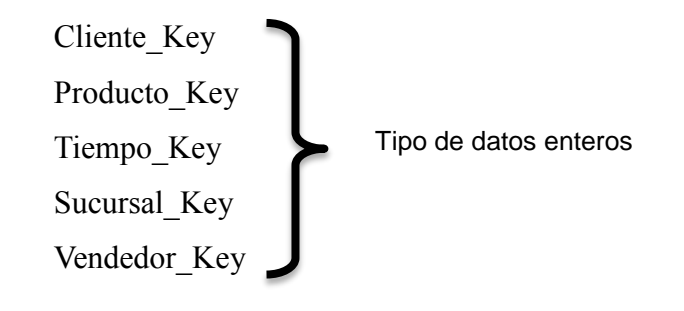

Especificar las claves foráneas para cada Tabla de Hechos:

#### **FACT\_VENTAS**

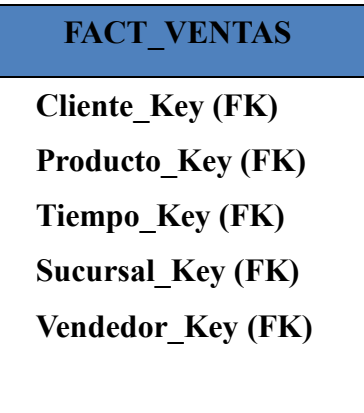

*Tabla Nº 7: Claves foráneas de las Tablas de Hechos*

## **4.4.2. DISEÑO EXTRAER/TRANSFORMAR/CARGAR (ETL)**

#### **a) Definición de los Pasos de Transformación**

**Paso 1:** Limpiar todas las Dimensiones, eliminando todos los registros. Preparándo para una carga total.

**Paso 2:** Poblamiento de la **Dimensión Cliente**, consiste en ejecutar una sentencia SQL, para llevar el resultado a la Dimensión cliente.

**Paso 3:** Poblamiento de la **Dimensión Tiempo**. Usando funciones SQL para separar elementos del tiempo.

**Paso 4:** Poblamiento de la **Dimensión Sucursal**.

**Paso 5:** Poblamiento de la **Dimensión Producto**.

**Paso 6:** Poblamiento de la **Dimensión Vendedor**.

**Paso 7:** Poblamiento de las **Tabla de Hechos Ventas**

#### **b) Definición de los Pasos de los Workflows**

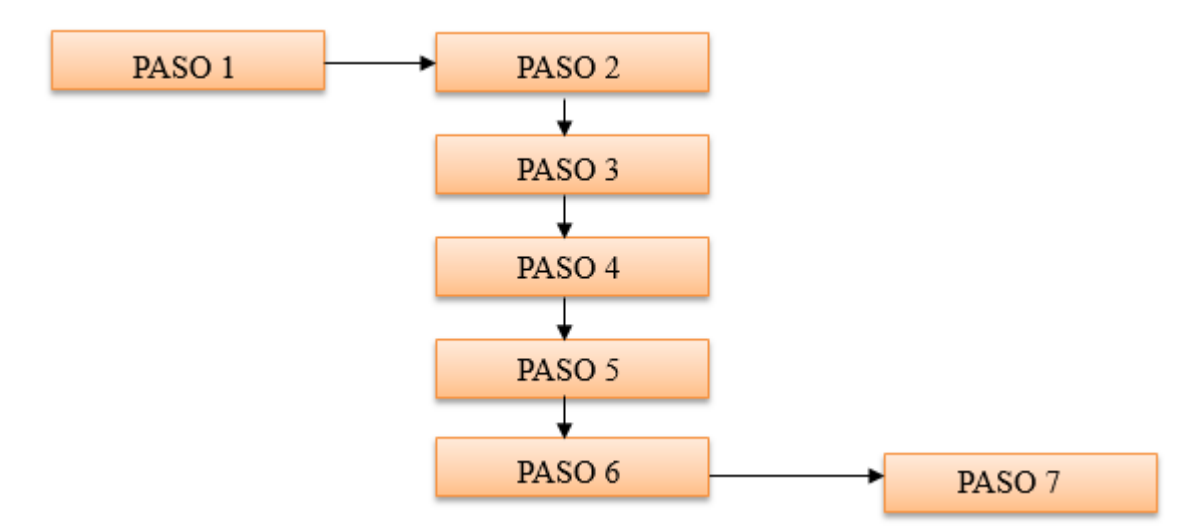

**Figura 22: Pasos de los Workflows**

#### **c) Restricciones de Precedencia:**

- 1. La Limpieza de las dimensiones (Paso 1) debe realizarse al inicio del proceso.
- 2. El poblamiento de las dimensiones cliente, tiempo, sucursal, tiempo y producto deben realizarse sólo cuando se tenga la seguridad de que el paso 1 se ha ejecutado con éxito.
- 3. Luego el poblamiento de la tabla de hechos ventas debe realizarse sólo cuando se tenga la seguridad de que el paso 2,3,4,5 y 6 se hallan ejecutado con éxito.

Después de conocer las relaciones de precedencias se diagramará el flujo de trabajo que se necesita para construir el paquete de poblamiento del BI.

#### **d) Diagrama Workflow con Restricciones de Precedencia**

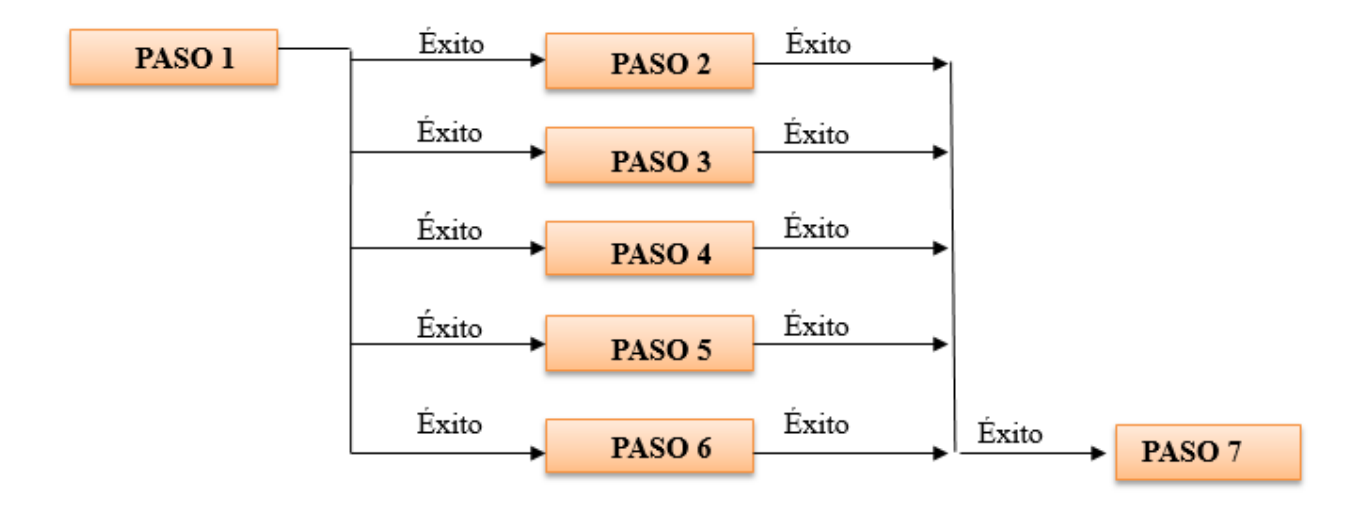

**Figura 23: Restricciones de Precedencia**

# **4.4.3. DISEÑO DE LOS METADATOS**

| <b>DESTINO</b>       |                           |                                 | <b>FUENTE</b> |                 |               |                             |                 |                    |              |           |
|----------------------|---------------------------|---------------------------------|---------------|-----------------|---------------|-----------------------------|-----------------|--------------------|--------------|-----------|
| <b>BASE DE DATOS</b> | <b>TABLA</b>              | COLUMNA                         | TIPODE DATO   | <b>LONGITUD</b> |               | TIPO DE TABLA BASE DE DATOS | <b>TABLA</b>    | COLUMNA            | TIPO DE DATO | LONG ITUD |
|                      |                           | cliente Key                     | Int           | л               |               |                             |                 |                    |              |           |
|                      |                           | cliente_Codigo                  | varchar       | 50              |               |                             |                 | cliente_Codigo     | varchar      | 50        |
|                      |                           | cliente Nombre                  | varchar       | 255             |               |                             |                 | cliente Nombre     | varchar      | 255       |
|                      |                           | DIM_CLIENTE cliente_Direccion   | varchar       | 255             | DIMENSION     |                             | <b>CLIENTE</b>  | cliente_Direccion  | varchar      | 255       |
|                      |                           | cliente Dni                     | varchar       | 10              |               |                             |                 | cliente Dni        | varchar      | 10        |
|                      |                           | cliente Depart                  | varchar       | 80              |               |                             |                 | cliente_Depart     | varchar      | 80        |
|                      |                           | cliente_Provincia               | varchar       | 80              |               |                             |                 | cliente_Provincia  | van har      | 80        |
|                      |                           | Sucursal Key                    | Int           | 4               |               |                             |                 |                    |              |           |
|                      |                           | Sucursal_Codigo                 | varchar       | 50              |               |                             |                 | Sucursal_Codigo    | varchar      | 50        |
|                      |                           | Sucursal_Nombre                 | varchar       | 80              |               |                             |                 | Sucursal_Nombre    | varchar      | 80        |
|                      |                           | DIM_SUCURSAL Sucursal_Direccion | varchar       | 255             | DIMENSION     |                             | SUCURSAL        | Sucursal_Direccion | varchar      | 255       |
|                      |                           | Sucursal Distrito               | varchar       | 150             |               |                             |                 | Sucursal Distrito  | varchar      | 150       |
|                      |                           | Sucursal Depart                 | varchar       | 80              |               |                             |                 | Sucursal Depart    | varchar      | 80        |
|                      |                           | Sucursal Provincia              | varchar       | 80              |               |                             |                 | Sucursal Provincia | varchar      | 80        |
|                      |                           | vende dor_Key                   | Int           | $\overline{4}$  |               |                             |                 |                    |              |           |
|                      |                           | vende dor_Codigo                | Varchar       | 50              |               |                             |                 | vende dor_Codigo   | Varchar      | 50        |
|                      | DIM_VENDEDOR vendedor_Dni |                                 | Varchar       | 50              | DIMENSION     |                             | <b>VENDEDOR</b> | vende dor_Dni      | Varchar      | 50        |
|                      |                           | vende dor_nombre                | Varchar       | 755             |               | J&S MOTROS BI               |                 | vende dor_nombre   | Varchar      | 255       |
|                      |                           | sucursal_Codigo                 | Varchar       | 50              |               |                             |                 | sucursal_Codigo    | Varchar      | 50        |
|                      |                           | producto_Key                    | Int.          | 4               |               |                             |                 |                    |              |           |
|                      |                           | producto_Codigo                 | varchar       | 80              |               |                             |                 | producto_Codigo    | varchar      | 80        |
|                      |                           | producto_Nombre                 | varchar       | 200             |               |                             |                 | producto_Nombre    | varchar      | 200       |
|                      | DIM_PRODUCTO              | producto_Marca                  | varchar       | 80              | DIMENSION     |                             | PRODUCTO        | producto_Marca     | varchar      | 80        |
|                      |                           | producto Modelo                 | varchar       | 80              |               |                             |                 | producto Modelo    | vant har     | 80        |
|                      |                           | Cliente_Key                     | money         | 4               |               |                             |                 |                    |              |           |
|                      |                           | Producto_Key                    | money         | 4               |               |                             |                 |                    |              |           |
|                      |                           | Tiempo_Key                      | money         | 4               |               |                             |                 |                    |              |           |
|                      | FAC VENTAS                | Sucursal Key                    | money         | 4               | TABLA DE      |                             |                 |                    |              |           |
|                      |                           | Vendedor_Key                    | money         | 4               | <b>HECHOS</b> |                             |                 |                    |              |           |
|                      |                           | MontoVendido                    | money         | 10              |               |                             |                 | MontoVendido       | mo ney       | 10        |
|                      |                           | Utilidad                        | money         | 10              |               |                             |                 | Utilidad           | money        | 10        |
|                      |                           | CantidadProd                    | int           | 6               |               |                             |                 | CantidadProd       | int          | 6         |

*Tabla Nº 8: Diseño del repositorio de metadatos*

## **4.5. CONSTRUCCIÓN**

## **4.5.1. CONSTRUCCIÓN DE LAS TABLAS EN LA BASE DE DATOS SQL SERVER 2014 Y EN MICROSOFT AZURE DATABASE**

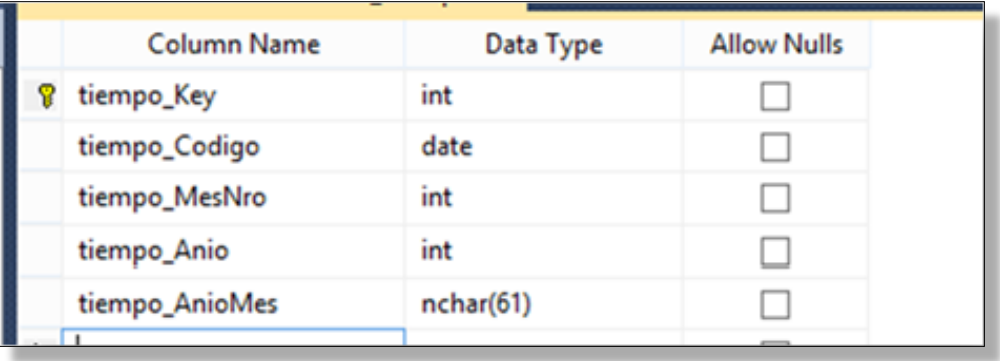

#### **DIM\_TIEMPO:**

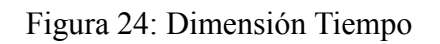

## **DIM\_CLIENTE:**

| <b>Column Name</b>   | Data Type    | <b>Allow Nulls</b> |
|----------------------|--------------|--------------------|
| cliente_Key          | int          |                    |
| cliente_Codigo       | varchar(50)  |                    |
| cliente_Nombre       | varchar(255) |                    |
| cliente_Direccion    | varchar(255) |                    |
| cliente_Dni          | varchar(10)  |                    |
| cliente_Departamento | varchar(80)  |                    |
| cliente_Provincia    | varchar(80)  |                    |
|                      |              |                    |

Figura 25: Dimensión Cliente

#### **DIM\_VENDEDOR**

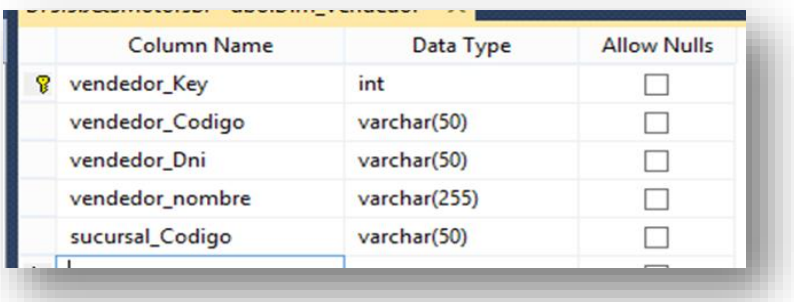

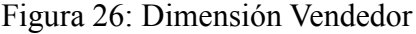

#### **DIM\_SUCURSAL**

| Column Name           | Data Type    | <b>Allow Nulls</b> |
|-----------------------|--------------|--------------------|
| sucursal_Key          | int          |                    |
| sucursal_Codigo       | varchar(50)  |                    |
| sucursal_Nombre       | varchar(80)  |                    |
| sucursal_Departamento | varchar(80)  |                    |
| sucursal Provincia    | varchar(80)  |                    |
| sucursal Distrito     | varchar(150) |                    |
| sucursal Direccion    | varchar(255) |                    |

Figura 27: Dimensión Sucursal

## **DIM\_PRODUCTO**

| Column Ivame    | Data Type    | <b>AIIOW INUITS</b> |
|-----------------|--------------|---------------------|
| producto_Key    | int          |                     |
| producto_Codigo | varchar(80)  | ↵                   |
| producto_Nombre | varchar(200) |                     |
| producto_Marca  | varchar(80)  | ↵                   |
| producto_Modelo | varchar(80)  |                     |
|                 |              |                     |

Figura 28: Dimensión Producto

#### **FACT\_VENTAS**

|    | Column Name  | Data Type | <b>Allow Nulls</b> |
|----|--------------|-----------|--------------------|
| ÞВ | cliente_Key  | int       |                    |
| Ÿ. | vendedor_Key | int       |                    |
| 8  | sucursal_key | int       |                    |
| Ÿ  | producto_key | int       |                    |
| 8. | tiempo_key   | int       |                    |
|    | montoVendido | money     | ✓                  |
|    | utilidad     | money     | √                  |
|    | cantidadProd | int       |                    |

Figura 29: Tabla de Hechos Fact\_Ventas

Una vez construida todas las tablas del BI, se continúa con la construcción del Diagrama del modelo estrella:

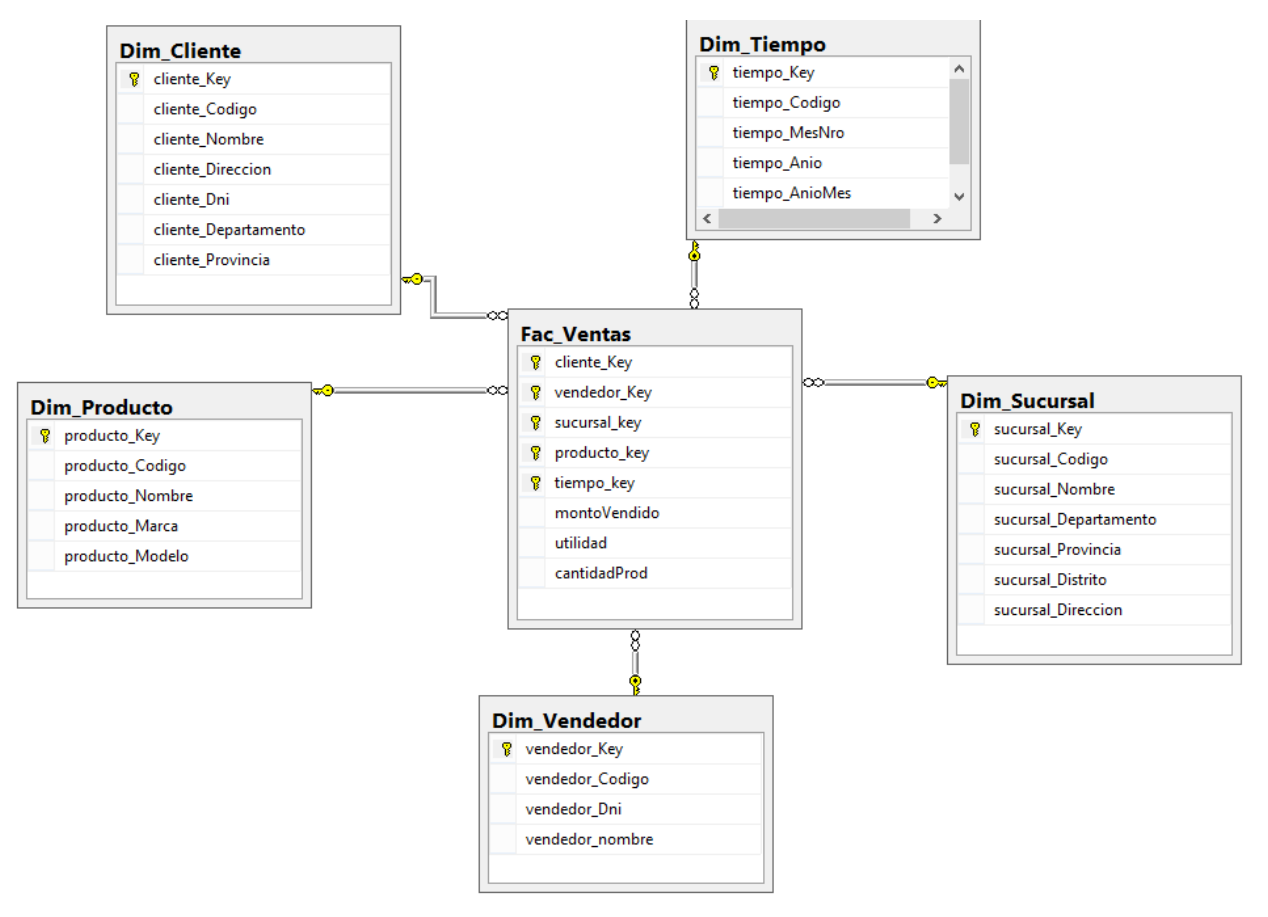

**Figura 30: Diagrama de la Base de Datos (Modelo Estrella)**

#### **4.5.2. SOLUCION EN MICROSOFT AZURE**

**PASO1:** Ingresando a Microsoft Azure y la Creación de la base de datos

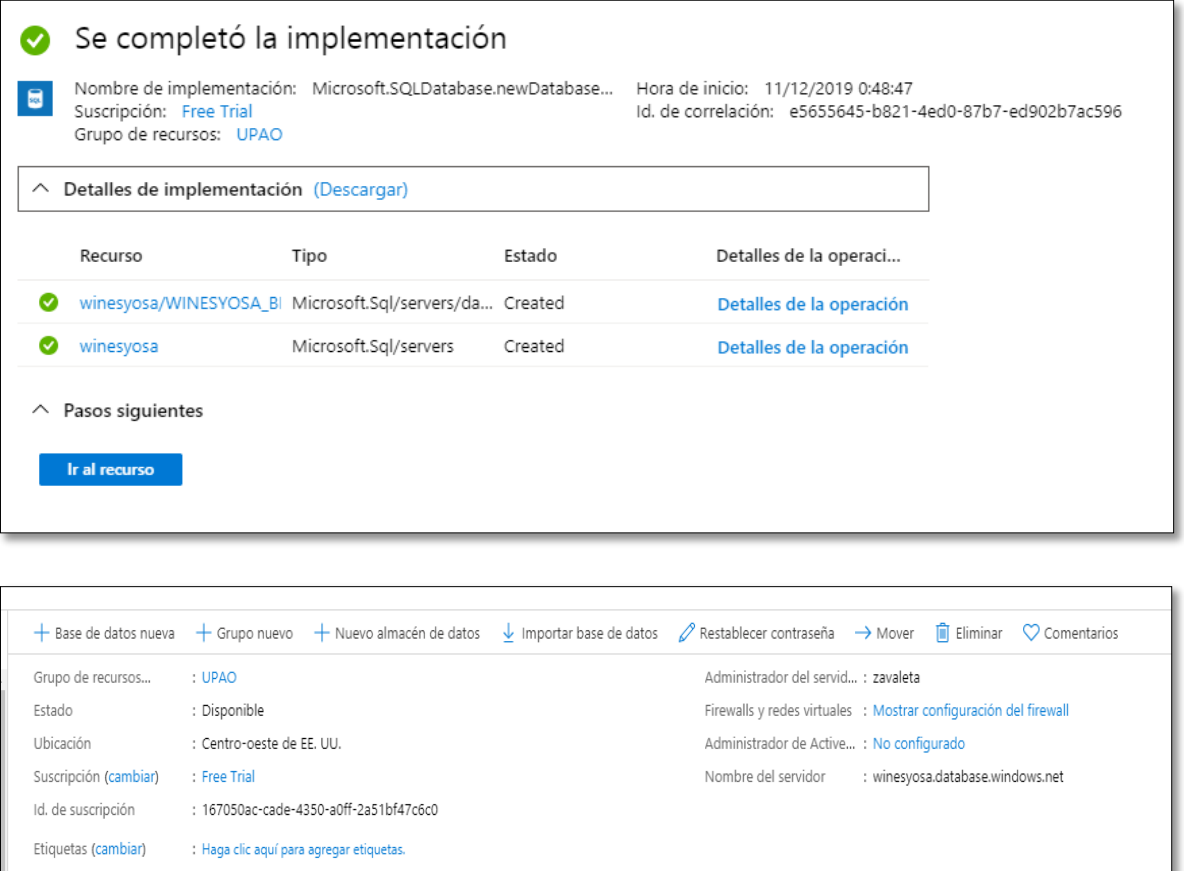

#### **Figura 31: Creación base de datos en Azure**

**PASO 2:** Verificación del estado de la base de datos

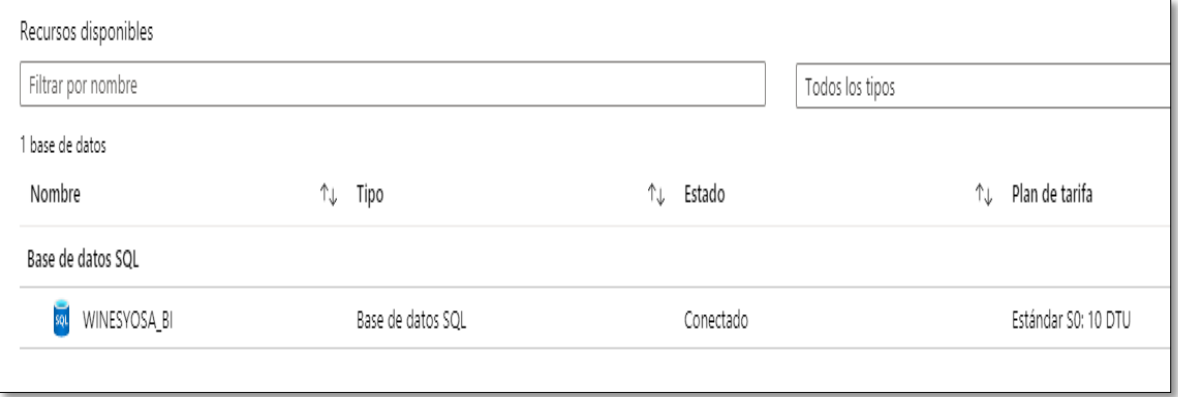

**Figura 32: Verificación del estado de la base de datos**

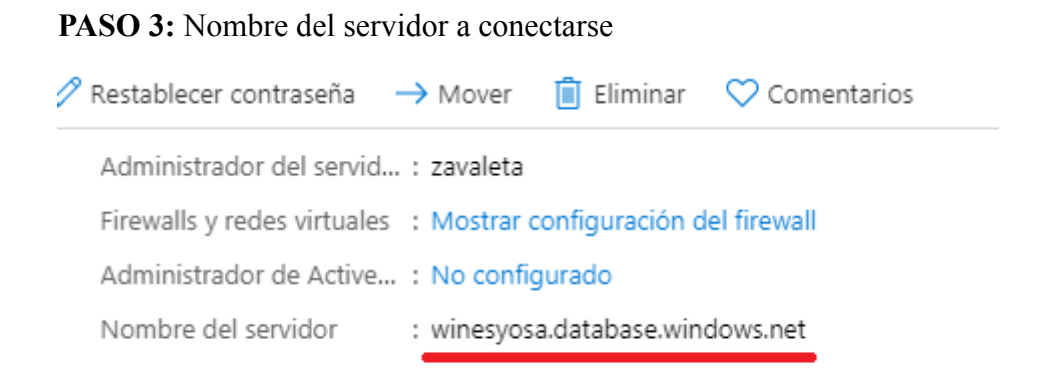

#### **Figura 33: Nombre del Servidor de la base de datos**

**PASO 4:** Conexión con el servidor en Azure desde MS SQL Server 2014

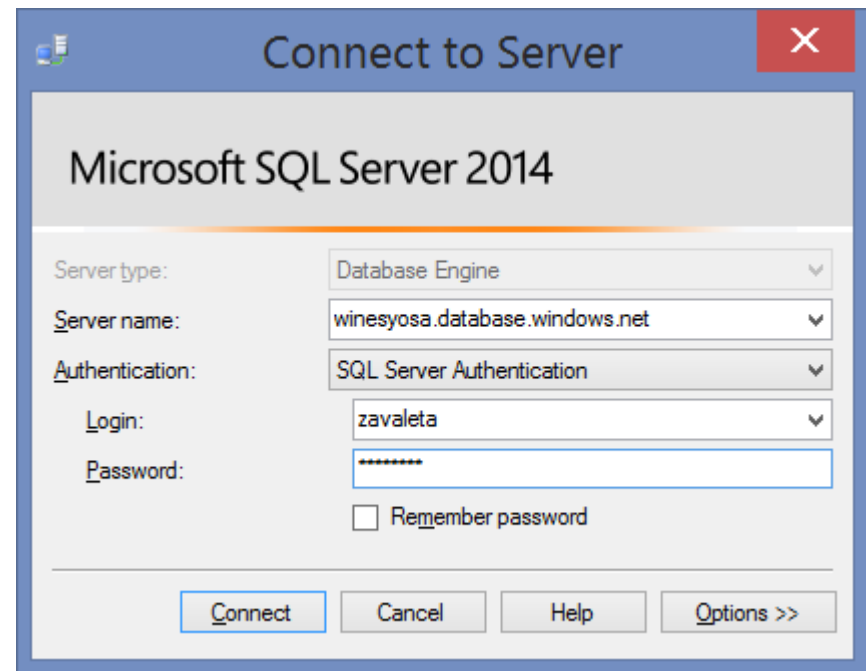

**Figura 34: Conexión al servidor en Azure**

PASO 4: Creación de base de datos a Azure (Dimensiones y tabla de Hecho)

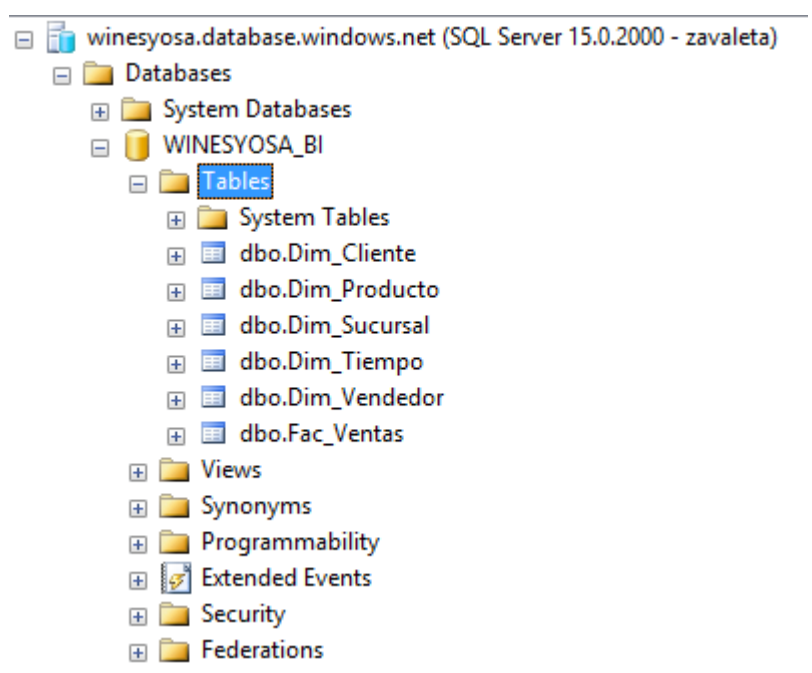

**Figura 35: Dimensiones y Tabla de Hecho en Azure**

## **4.5.3. PROCESO EXTRAER – TRANSFORMAR - CARGAR DATOS A LA SOLUCION DE BI EN LA NUBE (ETL)**

## **a) Crear un Proyecto de Integración de servicios en la Herramienta Data Tools de SQL Server 2014**

La herramienta SSIS va permitir crear un paquete para realizar todo el proceso ETL de una manera gráfica generando un flujo de control para el paquete y también los flujos de datos para desarrollar dicho trabajo.

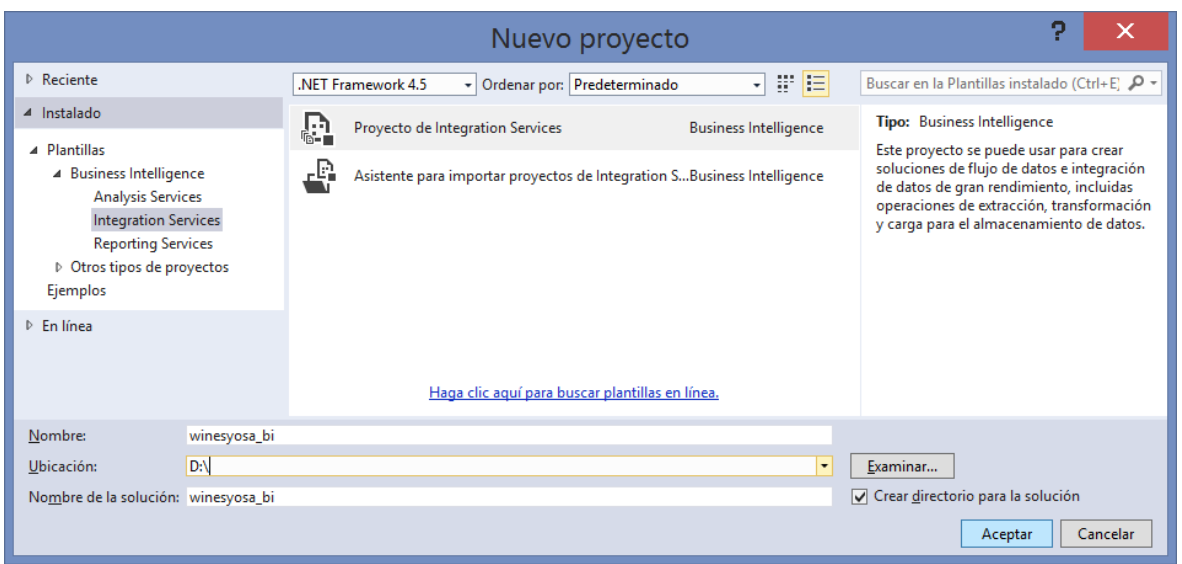

**Figura 36: Creación de Proyecto ETL**

#### **b) Conexión al origen y al destino de datos(BD en Azure)**

Se crean las conexiones a utilizar en el proceso ETL, tanto desde el origen de los datos, así como el destino en la Nube de Azure.

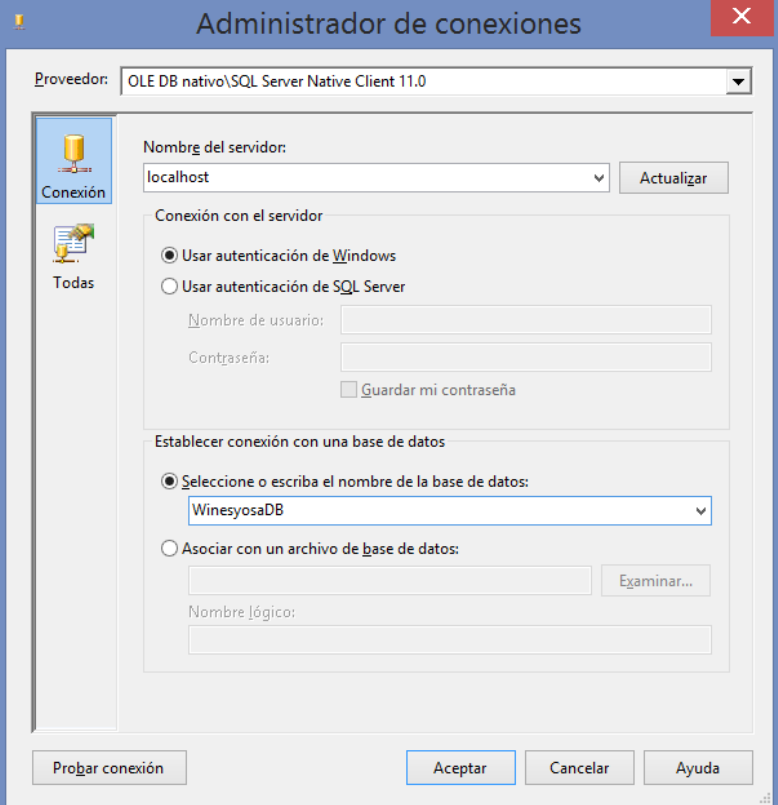

**Figura 37: Creación de Proyecto ETL**

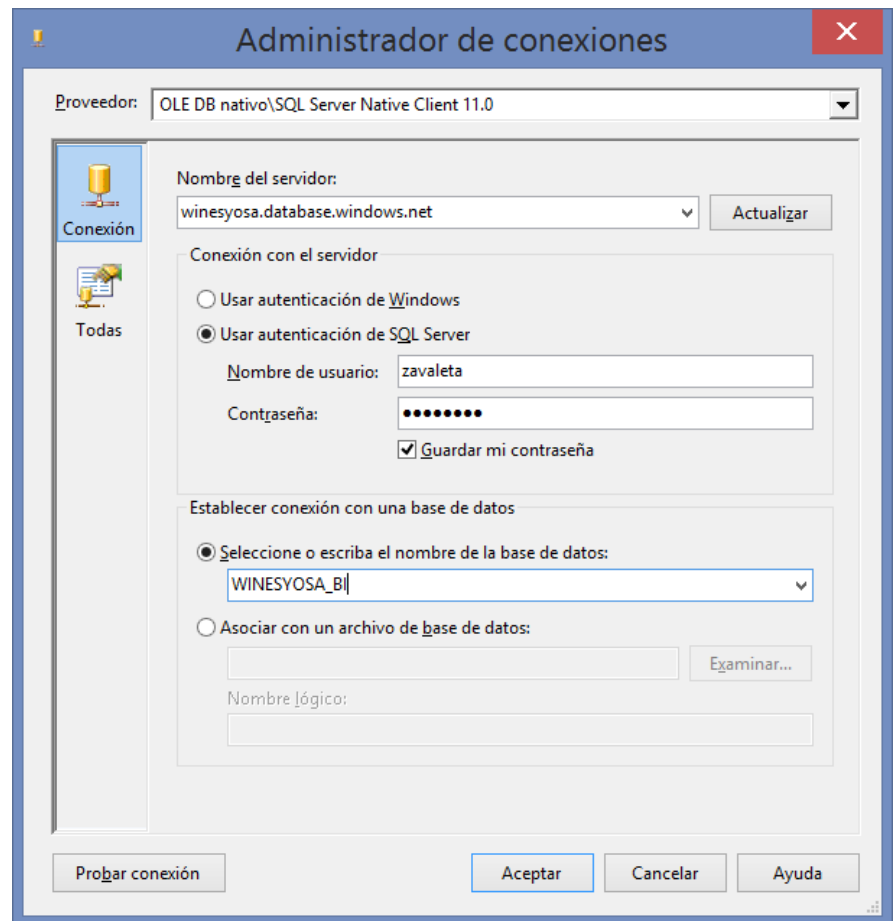

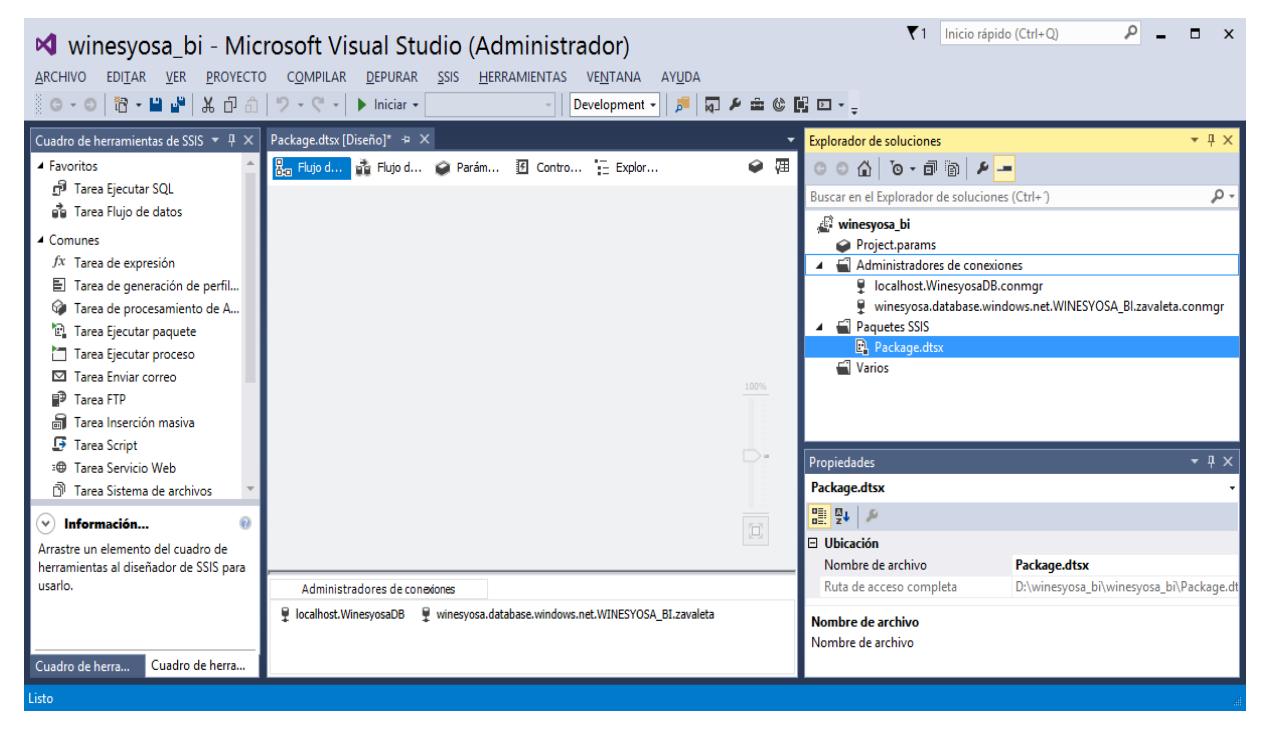

**Figura 38: Conexiones al origen y destino de datos**

#### **c) Limpieza de datos de las dimensiones y tabla de hechos**

Se agrega al paquete una Tarea de Ejecución de SQL y se utiliza la conexión con la base de datos en Azure para realizar la limpieza de datos, con la siguiente sentencia:

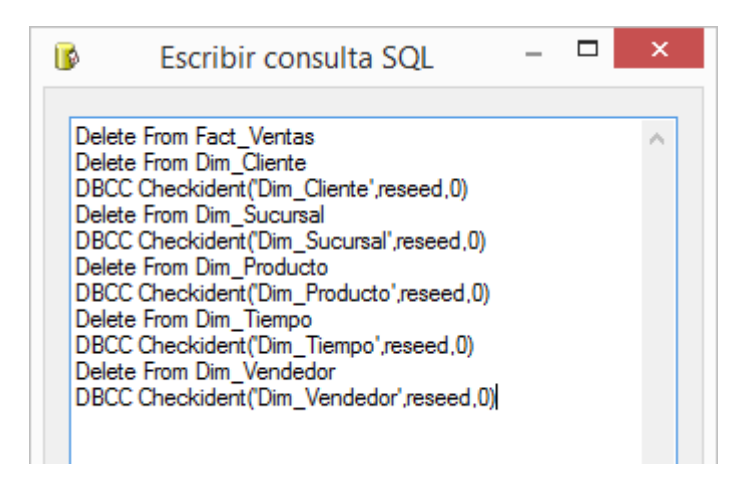

**Figura 39: Limpieza de las Dimensiones y tabla de hechos**

#### **d) Poblamiento de las Dimensiones:**

#### **Poblamiento Dimensión Cliente:**

Para llevar los datos desde el origen hacia la dimensión cliente se efectuaron los siguientes pasos:

1. Se selecciona el modo de acceso a los datos a través de una sentencia SQL

desde la Base de Datos Operacional.

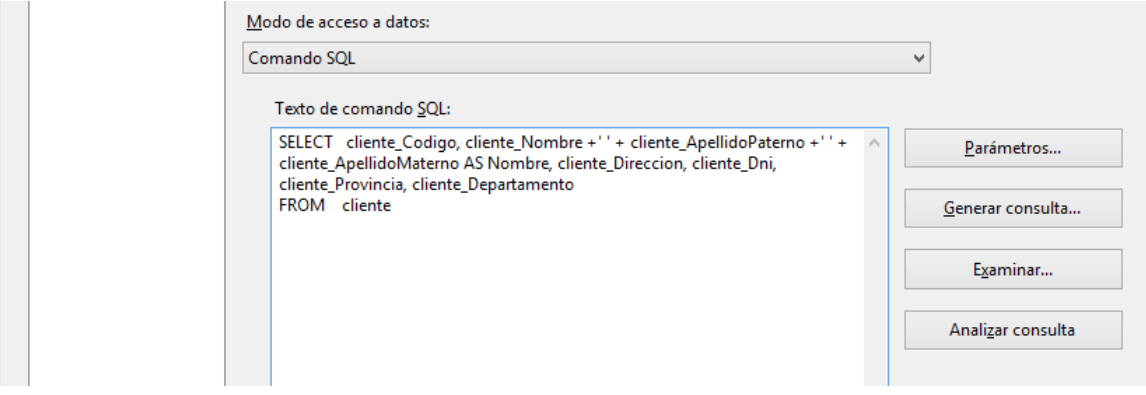

2. Se establece a la dimensión Cliente como destino.

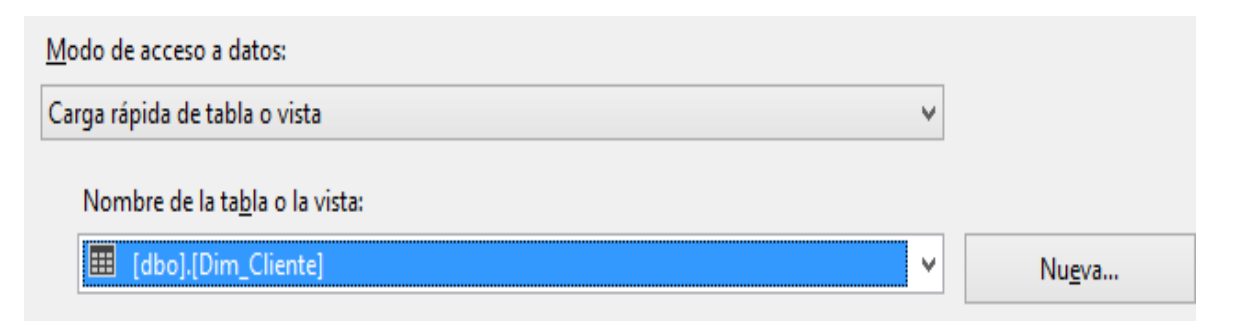

3. Se mapea o asigna los campos.

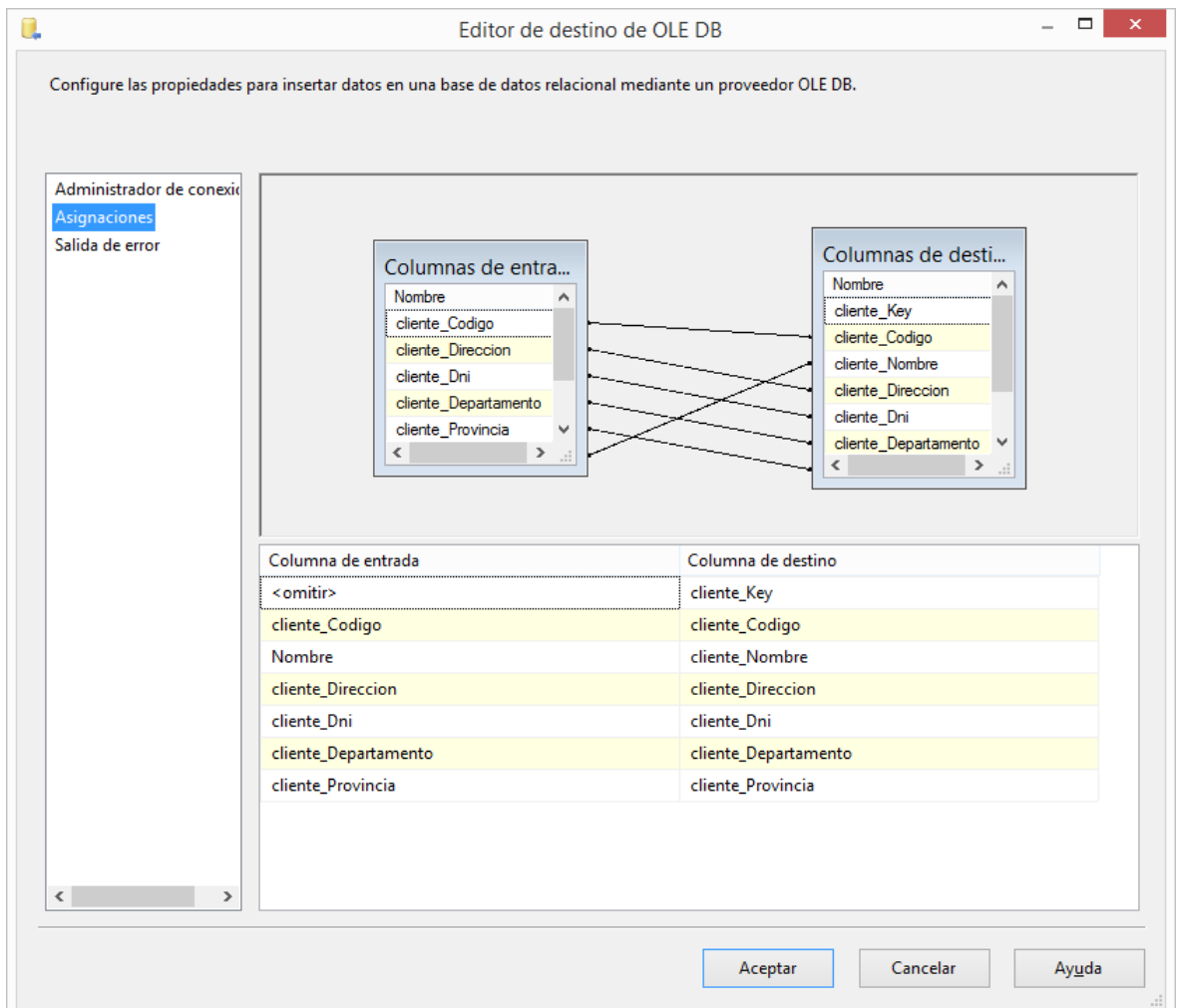

4. Ejecutando el Poblamiento de la Dimensión Cliente

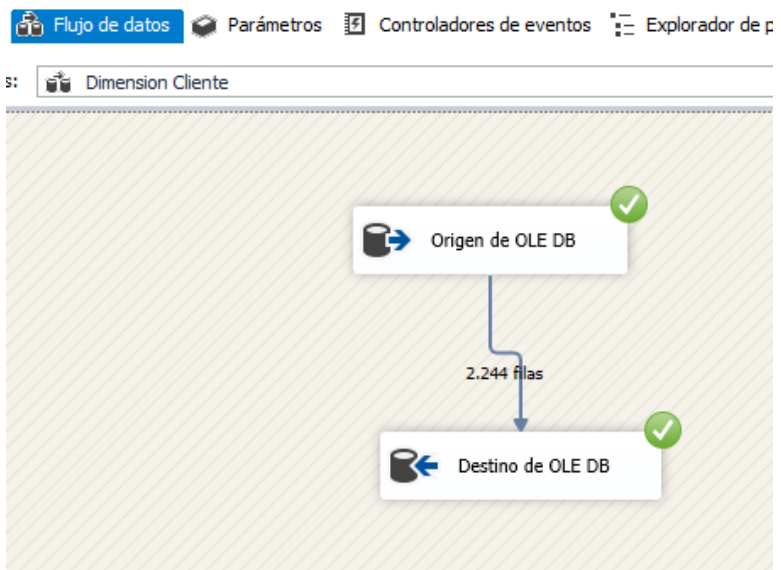

#### **Poblamiento Dimensión Sucursal:**

Para llevar los datos desde el origen hacia la dimensión Sucursal se efectuaron los siguientes pasos:

1. Se selecciona el modo de acceso a los datos a través de una sentencia SQL desde la Base de Datos Operacional.

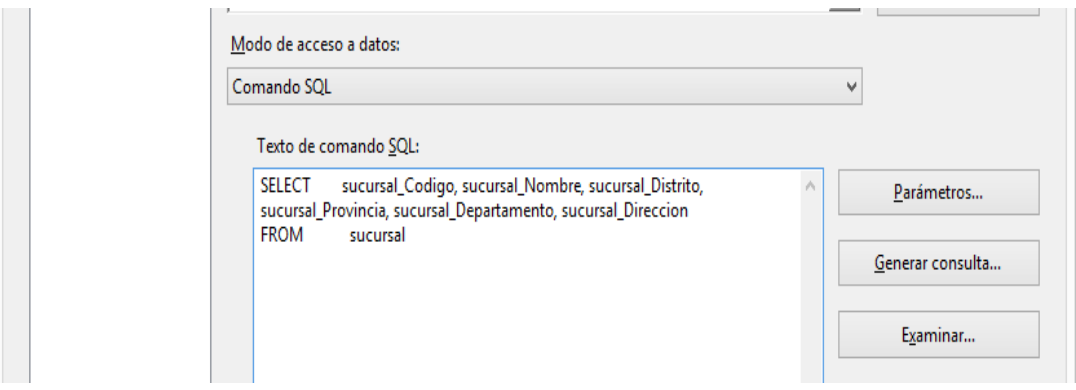

2. Se establece a la dimensión Sucursal en la nube de Azure como destino.

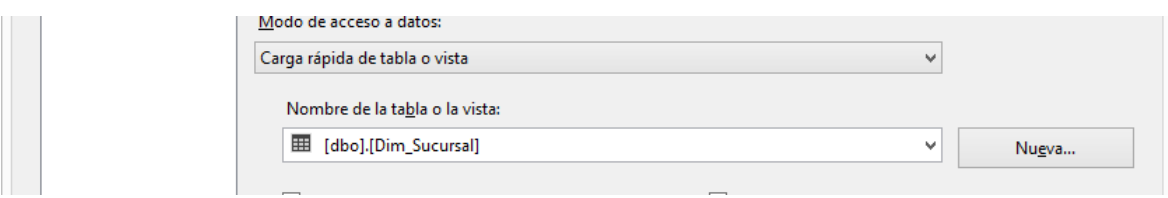
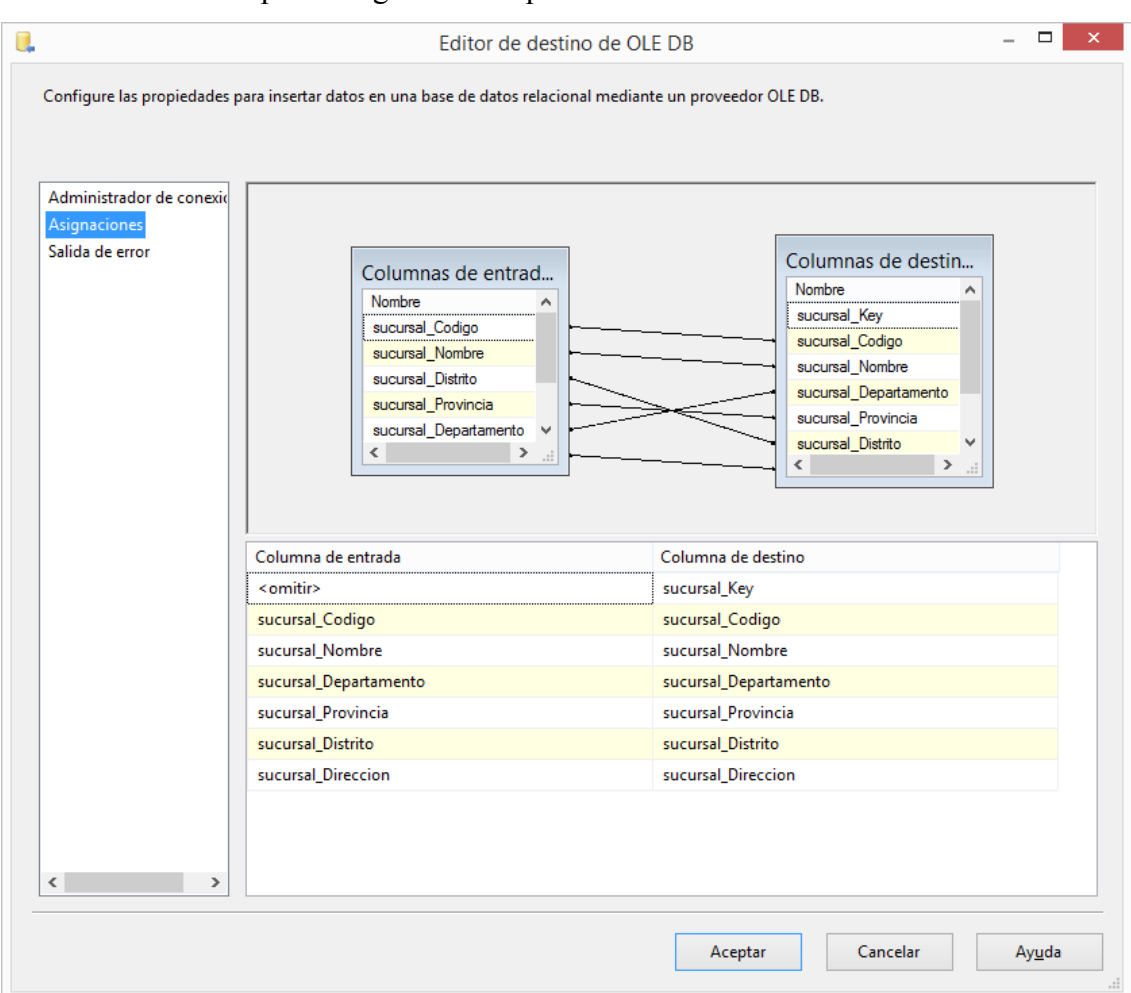

3. Se mapea o asigna los campos.

Figura 40: Mapeo dimensión Sucursal

4. Ejecutando el Poblamiento

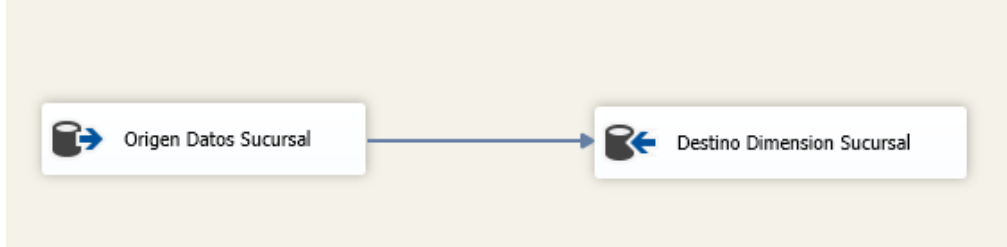

### **Poblamiento Dimensión Tiempo:**

Para llevar los datos desde el origen hacia la dimensión Tiempo se efectuaron los siguientes pasos:

1. Se selecciona el modo de acceso a los datos a través de una sentencia SQL

desde la Base de Datos Operacional.

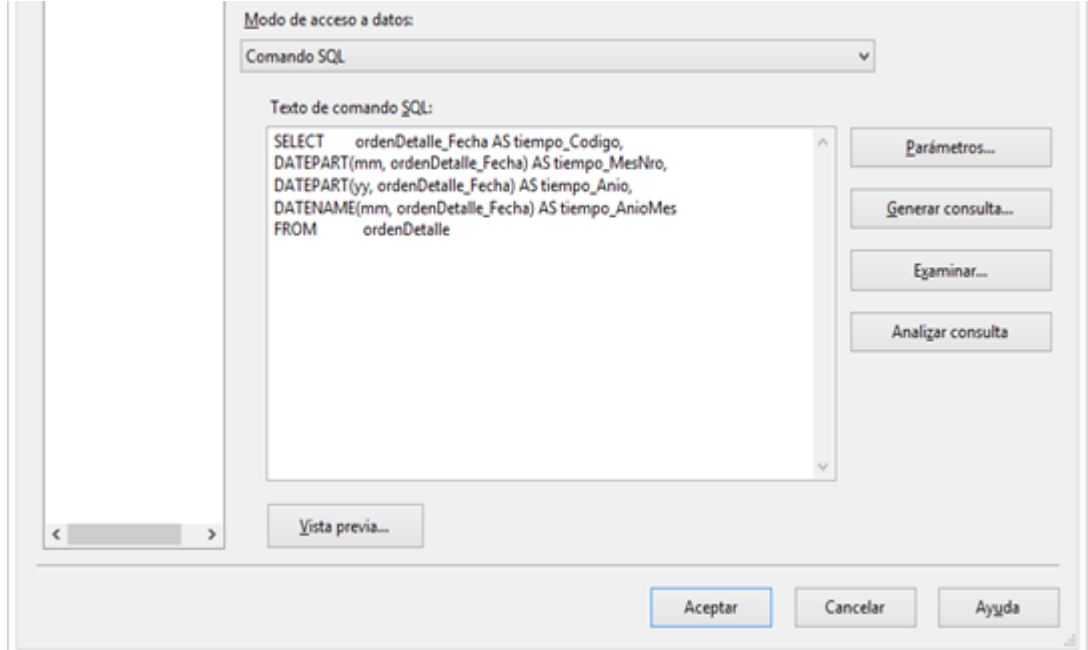

Figura 41: Consulta dimensión tiempo

2. Se establece a la dimensión Tiempo en la nube de Azure como destino.

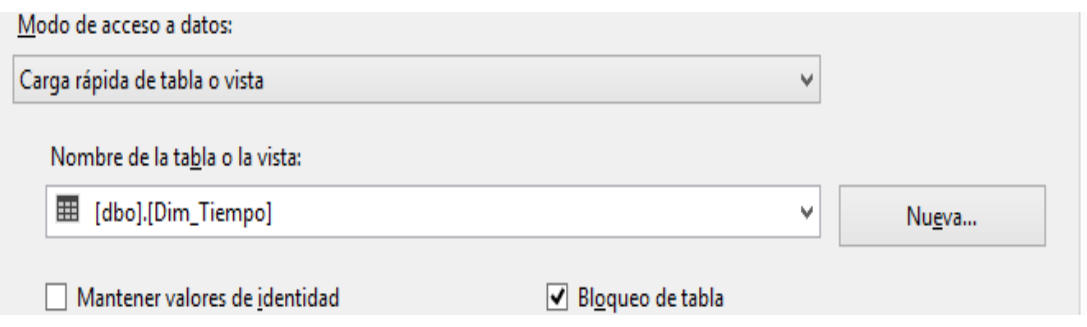

- $\rightarrow$ Ū. Editor de destino de OLE DB Configure las propiedades para insertar datos en una base de datos relacional mediante un proveedor OLE DB. Administrador de conexio Asianacione Salida de error Columnas de d... Columnas de e... Nombre A Nombre ۸ tiempo\_Key tiempo\_Codigo tiempo\_Codigo tiempo\_MesNro tiempo\_MesNro tiempo\_DiaNro tiempo\_DiaNro tiempo\_Anio tiempo Anio tiempo\_Quarter  $\ddot{ }$ tiempo\_Quarter  $\left\langle \begin{array}{ccc} & & \\ & & \end{array} \right\rangle$  $\leftarrow$  $\rightarrow$ Columna de entrada Columna de destino <omitir> tiempo\_Key tiempo\_Codigo tiempo\_Codigo tiempo\_MesNro tiempo\_MesNro tiempo\_AnioMes tiempo\_AnioMes tiempo\_Anio tiempo\_Anio  $\langle$  $\overline{ }$ Aceptar Cancelar Ayuda
- 3. Se mapea o asigna los campos.

Figura 42: Mapeo dimensión tiempo

4. Ejecutando el Poblamiento

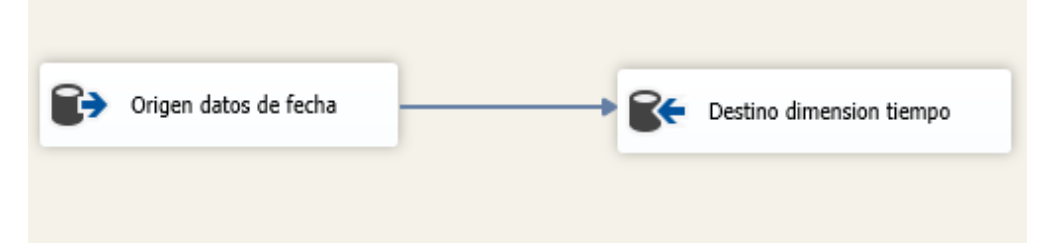

#### **Poblamiento Dimensión Producto:**

Para llevar los datos desde el origen hacia la dimensión Producto se efectuaron los siguientes pasos:

1. Se selecciona el modo de acceso a los datos a través de una sentencia SQL desde la Base de Datos Operacional.

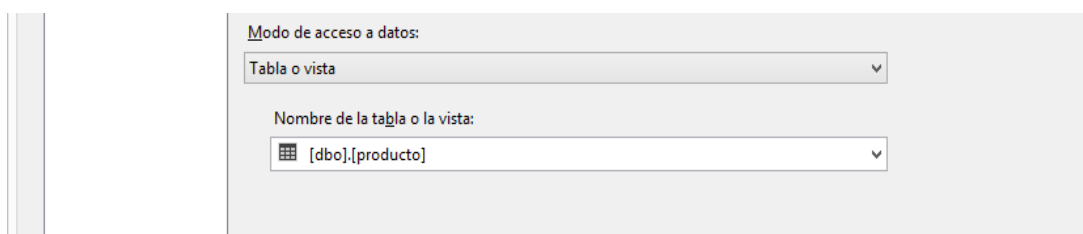

Figura 43: origen de datos de producto

2. Se establece a la dimensión Producto en la nube de Azure como destino.

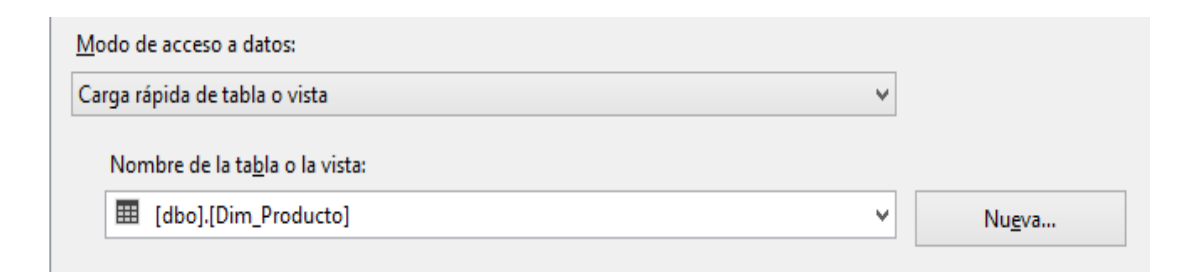

3. Se mapea o asigna los campos.

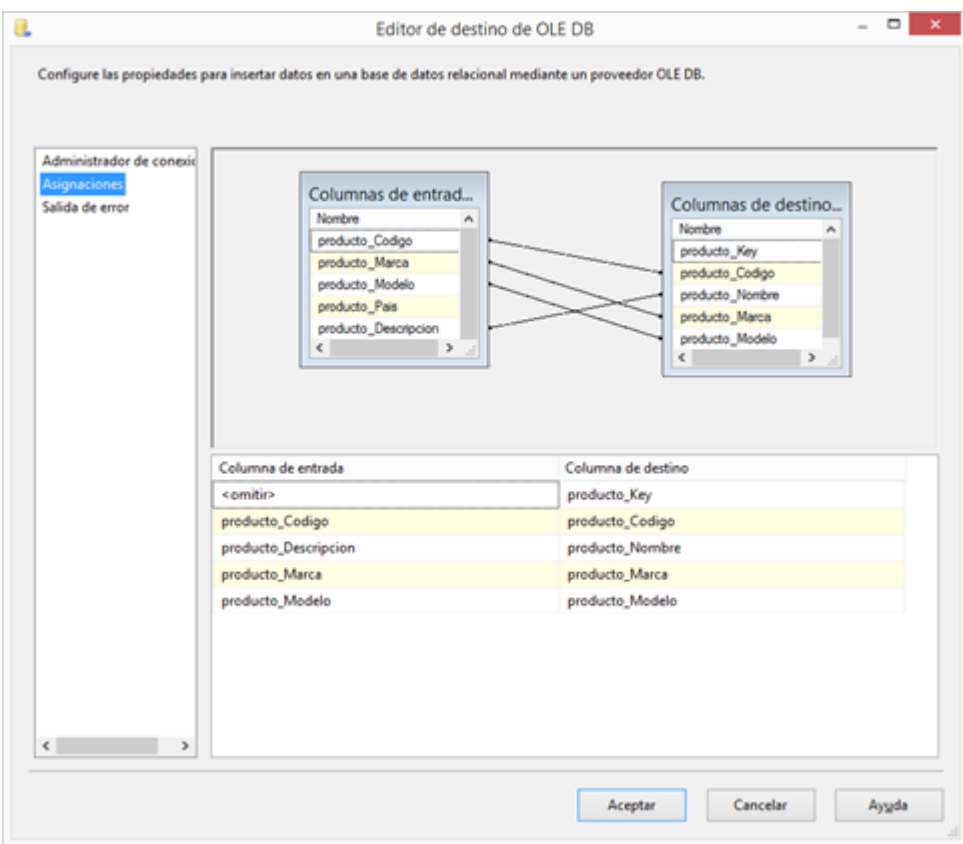

Figura 44: Mapeo dimensión producto

## 4. Ejecutando el Poblamiento

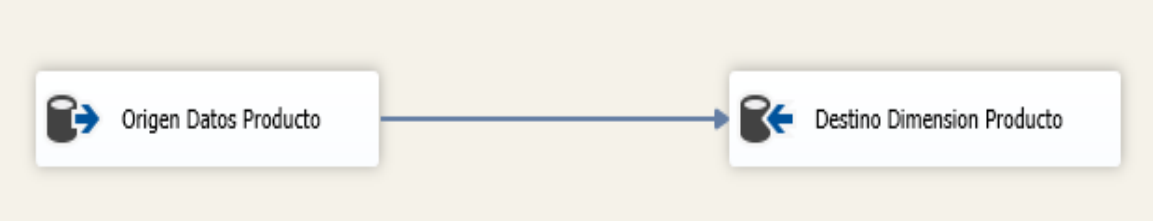

## **Poblamiento Dimensión Vendedor:**

Para llevar los datos desde el origen hacia la dimensión Vendedor se efectuaron los siguientes pasos:

1. Se selecciona el modo de acceso a los datos a través de una sentencia SQL desde la Base de Datos Operacional.

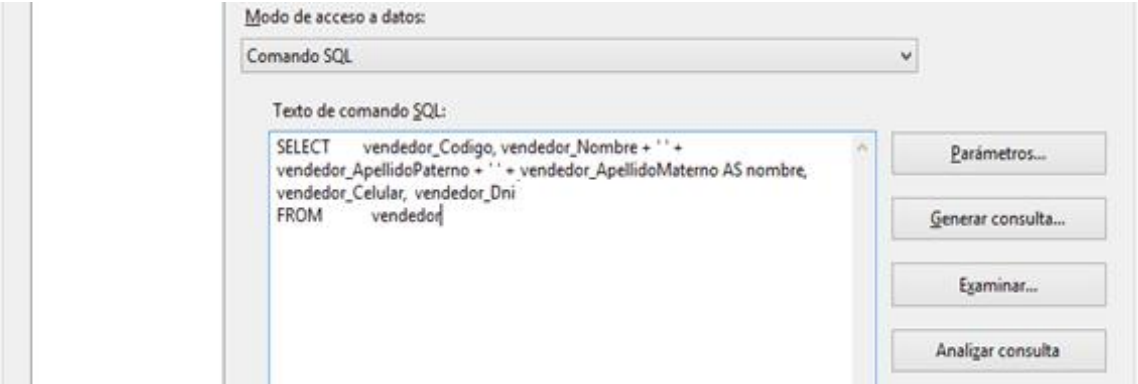

Figura 45: Consulta dimensión vendedor

2. Se establece a la dimensión Vendedor en la nube de Azure como destino.

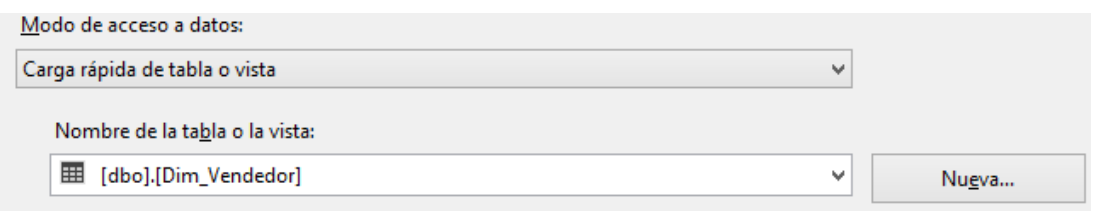

3. Se mapea o asigna los campos.

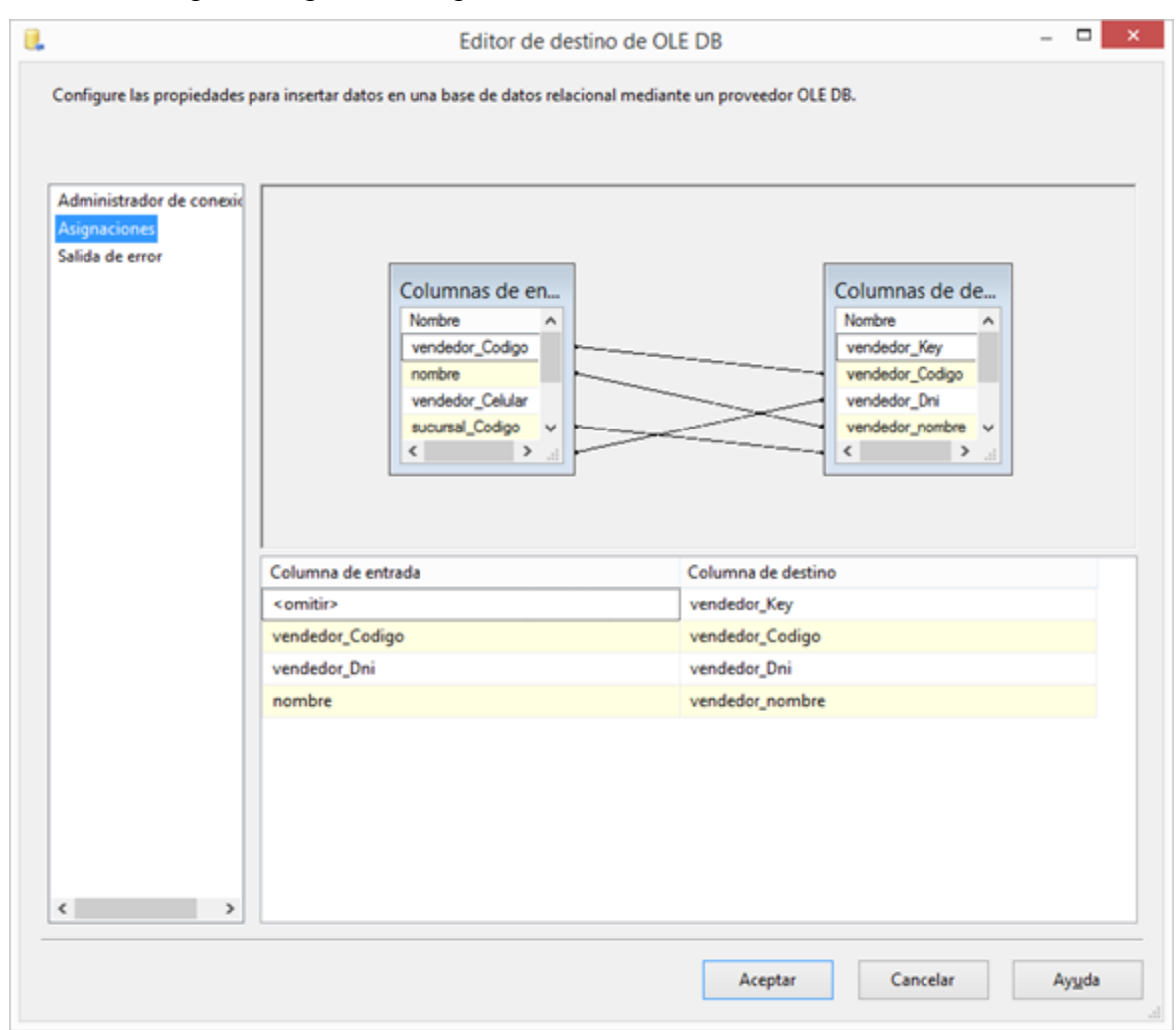

Figura 46: Mapeo dimensión vendedor

4. Ejecutando el Poblamiento de la Dimensión Vendedor

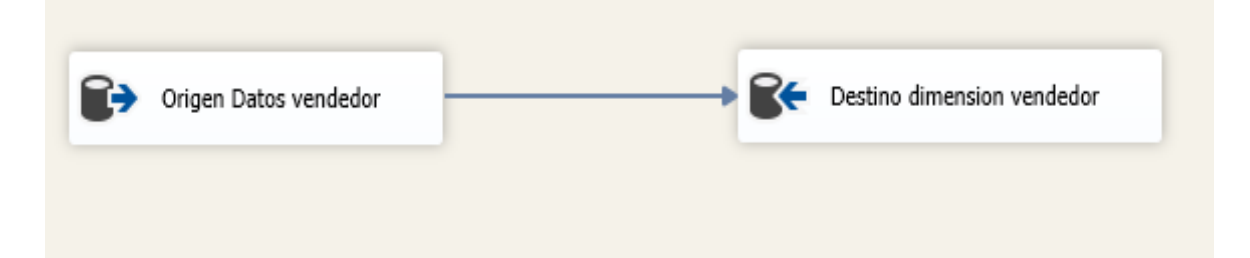

**e) Poblamiento de la Tabla de Hechos de Ventas**

1. Se selecciona el modo de acceso a los datos a través de una sentencia SQL desde la Base de Datos Operacional.

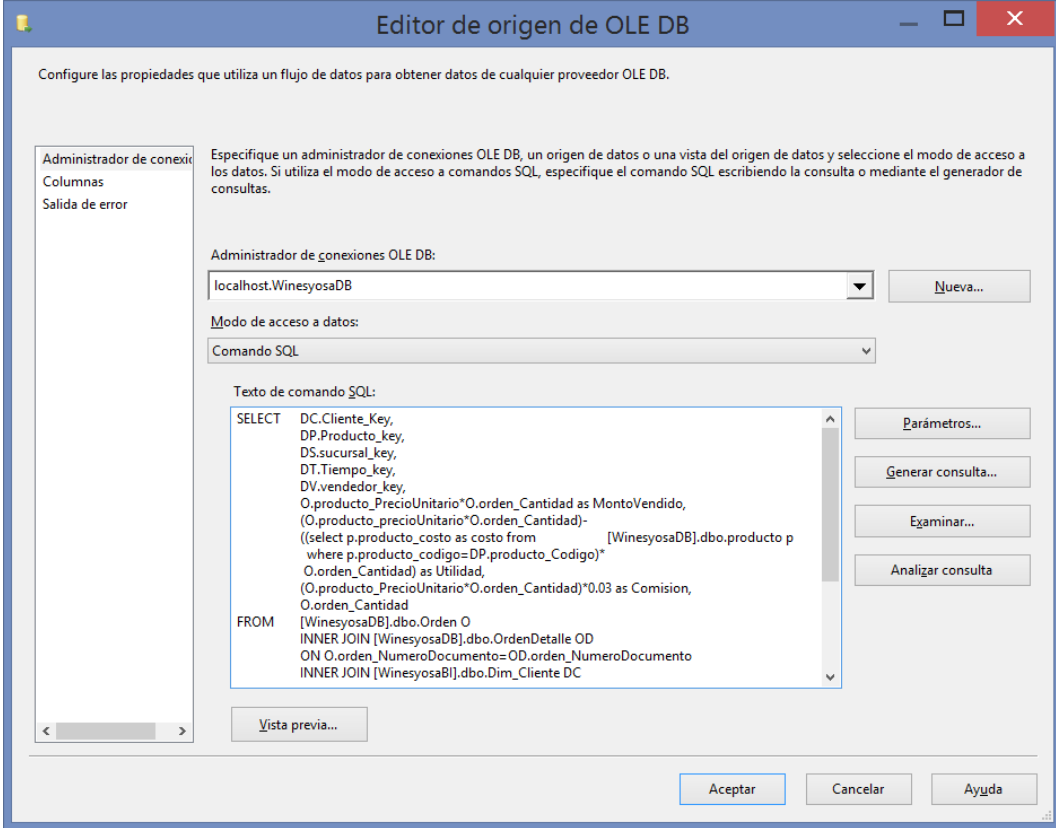

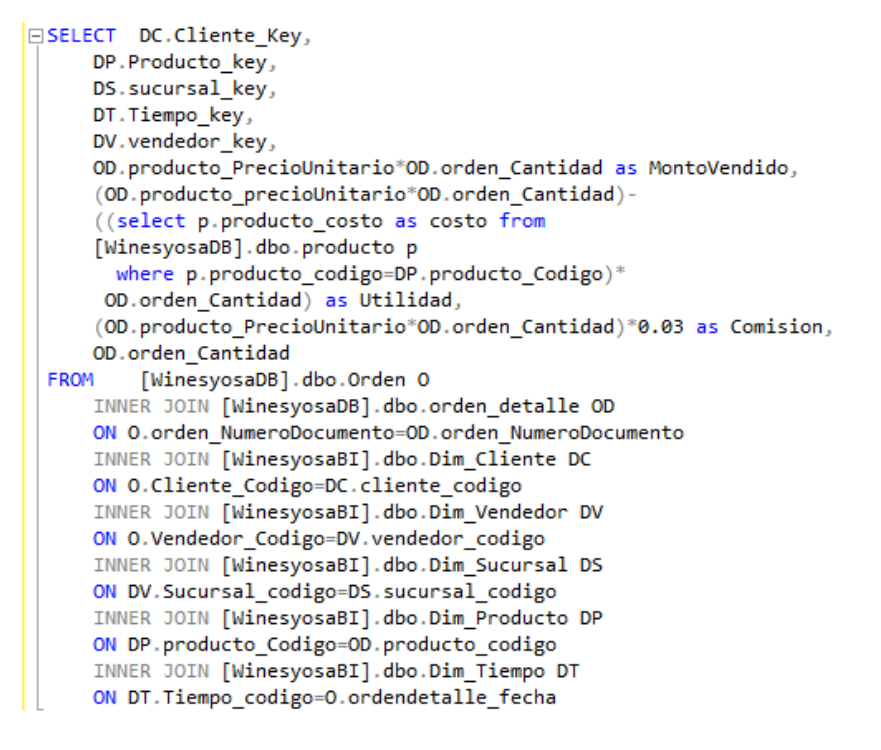

Figura 47: Consulta SQL para poblar tabla de hechos

2. Se establece a la Tabla de hechos en la nube de Azure como destino.

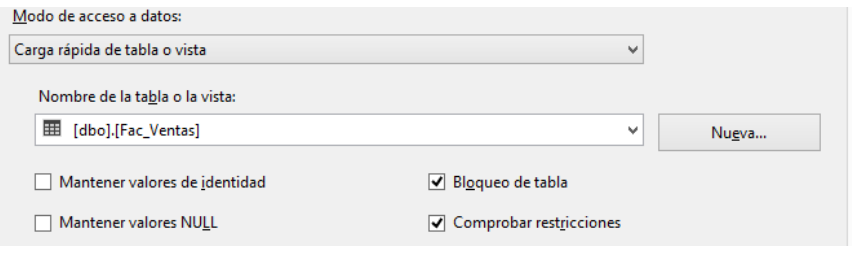

# 3. Se mapea o asigna los campos.

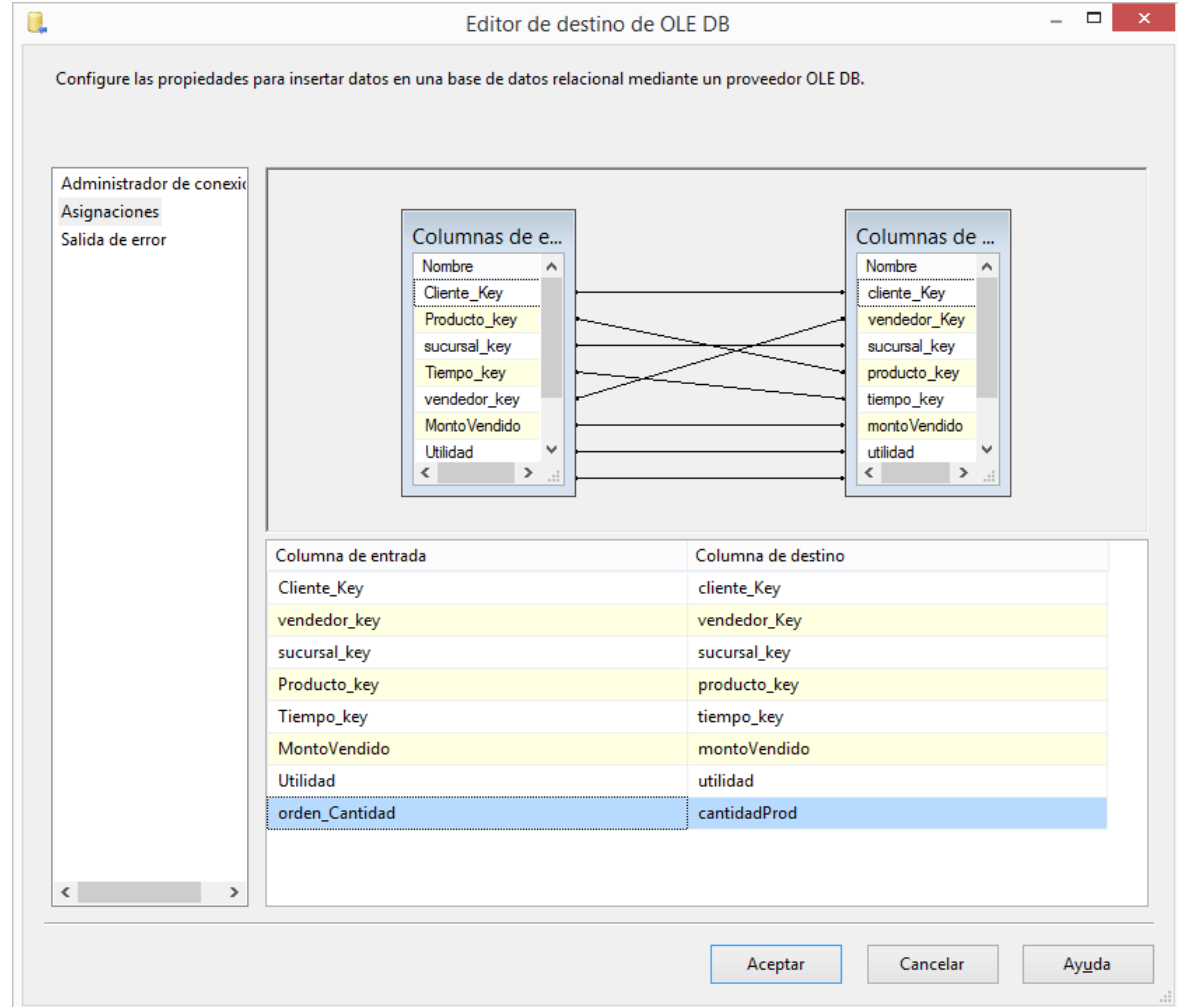

Figura 48: Mapeo de tabla de hechos

4. Ejecutando el Poblamiento de la Tabla de Hechos

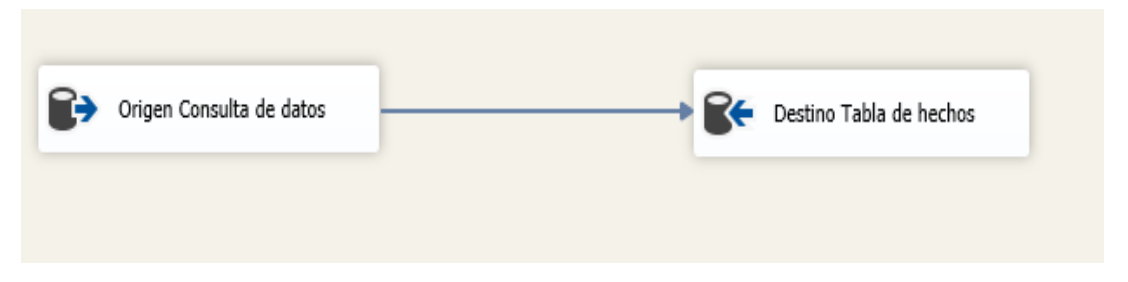

**f) Diagrama del proceso ETL completo:**

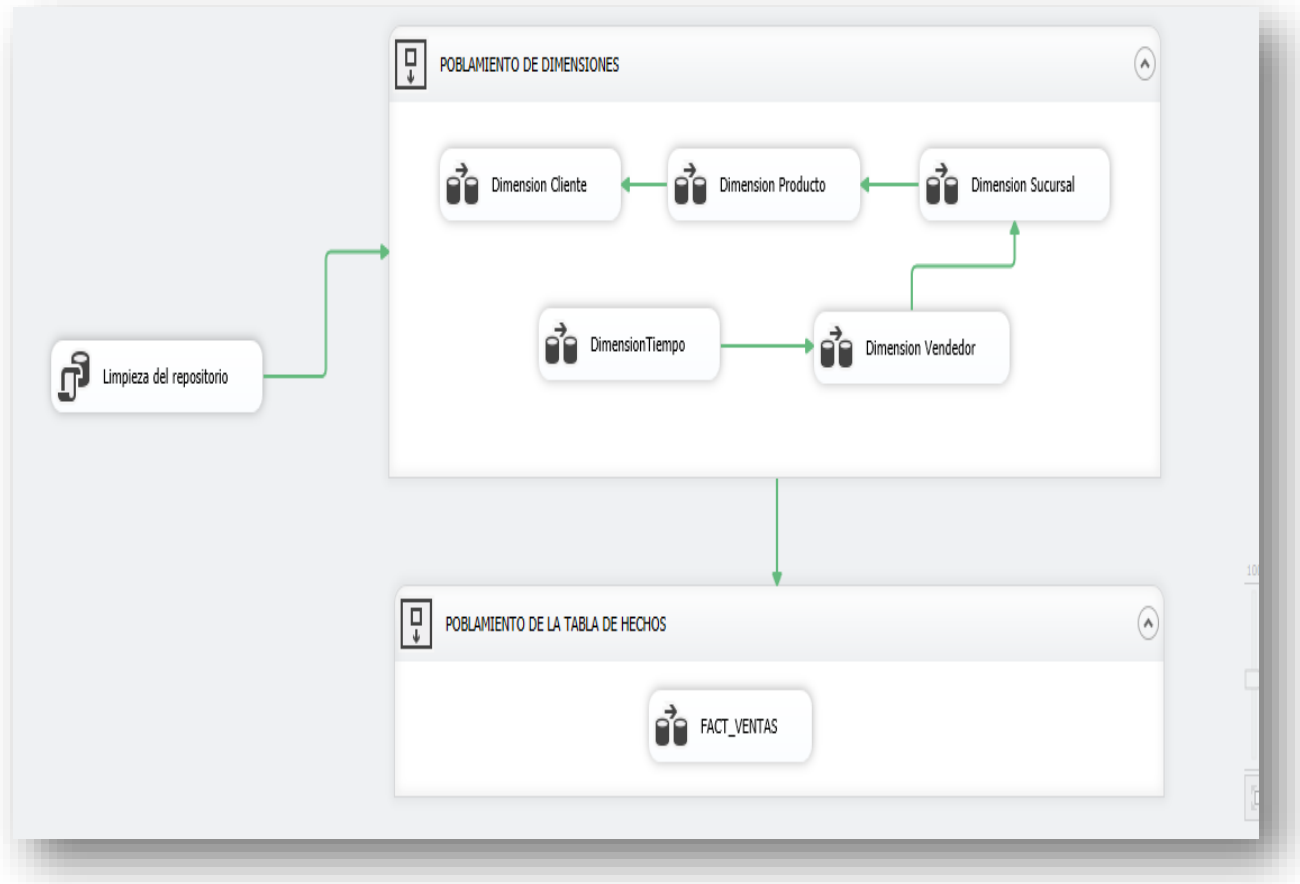

**Figura 49: Proceso General del ETL**

# **BI POBLADO EN AZURE**

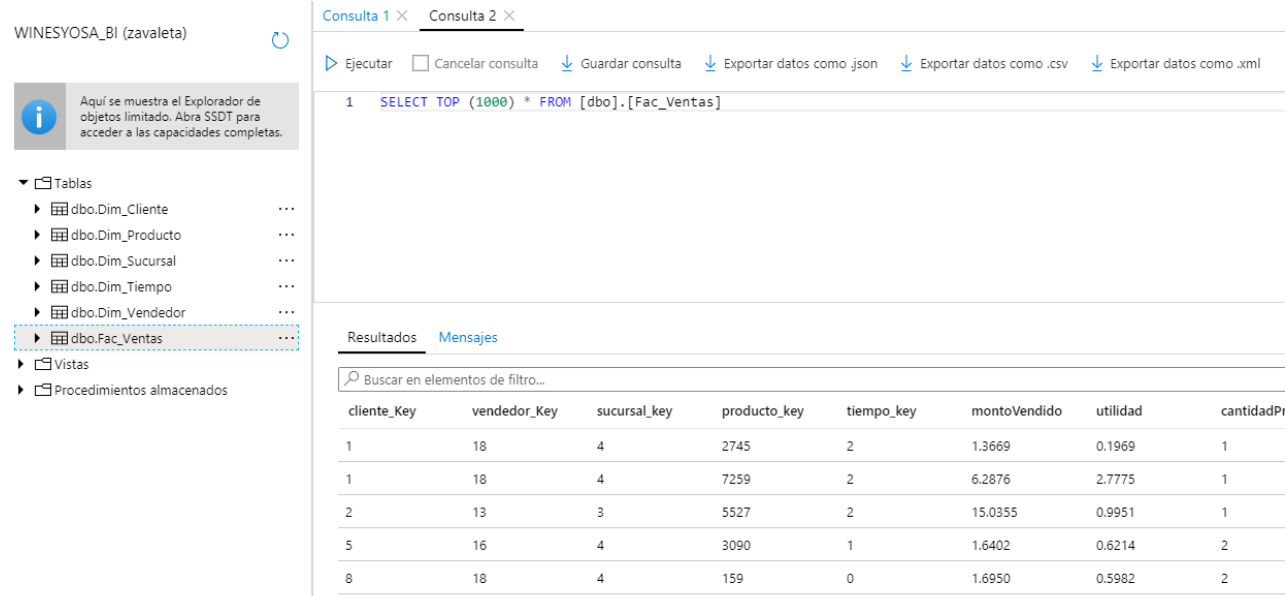

**Figura 50: BI Poblado en la Nube de Azure**

## **4.5.4. DESARROLLO DE APLICACIONES**

Para la parte de implementación se creará un proyecto en Analysis Services de MS SQL Server 2014. En la tabla Nº18 se detalla la herramientas a utilizar y los procesos a ejecutar.

| <b>Componente del Proceso</b> | <b>Herramienta</b>                 |
|-------------------------------|------------------------------------|
| Construcción de Interfaces    | Power BI                           |
| <b>Cubos OLAP</b>             | <b>Analys Services</b>             |
| <b>Poblamiento ETL</b>        | <b>SQL Data Tools</b>              |
| BI                            | SQL Server 2014<br>Microsoft Azure |

*Tabla Nº 9: Software para el proceso de Diseño del DataMart*

## **Construcción del Cubo**

**a)** Conexión de WinesyosaBI con Microsoft Azure

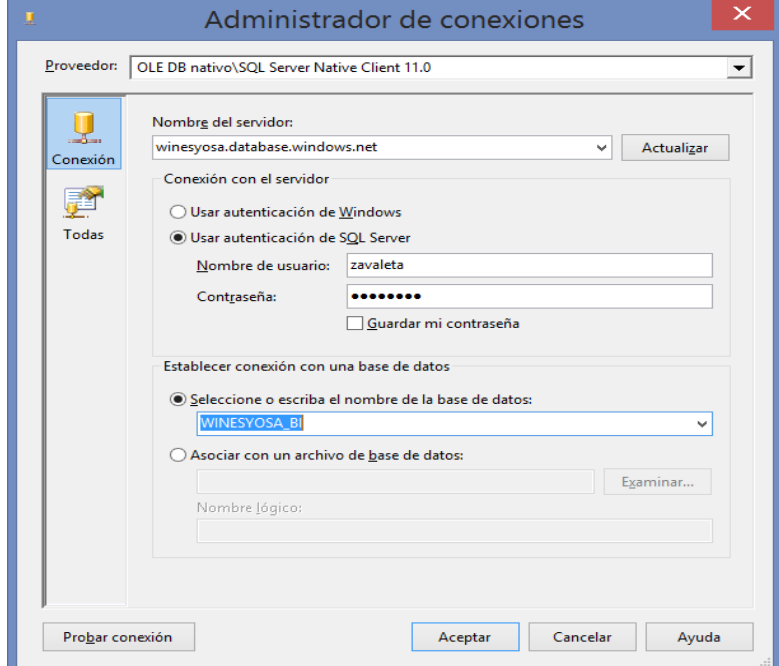

**Figura 51: Conexión a la Nube de Azure para el Cubo OLAP**

**b)** Vistas del Origen de Datos.

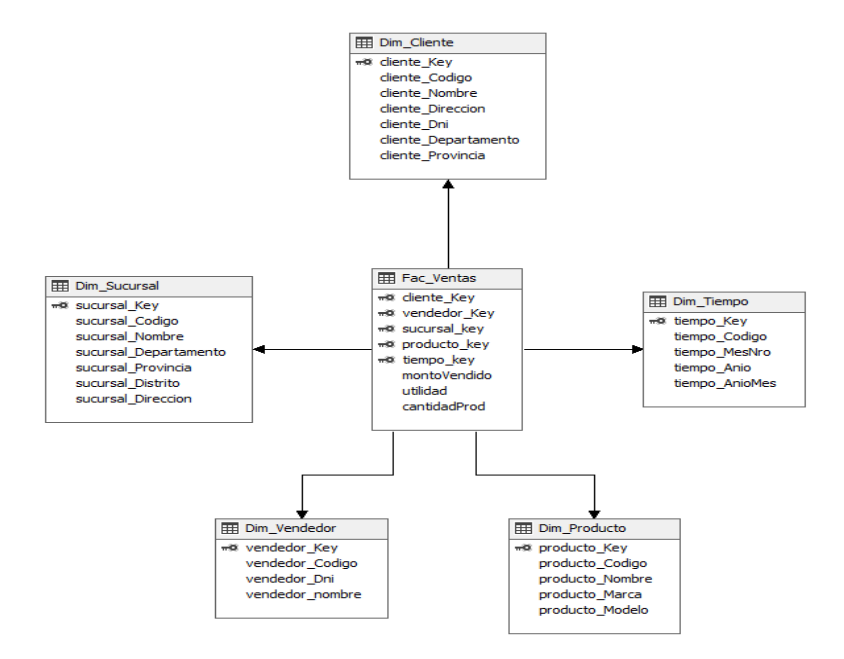

Figura 52: Vistas de Origen de datos del WinesyosaBI

**c)** Creación del cubo.

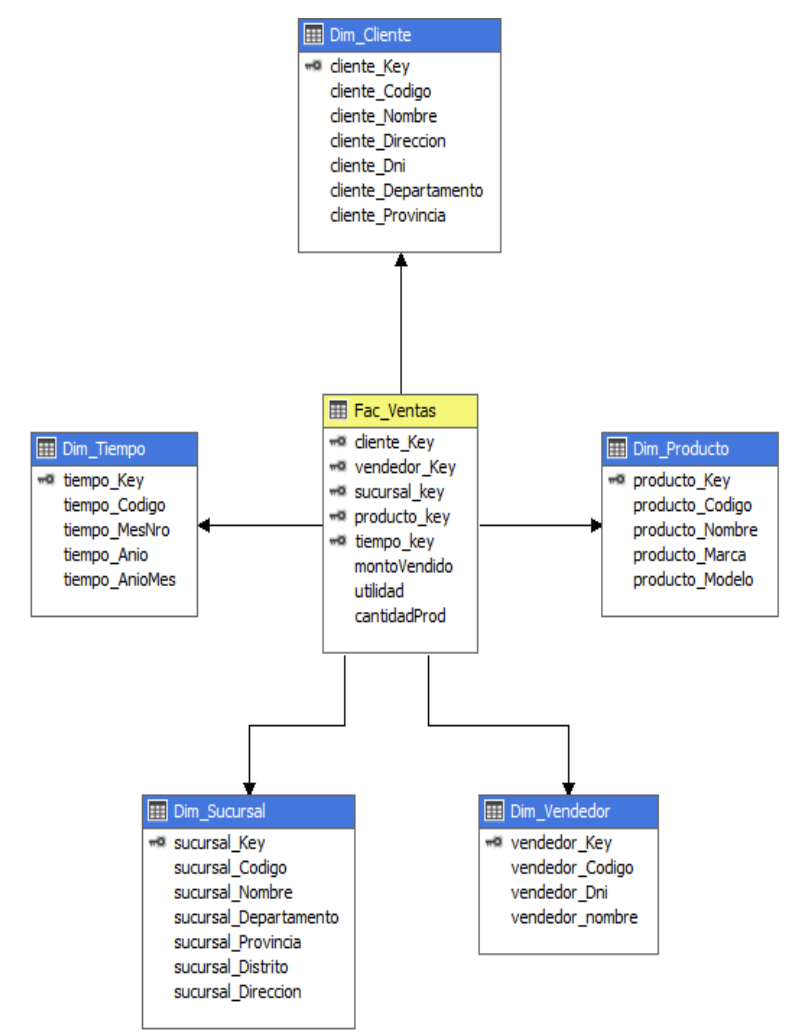

#### **Figura 53: Estructura del Cubo Dimensional**

**d)** Creación de las jerarquías

#### **DIM\_TIEMPO:** Año, Mes

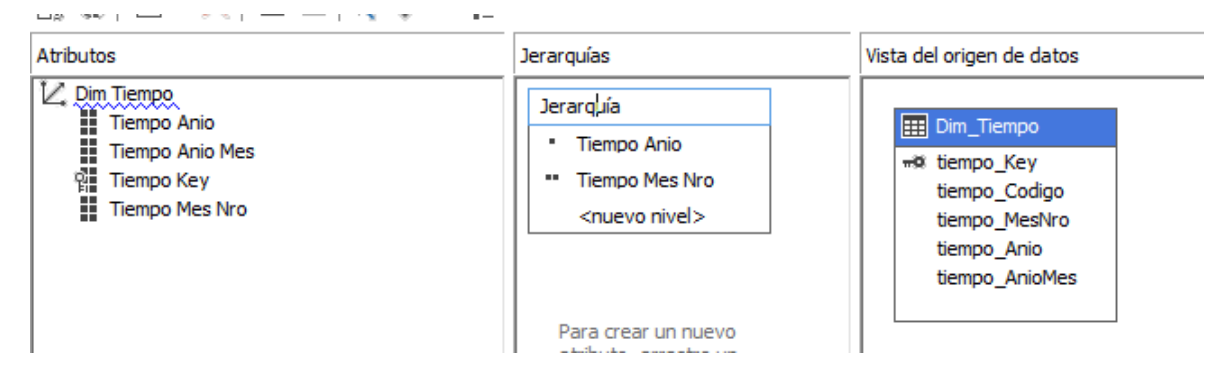

**Figura 54: Jerarquía en Dimensión Tiempo**

**DIM\_PRODUCTO:** Marca, Producto o Modelo, Producto

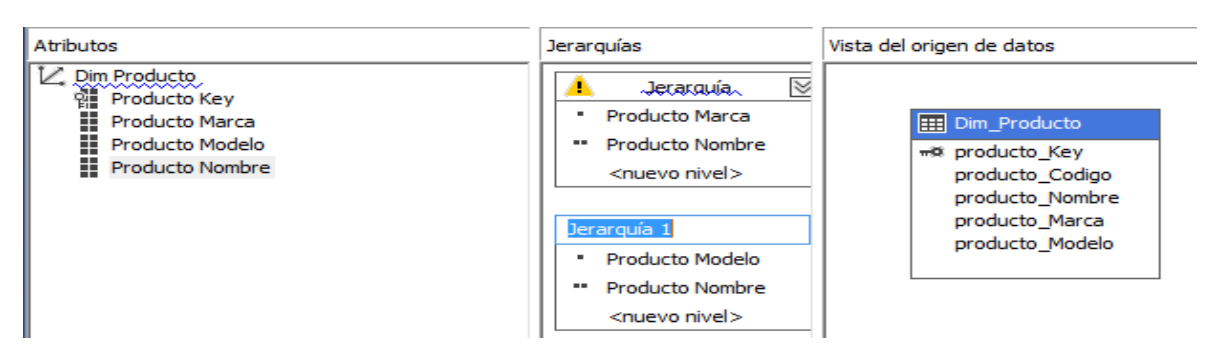

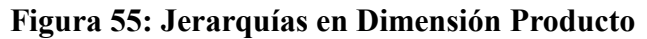

**SUCURSAL:** Departamento, provincia, distrito, nombre

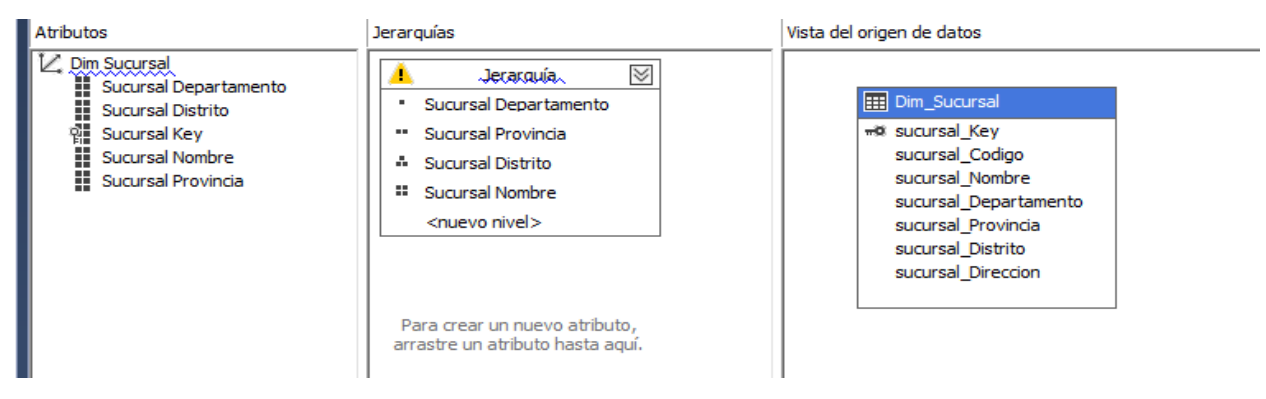

**Figura 56: Jerarquías en Dimensión Sucursal**

Atributos Jerarguías Vista del origen de datos L Dim Cliente  $\ll$ ▲ Jerarquía. Cliente Departamento **EE** Dim\_Cliente  $\blacksquare$ Cliente Departamento Cliente Direccion «® diente\_Key diente Key " Cliente Provincia cliente\_Codigo H. **Cliente Nombre A** Cliente Nombre cliente\_Nombre **El** Cliente Provincia <nuevo nivel> cliente Direccion cliente\_Dni cliente Departamento cliente\_Provincia Para crear un nuevo atributo. arrastre un atributo hasta aquí.

**CLIENTE:** Departamento, provincia, distrito, nombre

**Figura 57: Jerarquías en Dimensión Cliente**

# **ANALISIS DE DATOS DEL CUBO**

| @Editar.como.texto @`Importar│ 部 圃 早 ㅋ 图 X 喝 {1   ■ 当                                                                                                    |                    |                                                                                    |                   |                |                     |             | ▲ △ Orígenes de datos<br>Winesyosa Bl.ds                |                   |  |
|----------------------------------------------------------------------------------------------------|--------------------|------------------------------------------------------------------------------------|-------------------|----------------|---------------------|-------------|---------------------------------------------------------|-------------------|--|
| Winesyosa BI                                                                                                    | n.                 | Dimensión<br>Jerarquía                                                             |                   | Operador       | Expresión de filtro | Parám       | ▲ ■ Vistas del origen de datos                          |                   |  |
| <b>Metadatos</b>                                                                                                    |                    | <seleccionar dimensi<="" th=""><th colspan="2">Winesyosa Bl.dsv</th></seleccionar> |                   |                |                     |             | Winesyosa Bl.dsv                                        |                   |  |
| Grupo de medida:                                                                                                    |                    |                                                                                    |                   |                |                     |             | $\blacktriangle$ $\blacksquare$ Cubos                   |                   |  |
| $\langle \textsf{Todas} \rangle$                                                                                                    | $\vee$             |                                                                                    |                   |                |                     |             | Winesyosa Bl.cube                                       |                   |  |
| Winesyosa BI                                                                                                    |                    |                                                                                    |                   |                |                     |             | 4 <b>I</b> Dimensiones<br>∠ Dim Tiempo.dim              |                   |  |
| a il Measures                                                                                                    | <b>Tiempo Anio</b> | Tiempo Mes Nro                                                                     | Producto Marca    | Cantidad Prod  |                     |             | L Dim Vendedor.dim                                      |                   |  |
| <b>E Fac Ventas</b>                                                                                                    | 2013               | 6                                                                                  | 3M                | 48             |                     |             | Z Dim Producto.dim                                      |                   |  |
| <b>all</b> Cantidad Prod<br>all Monto Vendido<br><b>ull</b> Utilidad<br>$\mathbb{H}$ $\blacksquare$ KPI<br>El O Dim Cliente<br>□ 0 Dim Producto<br>H<br>Producto Key<br>$\overline{+}$<br>H<br>Producto Marca<br>Ŧ<br>H<br>Producto Modelo<br>$\overline{\pm}$ | 2013               | 6                                                                                  | <b>ABRO</b>       | 9              |                     |             | ∠ Dim Sucursal.dim                                      |                   |  |
|                                                                                                    | 2013               | 6                                                                                  | ACC               | 23             |                     |             | ∠ Dim Cliente.dim<br>El Estructuras de minería de datos |                   |  |
|                                                                                                    | 2013               | 6                                                                                  | <b>AGOR</b>       | 7              |                     |             |                                                         |                   |  |
|                                                                                                    | 2013               | 6                                                                                  | <b>AMJUFA</b>     | $\mathbf{1}$   |                     |             | $\blacksquare$ Roles                                    |                   |  |
|                                                                                                    | 2013               | 6                                                                                  | <b>ANJUFA</b>     | 6              |                     |             | Ensamblados                                             |                   |  |
|                                                                                                    | 2013               | 6                                                                                  | <b>ARAGON</b>     | $\mathbf{1}$   |                     |             | <b>Varios</b>                                           |                   |  |
|                                                                                                    | 2013               | 6                                                                                  | ARAYA             | 1              |                     |             |                                                         |                   |  |
| ΞĦ<br>Producto Nombre                                                                                                    | 2013               | 6                                                                                  | <b>ARCOIRIS</b>   | 2              |                     |             |                                                         |                   |  |
| 国 矗 Jerarquía<br>田 嘉 Jerarquía 1                                                                                                    | 2013               | 6                                                                                  | <b>ARUSO</b>      | $\overline{2}$ |                     |             |                                                         |                   |  |
|                                                                                                    | 2013               | 6                                                                                  | <b>ARX</b>        | $\mathbf{1}$   |                     | Propiedades |                                                         |                   |  |
| Dim Sucursal                                                                                                    | 2013               | 6                                                                                  | <b>ASIA</b>       | 2              |                     |             |                                                         | Winesyosa BI Cube |  |
| □ 0 Dim Tiempo<br>H<br>Tiempo Anio<br>Ŧ                                                                                                    | 2013               | 6                                                                                  | <b>BASHAN</b>     | $\mathbf{1}$   |                     |             | 體別♪                                                     |                   |  |
| H<br>Tiempo Anio Mes<br>$\overline{t}$                                                                                                    | 2013               | 6                                                                                  | BKT               | $\mathbf{1}$   |                     |             | ProcessingPriority                                      | 0                 |  |
| H<br>Tiempo Key<br>$\overline{+}$                                                                                                    | 2013               | 6                                                                                  | <b>BYP</b>        | 6              |                     |             | Source                                                  | Wir               |  |
| H<br>Tiempo Mes Nro<br>$\overline{+}$<br>田 嘉 Jerarquía                                                                                                    | 2013               | 6                                                                                  | <b>CASTROL</b>    | 40             |                     |             | Visible                                                 | Tru               |  |
| <b>El [</b> ○ Dim Vendedor                                                                                                    | 2013               | 6                                                                                  | <b>CHEMOTO</b>    | 3              |                     |             | □ Básica                                                |                   |  |
|                                                                                                    | 2013               | 6                                                                                  | <b>CHENG SHEN</b> | 3              |                     |             | Description                                             |                   |  |
| Miembros calculados                                                                                                    | 2013               | 6                                                                                  | <b>CHENG SHIN</b> | 20             |                     |             | ID                                                      | Wir               |  |
|                                                                                                    | 2013               | 6                                                                                  | CHINA             | 155            |                     |             | Name                                                    | Wir               |  |
|                                                                                                    | 2013               | 6                                                                                  | <b>CHING SHIN</b> | $\mathbf{1}$   |                     |             | □ Configurable                                          |                   |  |
|                                                                                                    | 2013               | 6                                                                                  | <b>CHINO</b>      | 572            |                     |             | StorageLocation                                         |                   |  |
|                                                                                                    | 2013               | 6                                                                                  | <b>CHINO RTM</b>  | 6              |                     |             | Name                                                    |                   |  |
|                                                                                                    | 2013               | 6                                                                                  | COLOMBIANO        | 1              |                     |             | Especifica el nombre del objeto.                        |                   |  |
|                                                                                                    | -- --              | $\mathbf{r}$                                                                       | ----------        |                |                     |             |                                                         |                   |  |

**Figura 58: Explorador de datos en el Cubo**

# **4.6. GENERACIÓN DE REPORTES**

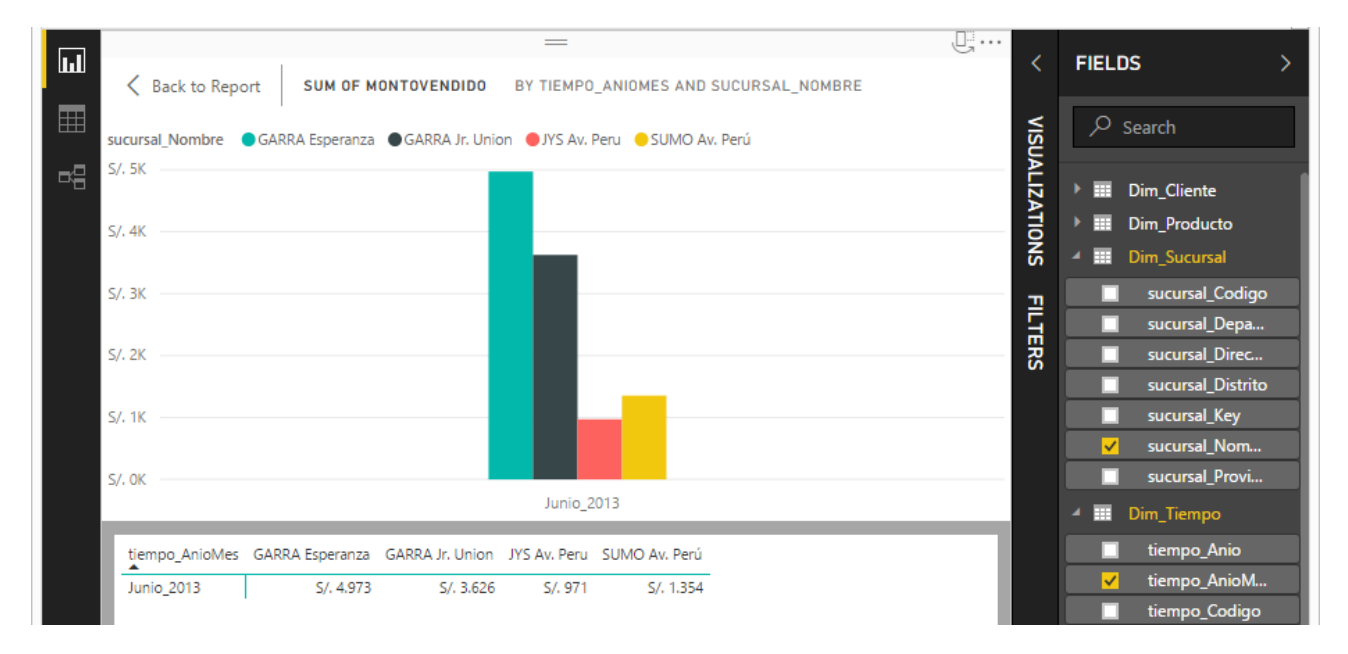

## **Requerimiento 1: Monto vendido x sucursal**

#### **Requerimiento 2: vendedores x número de ventas x un periodo de tiempo**

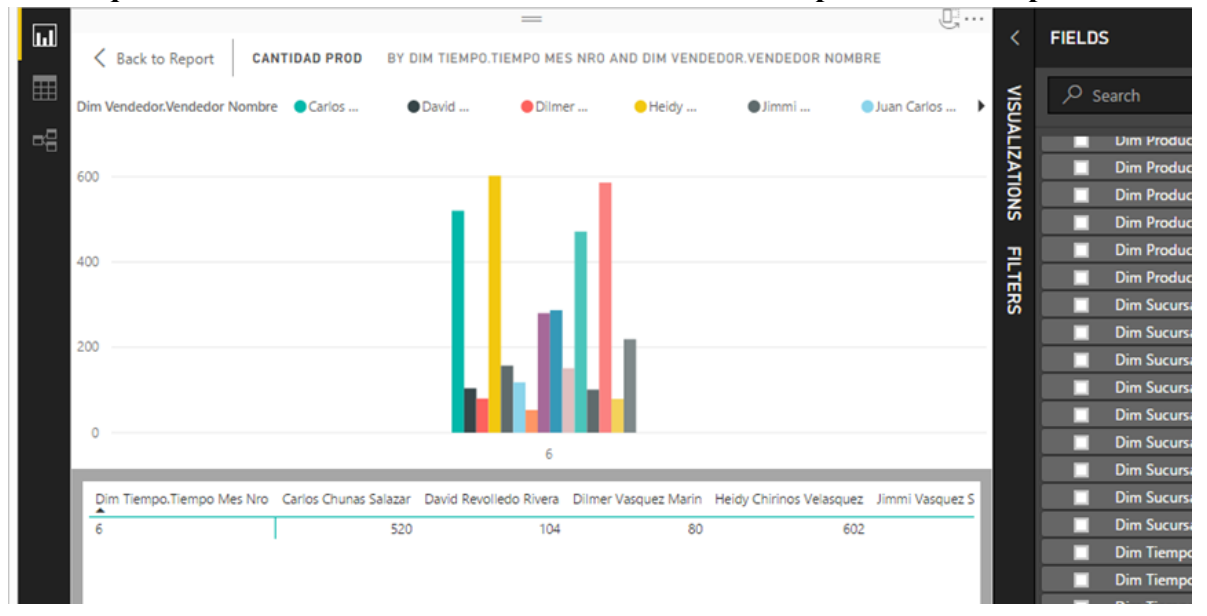

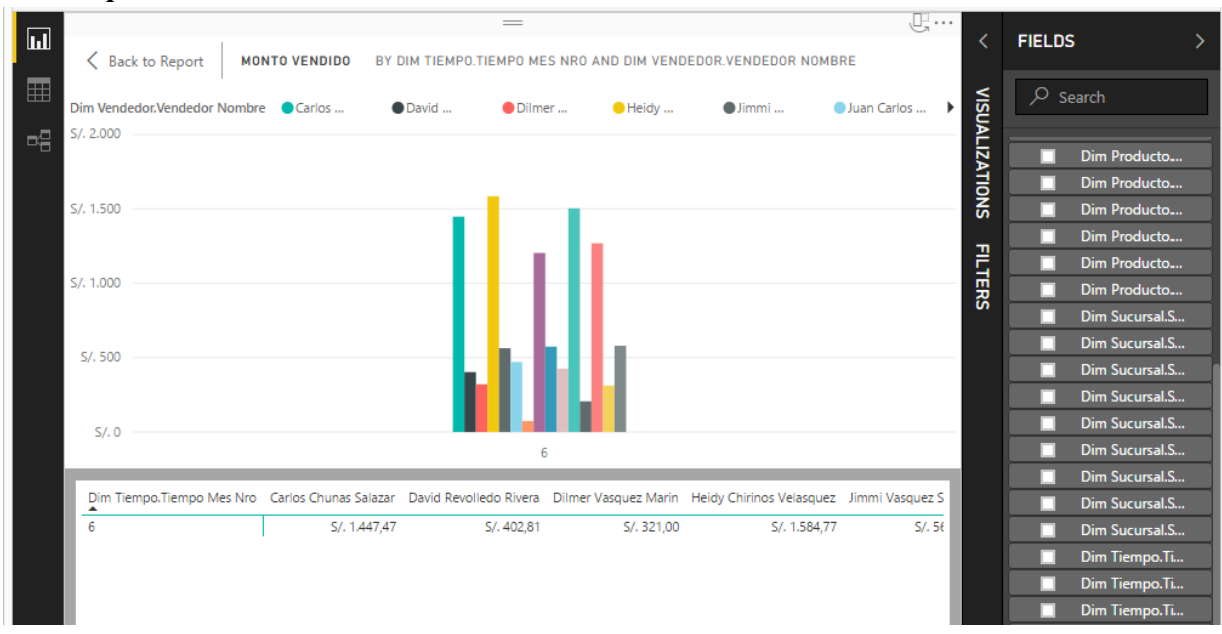

#### **Requerimiento 3: monto total x vendedor**

#### **Requerimiento 4: productos que genera mayor utilidad x tiempo**

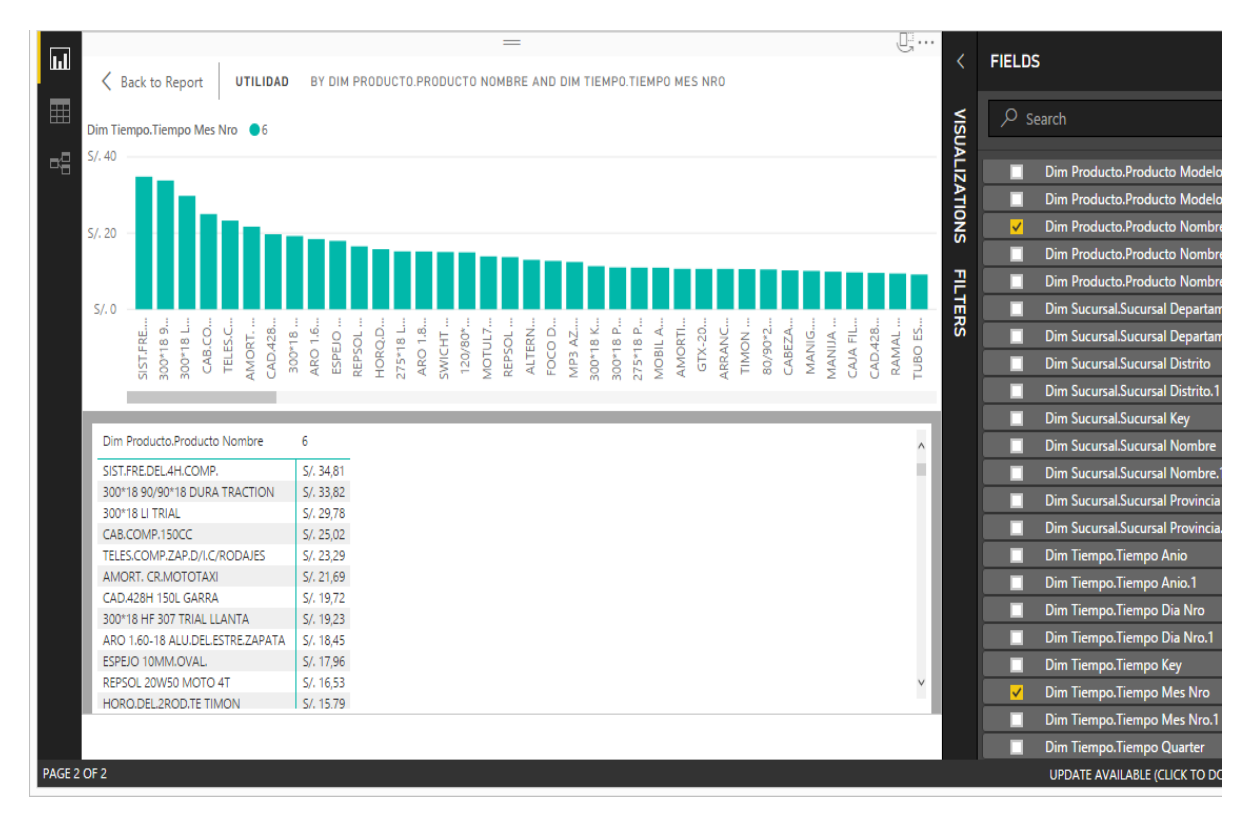

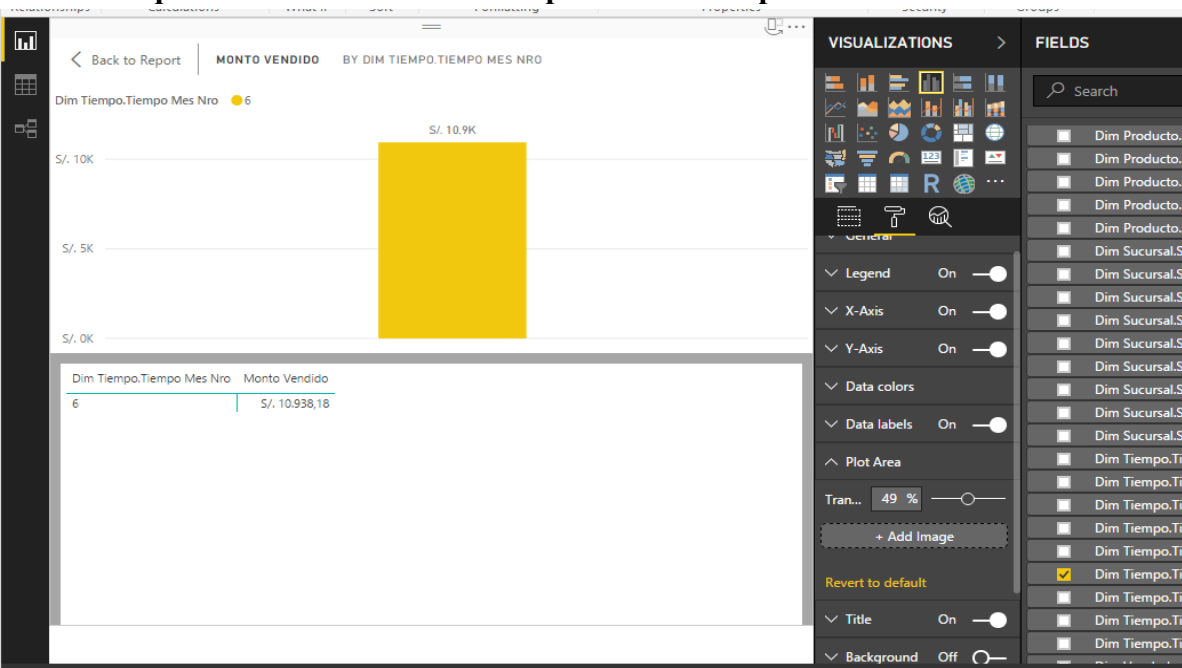

## **Requerimiento 5: monto total x periodo de tiempo**

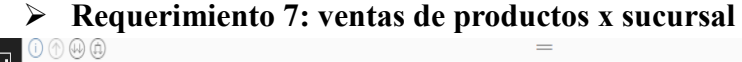

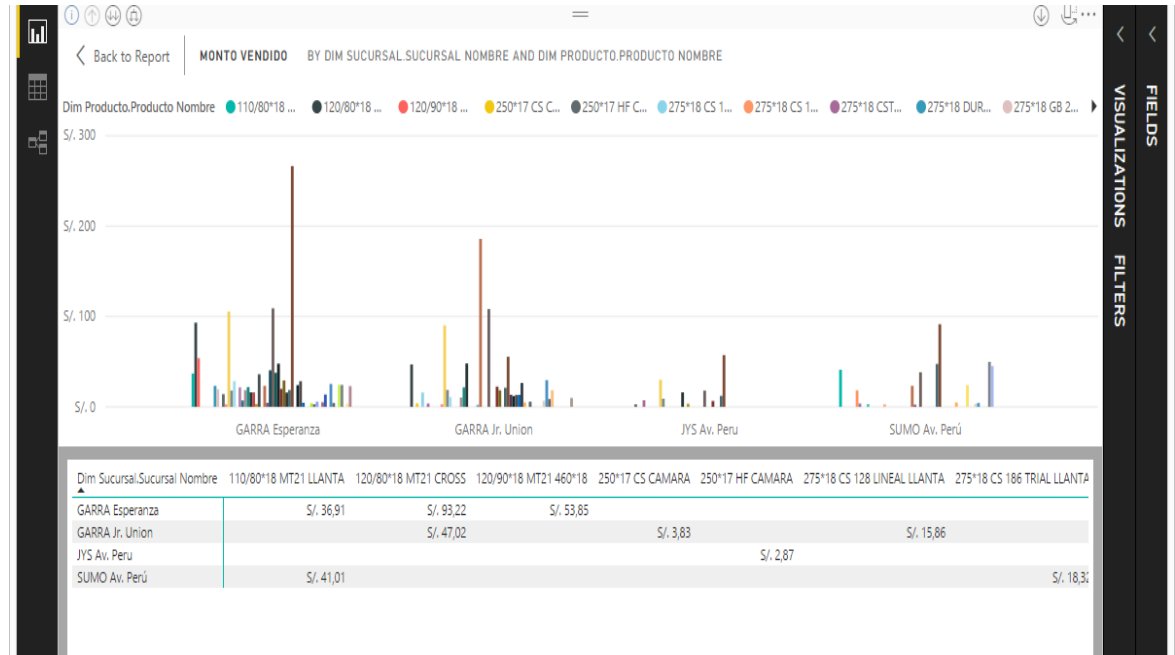

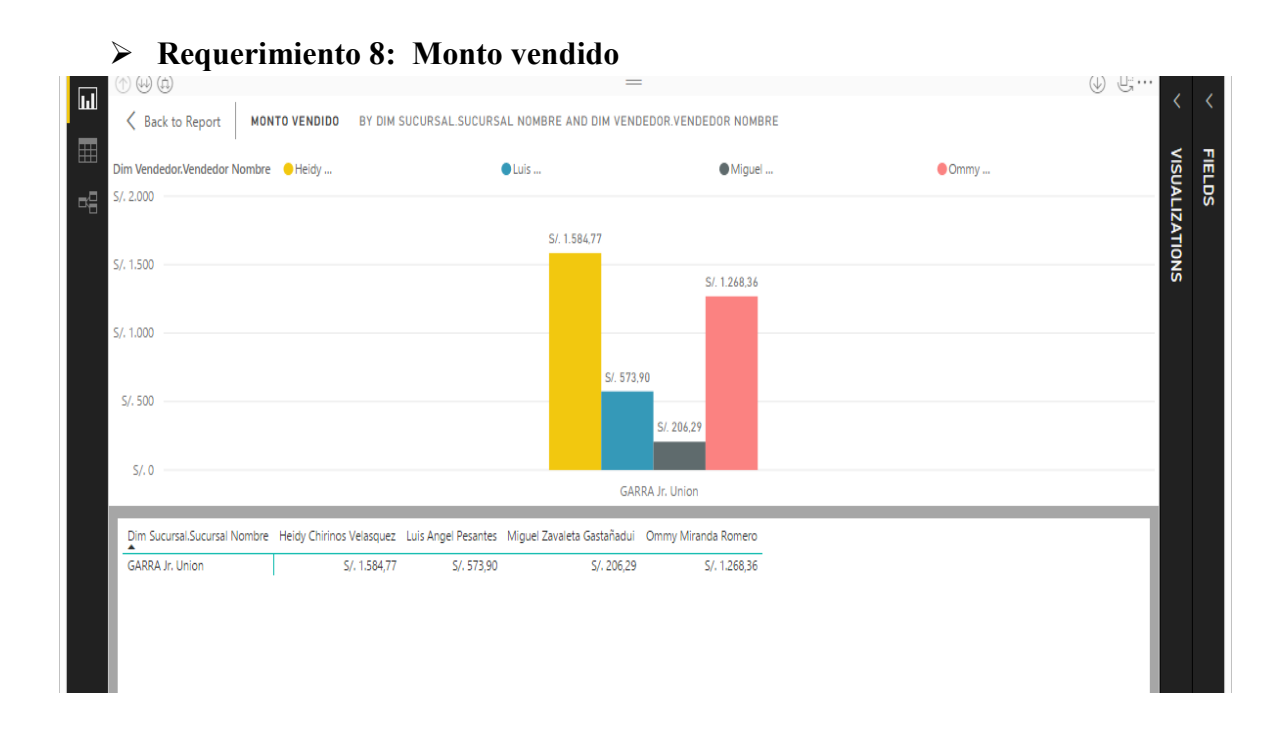

## **Requerimiento 9: Cantidad de clientes atendidos x periodo de tiempo**

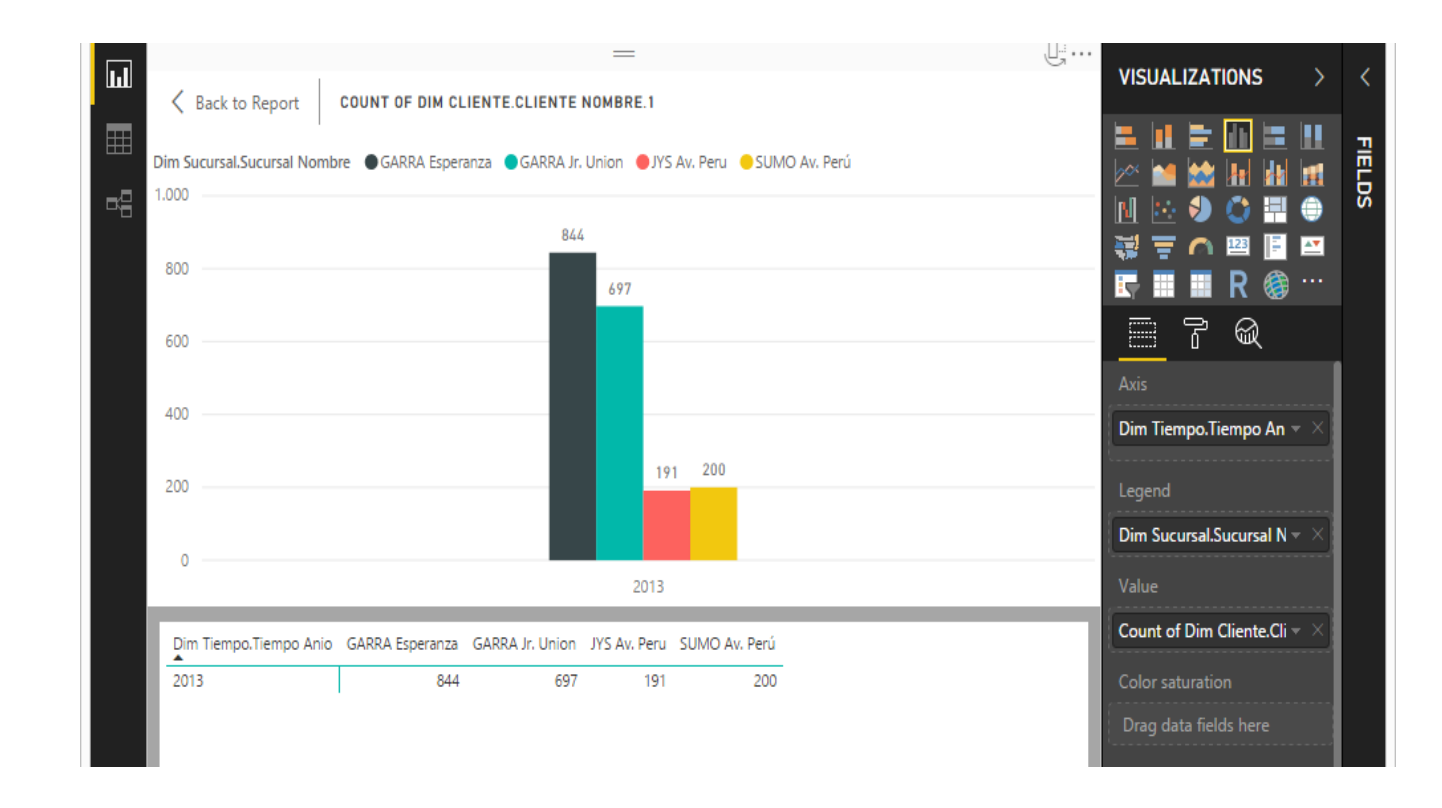

# **4.7. DESPLIEGUE**

### **4.7.1. IMPLEMENTACIÓN**

Luego de probar cada requerimiento y componente del proyecto, se instala el motor de base de datos para la capacitación de todos los usuarios. Se da inicio al soporte y mantenimiento de la base de datos y se monitorea el comportamiento de la solución, para finalmente afinar los datos.

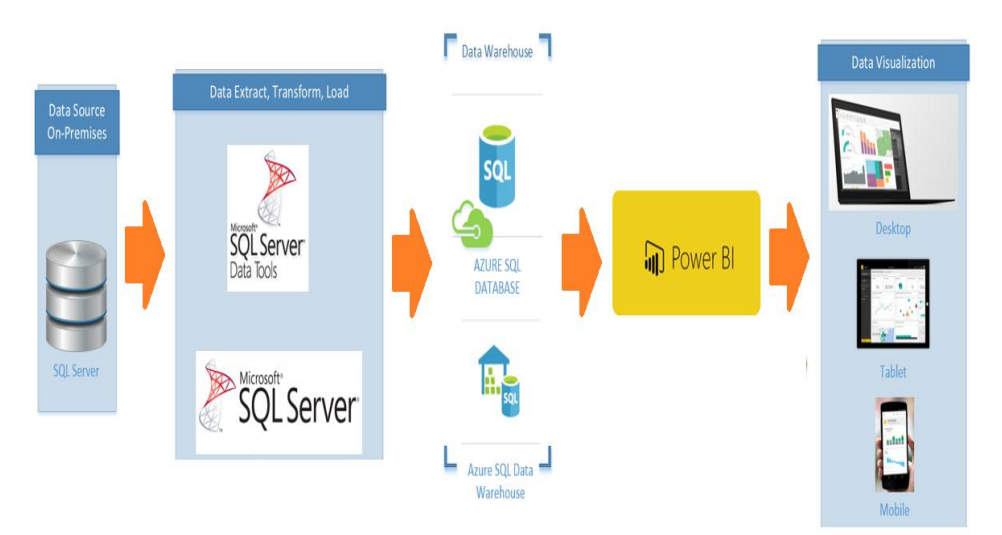

#### **Figura 59: Diagrama de despliegue**

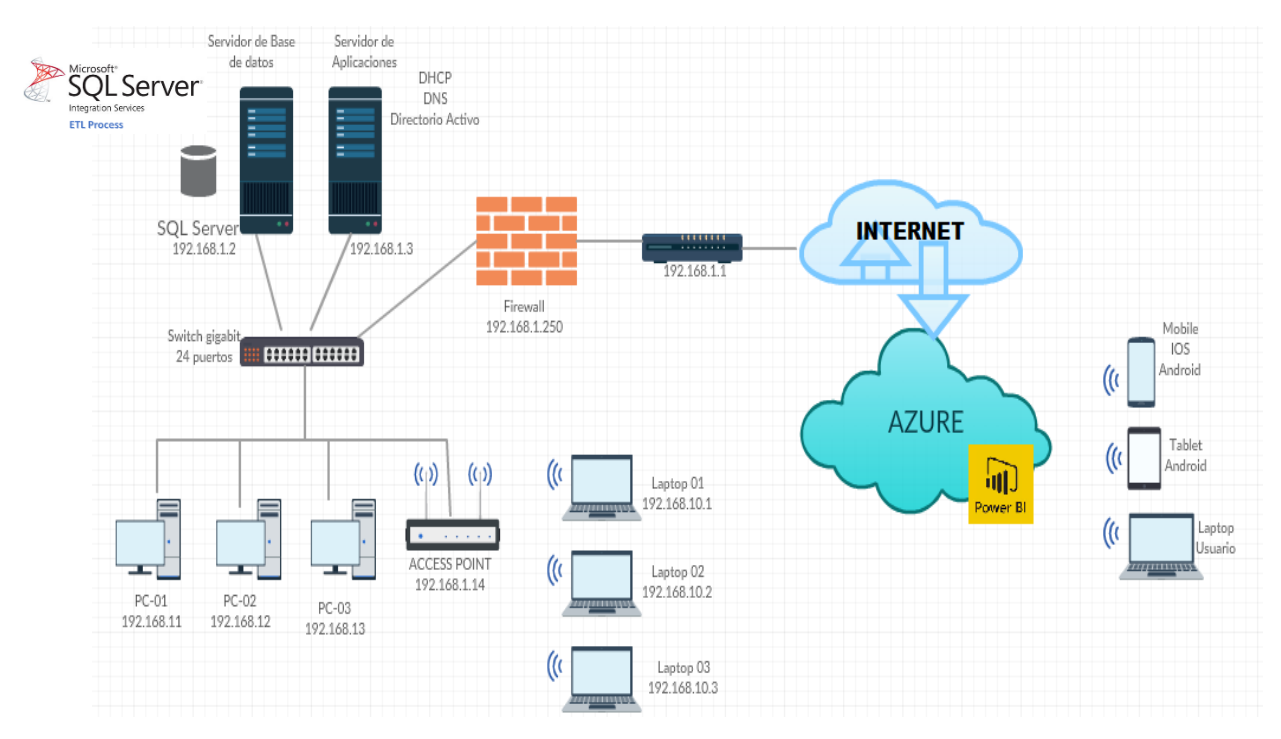

**Figura 59: Diagrama de despliegue Detallado**

# **5. DISCUSION DE RESULTADOS**

### **Formulación del Problema**

¿Cómo medir el desempeño de las ventas e indicadores para dar un mejor soporte en la toma de decisiones en la Distribuidora Winesyosa S.A.C.?

## **Hipótesis**

"Una solución de Business Analytics permite medir los indicadores y evaluar en el desempeño de las ventas en la empresa Distribuidora Winesyosa S.A.C."

- $\checkmark$  Independiente (VI): Solución de Business Analytics.
- $\checkmark$  Dependiente (VD): Medir los indicadores y evaluar en el desempeño de las ventas en la empresa Distribuidora Winesyosa S.A.C.

#### **Población y muestra.**

Todos los tomadores de decisiones en la empresa Distribuidora Winesyosa S.A.C.

#### **Muestra**

EL jefe de ventas y Administrador de la empresa.

#### **Unidad de análisis**

Datos de las ventas realizadas en la Distribuidora Winesyosa S.A.C.

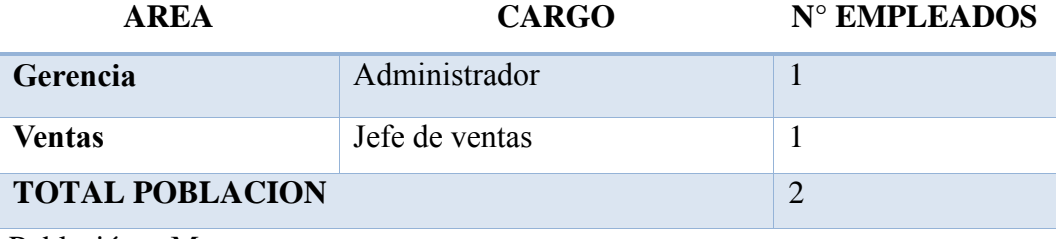

Población = Muestra

# **5.1. MANERA PRESENCIAL**

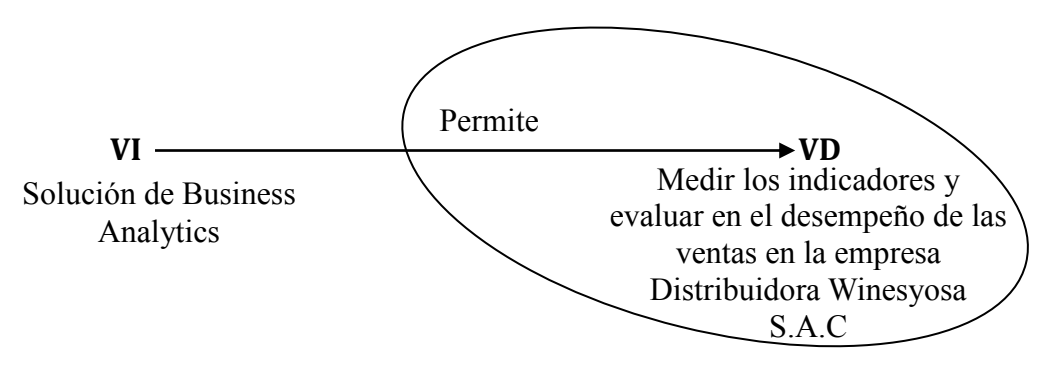

# **5.2. DISEÑO PREEXPERIMENTAL PRE-PRUEBA Y POST-PRUEBA**

**PRE-PRUEBA (O1):** Es la medición previa de X a Gr

**POST-PRUEBA (O2):** Corresponde a la nueva medición de X a Gr

Se determinó usar el Diseño PreExperimental Pre-Prueba y Post-Prueba, porque nuestra hipótesis se adecua a este diseño. Este diseño experimenta con un solo grupo de sujetos el cual es medido a través de un cuestionario antes y después de presentar el estímulo (Business Analytics BI). Este diseño se presenta de la siguiente manera:

**Gr Oa X O<sup>b</sup>**

Donde:

X: Tratamiento, estímulo (BI) O: Sujetos en medición (Cuestionario) Gr: Grupo de evaluación (Empleados)

#### **5.2.1. CÁLCULO DE LOS INDICADORES DE LA HIPÓTESIS**

Para el cálculo de los indicadores de la hipótesis en el Desarrollo de la solución de Inteligencia de Negocios Propuesto (BIP) propuesto y el Sistema Actual

(SA), se realizó un cuestionario (Ver Anexo B) donde se evaluó a los usuarios luego de haber interactuado con el BI.

Los valores que los usuarios dieron a las respuestas del cuestionario fueron aplicados según el siguiente Rango de valoración:

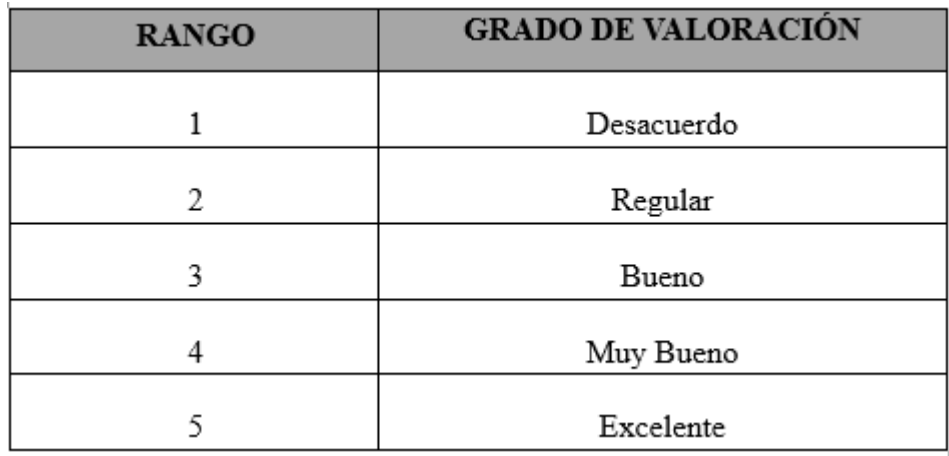

Tabla 10: Rango de grado de valoración

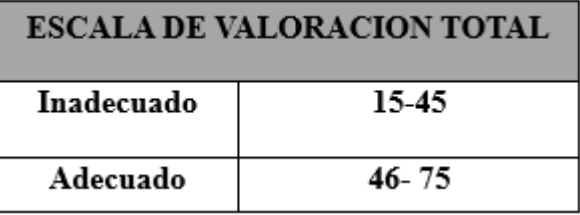

# **5.2.2. APLICACIÓN DEL RANGO DE VALORACIÓN A LOS INDICADORES DE LA HIPÓTESIS**

Los valores aplicados a los indicadores de la hipótesis tanto para el sistema Actual como para el BI propuesto se muestran en la siguiente tabla:

## **Evaluación de los indicadores de la hipótesis:**

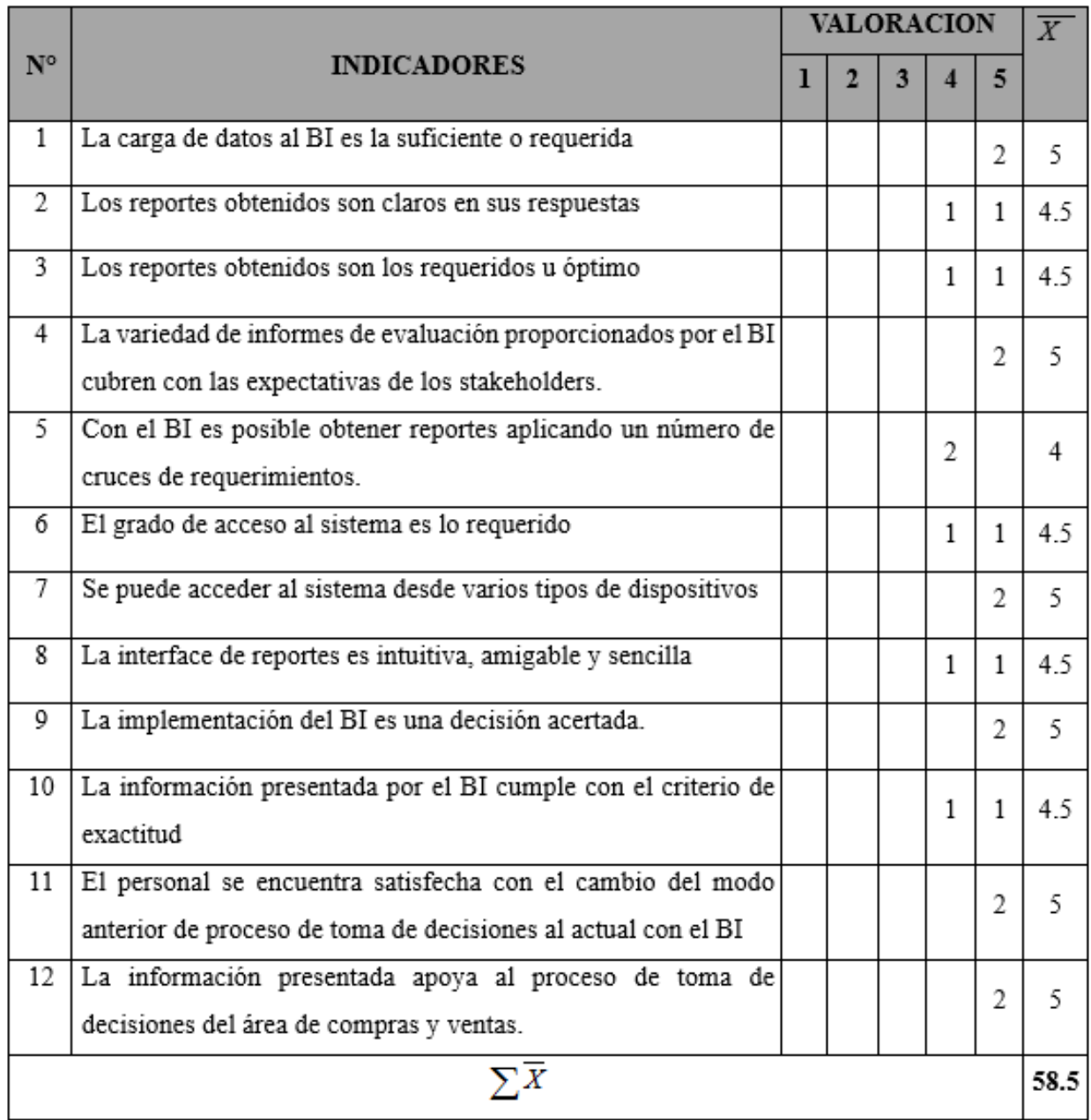

Donde: *X=* (Valor Valoración\* Número de empleados respondieron en nivel valoración)/2

Tabla N° 11: Evaluación de los indicadores de la hipótesis*.*

**Interpretación:** de acuerdo a los reultdos (58.5) se concluye que la Solución de Business Analytics es el **adecuado**.

# **5.2.3. ANÁLISIS ESTADÍSTICO PARA LA PRUEBA PRESENCIAL DE LA HIPÓTESIS**

#### **Paso 1: Planteamiento de hipótesis.**

 $Ho: O_1 \geq O_2$  $H_1: O_2 \geq O_1$ 

#### Dónde:

**Ho es la hipótesis Nula:** "Una solución de Business Analytics no permite medir los indicadores y evaluar en el desempeño de las ventas en la empresa Distribuidora Winesyosa S.A.C." **H<sup>1</sup> es la hipótesis Alternativa:** "Una solución de Business Analytics permite medir los indicadores y evaluar en el desempeño de las ventas en la empresa Distribuidora Winesyosa S.A.C."

#### **Paso 2: Nivel de significancia.**

Para todo valor de probabilidad igual o menor que 0.05, se acepta H<sup>1</sup> y se rechaza Ho.  $a = 0.05$ .

#### **Paso 3: Prueba estadística.**

Debido a que la muestra es n= 2, y por ende menor a 30, se aplicó la prueba estadística t-student, en esta prueba estadística se exige dependencia entre ambas, en las que hay dos momentos uno antes y otro después.

## **Paso 4: Zona de rechazo.**

Para todo valor de probabilidad mayor que 0.05, se acepta Ho y se rechaza H1.

Si la  $\text{tc} > \text{tt}$  se rechaza Ho y se acepta H<sub>1</sub>.

Dónde: t**<sup>c</sup>** es la t calculada y t**<sup>t</sup>** es la t de tabla

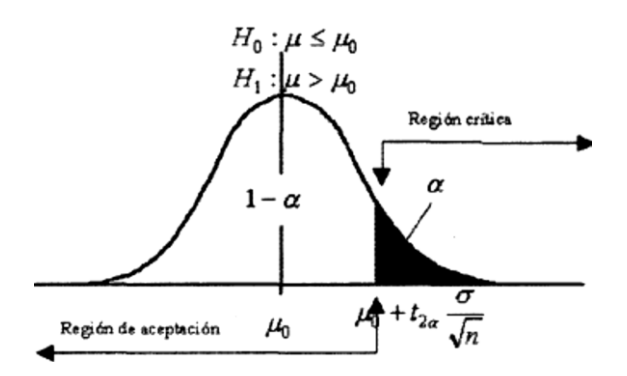

**Paso 5: Calculo de** t**<sup>t</sup> <sup>y</sup>**t**<sup>c</sup>**

 **Calculo de la t de tabla** t**<sup>t</sup>**

**tt** (95%, 2) = 2,92  $\rightarrow$  Ver Anexo C.

**Calculo de la t calculado** t**<sup>c</sup>**

$$
\overline{D} = \frac{\sum D}{n}, \delta = \sqrt{\frac{\sum (Di - \overline{D})^2}{n-1}}, t_c = \frac{\overline{D}}{\frac{\delta}{\sqrt{n}}}
$$

Donde:

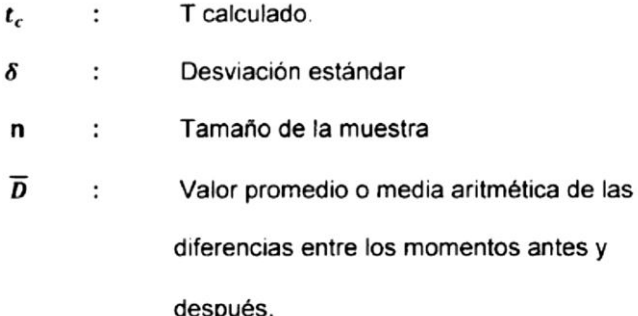

# **Para el cálculo del valor de t calculado**

Los valores que los usuarios dieron a las respuestas del cuestionario fueron aplicados según el rango de satisfacción que muestran en la siguiente tabla:

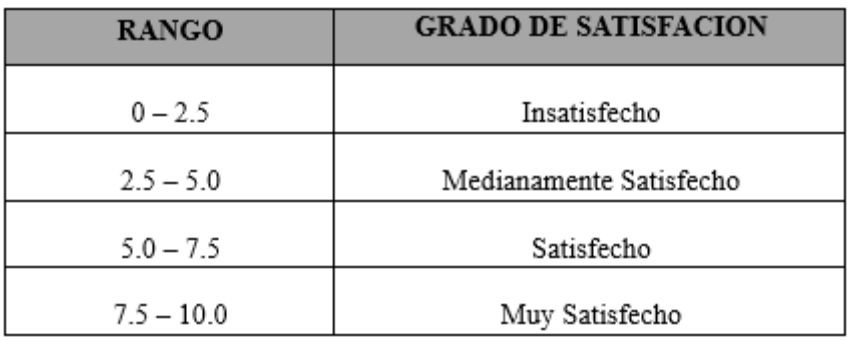

# **Evaluación del grado de satisfacción de los usuarios:**

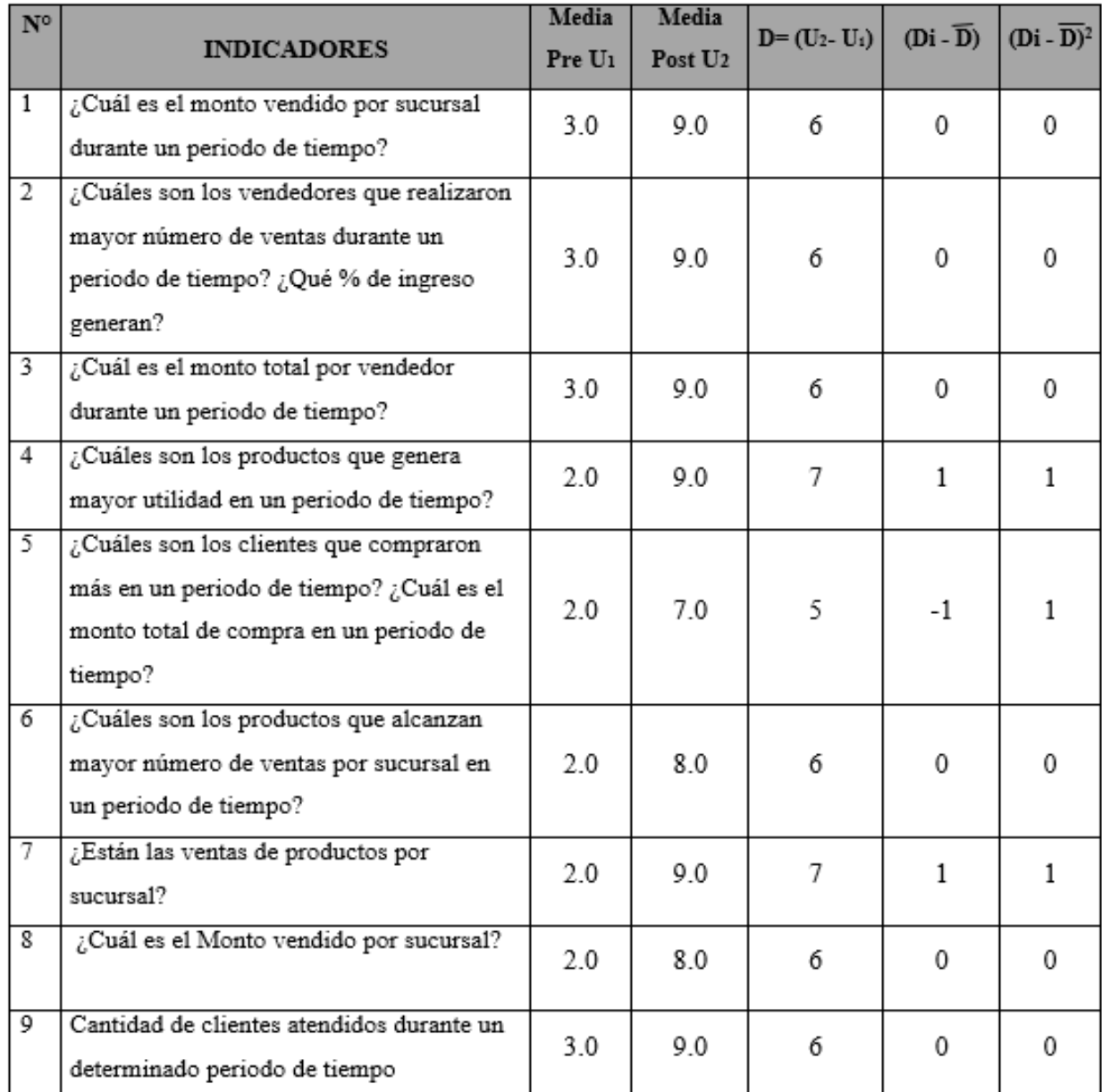

 **N** = 9 ;  $\Sigma$ **D**= 54 ;  $\overline{D} = 6$  ;  $\Sigma (D_i - \overline{D})^2 = 3.0$  ;  $\delta = 0.61$  ;  $\sqrt{n} = 3$ 

$$
t_c = \frac{\overline{D}}{\frac{\delta}{\sqrt{n}}} \qquad \qquad t_c = 30
$$

**Interpretación:** Como **t<sup>c</sup> > tt**, se acepta la hipótesis alternativa, entendiéndose que una solución de Business Analytics permite medir los indicadores y evaluar en el desempeño de las ventas en la empresa Distribuidora Winesyosa S.A.C.

# **5.3. CUADRO DE LA COMPARACIÓN DE TIEMPO DE DEMORA EN LA EJECUCIÓN DE LAS CONSULTAS.**

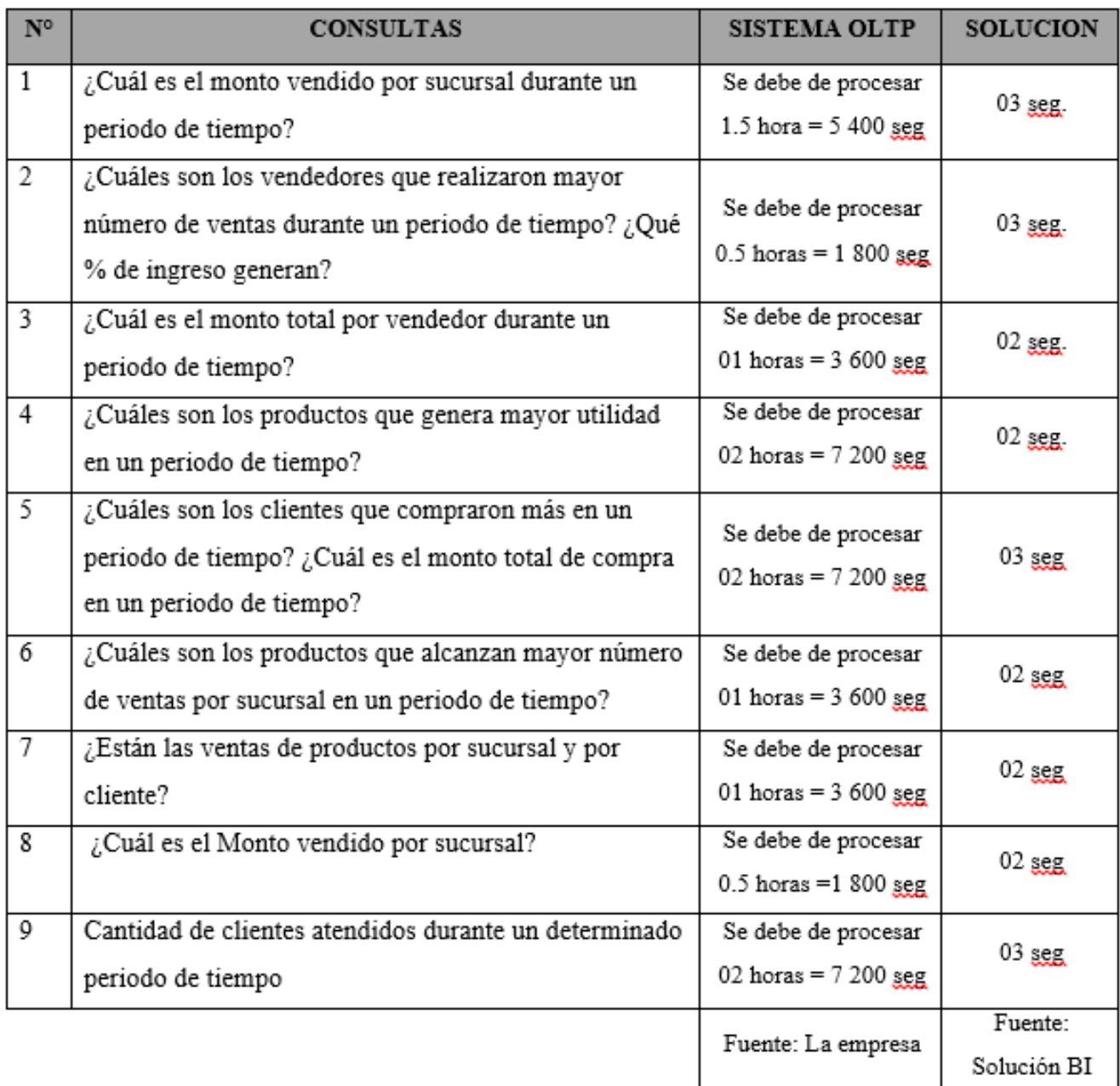

# **6. CONCLUSIONES**

- Se obtuvieron 09 requerimientos del área crítica del negocio, área de ventas, que sirven como información critica para los tomadores de decisiones.
- Se identificó 6 tablas principales del área de ventas para extraer la información relevante para el BI y se analizó, para luego diseñar el modelo multidimensional obteniendo un modelo estrella de 05 dimensiones y 1 tabla de hechos.
- Se realizó el poblamiento de la base de datos dimensional en la Nube de Microsoft Azure, poblando las 05 dimensiones y 01 tabla de hechos a través de un proceso ETL.
- Utilizando Analysis Service se diseñó la estructura del cubo OLAP y las métricas necesarias y así mejorar el análisis de los datos.
- Los 09 reportes se implementaron en Power BI y en Azure, teniendo una funcionalidad sencilla para la visualización de gráficos y publicación de reportes en la nube.

# **7. RECOMENDACIONES**

- Los usuarios tomadores de decisiones deben estar involucrados en el proyecto de inicio a fin, debe de participar en cada una de las fases que comprende la metodología, lo cual ayudará a identificar los puntos frágiles en el desarrollo del proyecto.
- Se recomienda documentarse bien en el uso de las herramientas y realizar pruebas antes de iniciar el uso de "producción" de estas. Se puede conocer muy bien el proceso a desarrollar, pero si las herramientas no son utilizadas de la manera correcta entonces llevará al fracaso del producto final.
- La empresa debe de emprender en invertir más en proyectos de TI, alineándolos dentro de los objetivos estratégicos de la organización realizando una mejora continua de sus sistemas.
- Realizar un análisis de disponibilidad y capacidad de procesamiento del servidor de producción de la empresa con el fin de aumentar la frecuencia de carga del BI. Con esto último se logrará tener los indicadores más actualizados.

### **8. REFERENCIAS BIBLIOGRAFICAS**

- Arbulú, J., & Otoya, J. (2005). La PYME en el Perú. PAD REVISTA DE EGRESADOS - ESAN.
- Benites Robles, J. D., & López Girón, S. C. (2015). Solución de inteligencia de negocio para empresas de servicio de importación y exportación de calzado del Departamento La Libertad. Trujillo.
- Cic. (14 de 01 de 2019). Inteligencia de Negocio en la Nube. Obtenido de https://www.cic.es/inteligencia-de-negocio-en-la-nube/
- Dataprix. (25 de febrero de 2010). Inteligencia de Negocios. Obtenido de http://www.dataprix.com/blogs/respinosamilla/qu-business-intelligence
- Deusto Data. (06 de 12 de 2015). POR QUÉ HABLAMOS DEL BUSINESS ANALYTICS Y NO SOLO DE BUSINESS INTELLIGENCE. Obtenido de https://blogs.deusto.es/bigdata/por-que-hablamos-del-business-analytics-yno-solo-de-business-intelligence/
- ESAN. (21 de 11 de 2017). Business Intelligence vs Business Analytics. Obtenido de https://www.esan.edu.pe/apuntes-empresariales/2017/11/businessintelligence-vs-business-analytics-hay-diferencias/
- Finlay, P. (1994). Introducing decision support systems. Oxford UK: Blackwell Publishers.
- Gandulfo, S. (2013). BI en la nube, un concepto que facilita el acceso a las Pymes. Gerencia.
- Hostdime. (04 de 12 de 2014). Qué Es El Business Intelligence Cloud. Obtenido de http://blog.hostdime.com.co/que-es-el-business-intelligence-cloud/
- Itelligent. (04 de 10 de 2017). ¿Qué significa Business Analytics? Obtenido de https://itelligent.es/es/significado-business-analytics/
- Kimball, R. (2013). The Datawarehouse ToolKit, The Definitive Guide to Dimensional Modeling . Wiley.
- Microsoft. (12 de 05 de 2017). PowerBI. Obtenido de https://powerbi.microsoft.com/es-es/
- Microsoft Corporation. (2014). msdn.microsoft.com. Obtenido de msdn.microsoft.com: https://msdn.microsoft.com/eses/library/hh231622(v=sql.120).aspx
- Moss , L., & Atre, S. (2003). Business Intelligence Roadmap: The Complete Project Lifecycle for Decision-Support Applications. Boston: Personal Educations.
- Oracle. (01 de 12 de 2016). ¿Qué es Inteligencia de Negocios? . Obtenido de http://www.oracle.com/ocom/groups/public/@otn/documents/webcontent/31 7529\_esa.pdf
- Parco Iquiapaza, A. A., & Eguila Canales, A. (2007). Implementación de una herramienta de inteligencia de negocios para la administración de justicia sobre una metodología ad-hoc. Lima.
- Turban, E. (2005). Decision support and expert systems: management support systems. Englewood Cliffs: Prentice Hall.

# **ANEXOS**

# **ANEXO A**

#### **CUESTIONARIO**

#### 1. LAS RESPONSABILIDADES

- Describe su organización y su relación con el resto de la compañía.
- ¿Cuáles son sus responsabilidades primarias?

#### 2. LOS OBJETIVOS COMERCIALES Y PROBLEMAS

- ¿Cuáles son los objetivos de en el desempeño de su función?
- ¿Qué usted está tratando lograr con estos objetivos?
- ¿Cuáles de estos objetivos son sus prioridades para alcanzar sus metas dentro de su función?
- ¿Cuáles son sus factores críticos de éxito?
- ¿Qué tan menudo usted mide los factores de éxito importantes?
- ¿Cuáles son los importantes problemas que usted enfrenta hoy?

### 3. ANALISIS LOS REQUISITOS

- ¿Qué tipo de análisis rutinario usted realiza actualmente? ¿Qué datos se usa?
- ¿Cómo usted consigue los datos actualmente?
- ¿Qué usted hace una vez con la información que usted obtiene?
- ¿Que informes usted usa actualmente?
- ¿Qué datos en el informe es importante?
- ¿Cómo usted usa la información?
- ¿Qué oportunidades existen para mejorar dramáticamente su negocio basándose en el acceso mejorado de la información?

# **ANEXO B**

# **CUESTIONARIO DIRIGIDO: Jefe de ventas y Gerente**

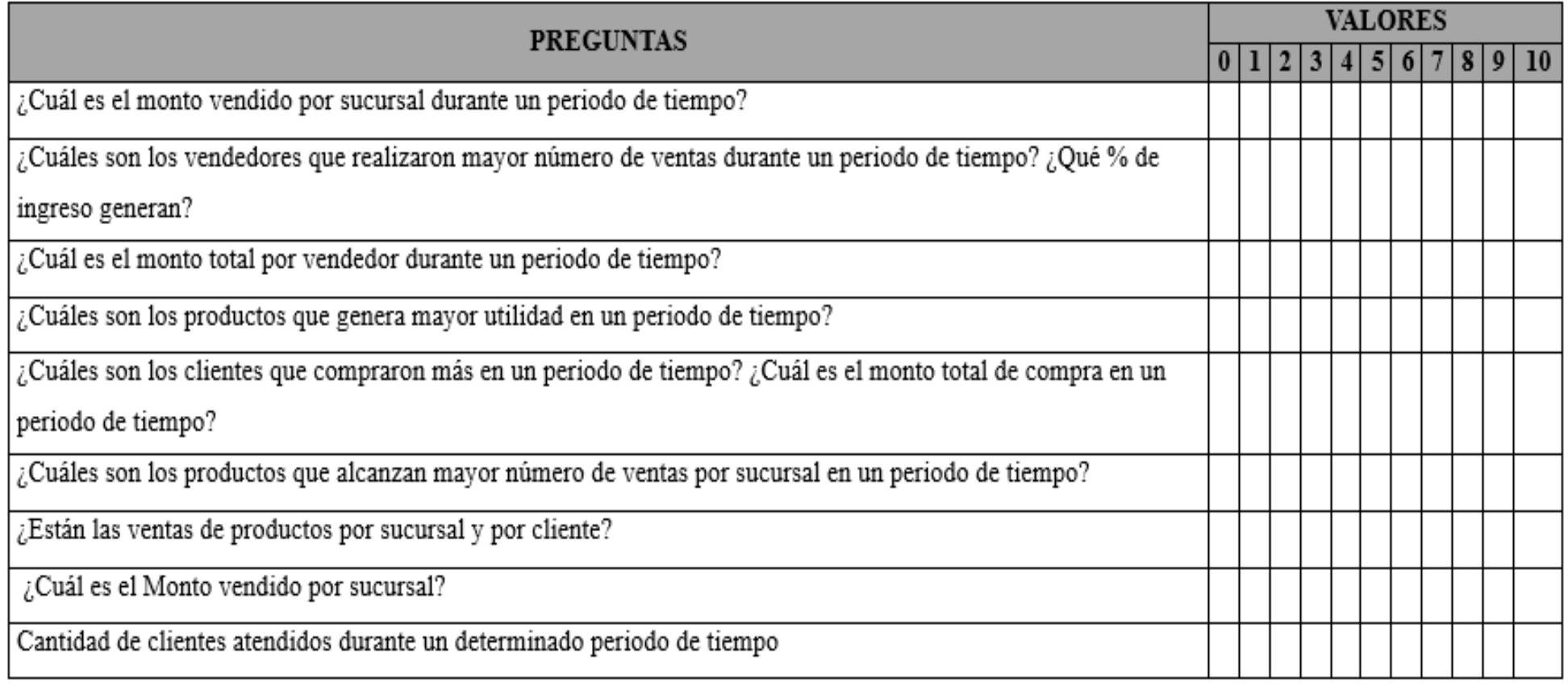

*Tabla B1. Jefe de ventas y Gerente*

# **ANEXO C**

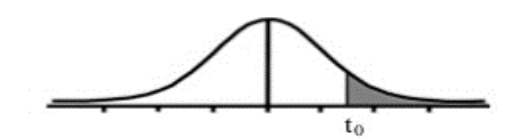

Tabla t-Student

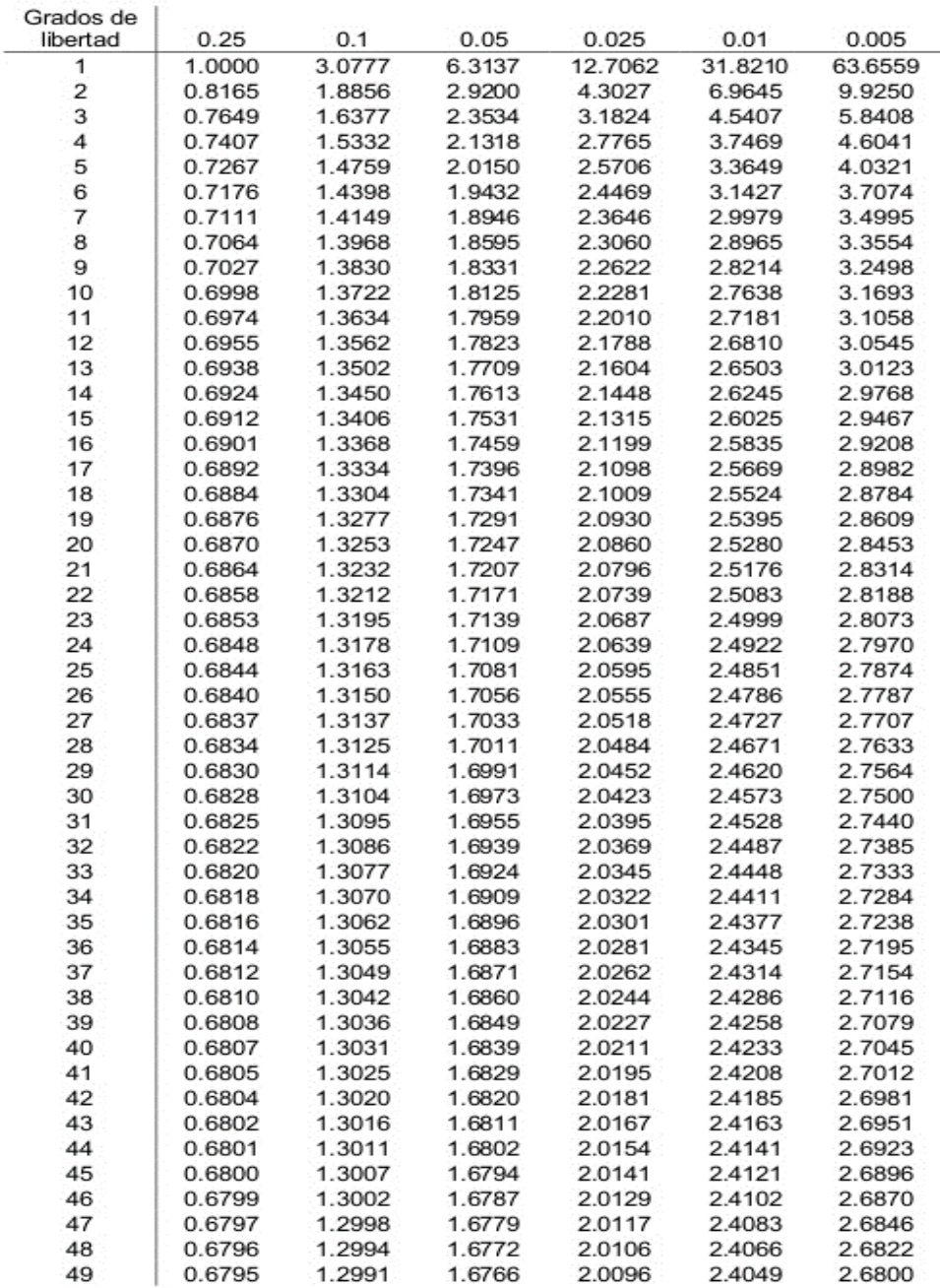